# 点播服务端**API**接口文档

## 概述

本文档为百家云点播服务端的API文档,用户可以通过文档中提供 的API接口上传及管理点播视频。

注:百家云API仅提供基础数据,客户须将数据同步到自己 数据库(DB)后, 通过自己的数据库(DB)来实现业务需 求。

## 基本约定

常见基本约定以及平台术语见下表:

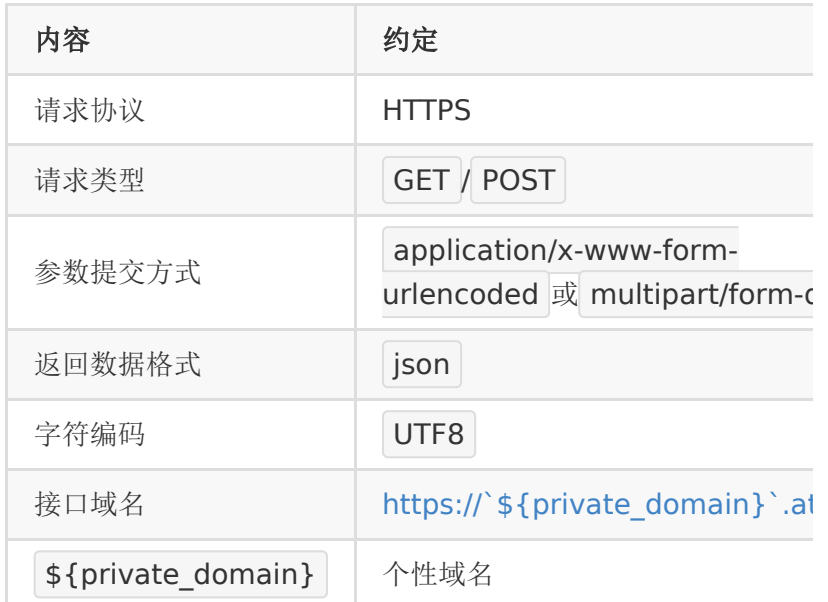

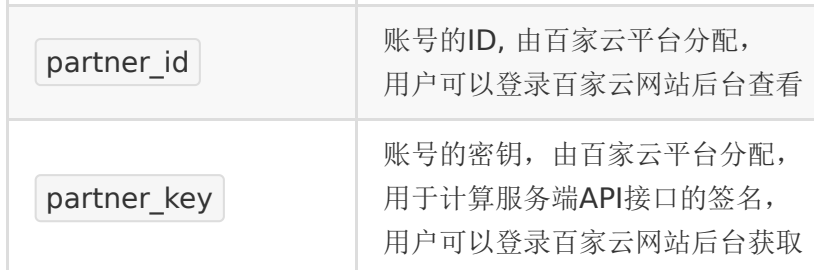

说明: 文档中的数字统一用 int 表示, 即有符号的64位 整数, 取值范围是 - 2^63~2^63 ;

## 使用流程

合作方接入百家视频云开放平台有如下几个步骤:

- 1. 注册开发者账号
	- 注册后可以登录百家云后台获
		- 取 partner\_id 和 partner\_key
- 2. 获取视频上传地址
	- 根据百家视频云提供的API接口来获取上传地址
- 3. 上传视频
	- 将视频文件上传到获取上传地址接口所返回的url
- 4. 接收转码回调
	- 根据百家云提供的API接口,客户自行设置转码回调地 址,接收转码状态的回调
- 5. 播放视频
	- 使用方可以集成我们的播放器来播放视频

## 请求域名

以下接口请求地址中的 \${private\_domin} 部分需要换成客户 的专属域名,具体请参考 [专属域名说明](http://dev.baijiayun.com/wiki/detail/54)

## **Sign**生成规则

百家视频云每个接口除了传递业务参数外,还有一个用于校验的 sign参数。具体规则如下:

sign的生成规则如下:

- 将请求参数按key字典顺序(ASCII值大小)升序排序。
- 将排好序的参数接 成 key1=value1&key2=value2&...&keyN=valueN 。
- 将以上拼好的串后面再拼上 &partner key= <partner\_key>, 其中 <partner\_key> 替换成具体值。
- 对以上拼好的串算一个32位md5值(小写),即得到了签 名。

注:

- partner key总是拼在字符串最后面,并不参与key的排序。
- partner\_key只是计算签名时需要,在发送请求时不需要发 partner key

示例如下:

假设请求参数:

1. partner id: 12345

2. video\_id: 456

partner\_key 为: 8jewu3j93jjewi3jwj90093jkyu

参数key按字典顺序排序后为:

1. partner\_id: 12345

2. video\_id: 456

参数拼接串为:

1. partner  $id=12345\&$ video  $id=456$ 

```
再拼接 partner_key 后为:
```

```
1. origin_str = "partner_id=12345&time
stamp=1596096142&video_id=456&partner_key=8
```
计算签名:

```
1. sign=md5(origin_str)
```
对拼接后的字符串进行md5得出sign,作为接口的一个POST参 数。

相应的php代码如下:

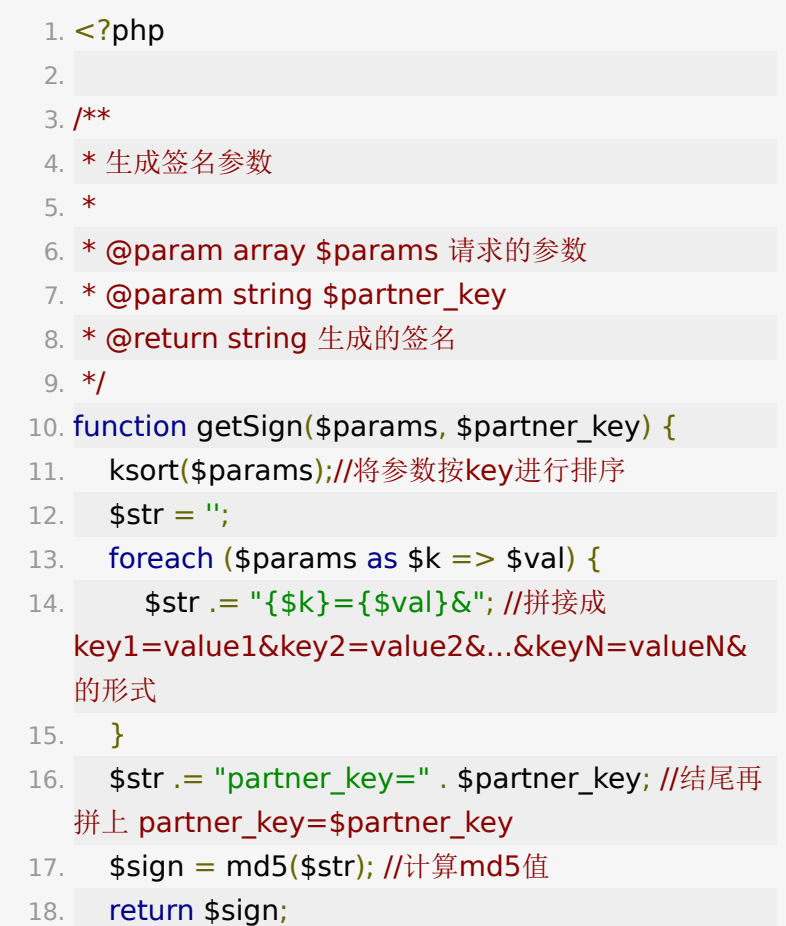

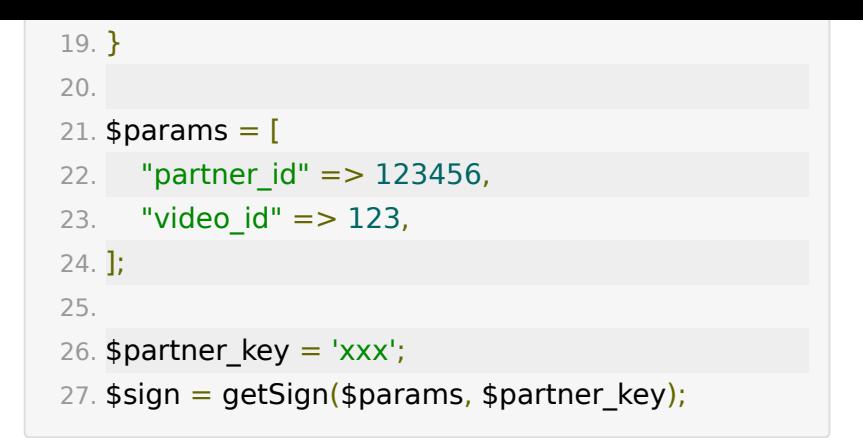

## **API**列表

## **API 1 :** 获取**/**重置**partner\_key**

### 【功能描述】

初始的partner\_key和secret\_key都可登录百家云后台获取。

此接口可用于重置partner\_key。

#### 【请求地址】

1. https://\${private\_domain}.at.baijiayun.com/openap

### 【请求参数】

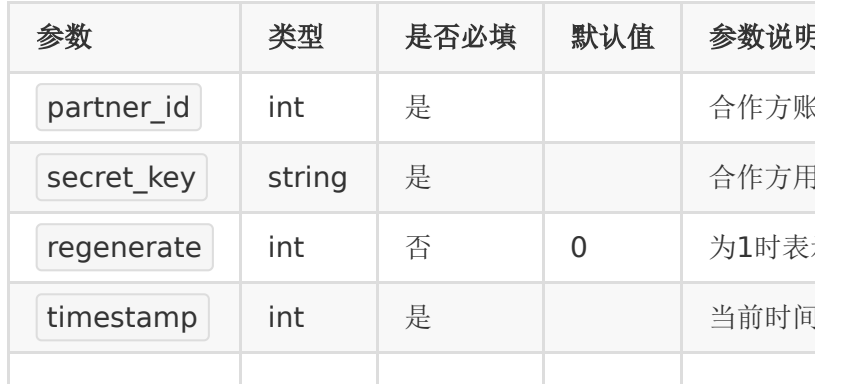

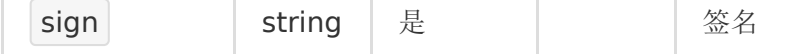

## 【返回参数】

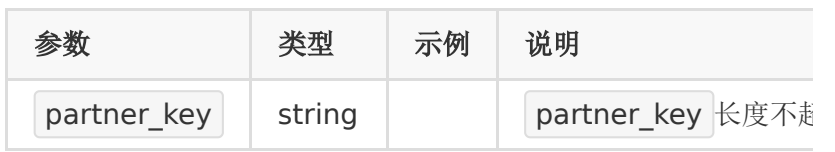

### 【请求示例】

```
1. curl -d
 "partner_id=12345678&secret_key=e10adc3949ba
```
https://\${private\_domain}.at.baijiayun.com/openap

## 【返回示例】

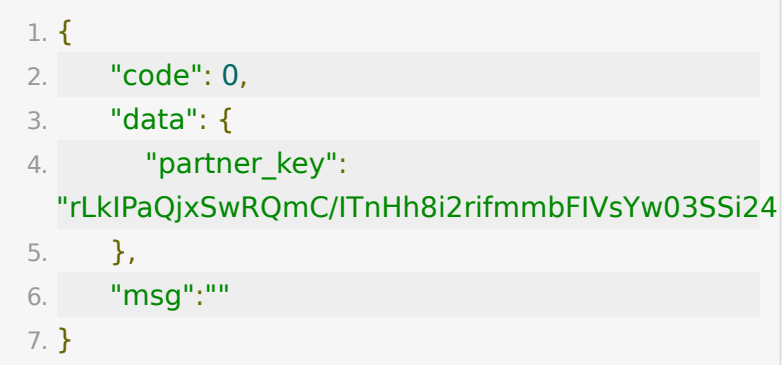

## **API-2:** 获取视频**/**音频上传地址

#### 【功能描述】

通过此接口,可以初始化一个视频/音频,并获取上传地址。

## 【请求地址】

1. https://\${private\_domain}.at.baijiayun.com/openap

## 【请求类型】

POST

## 【请求参数】

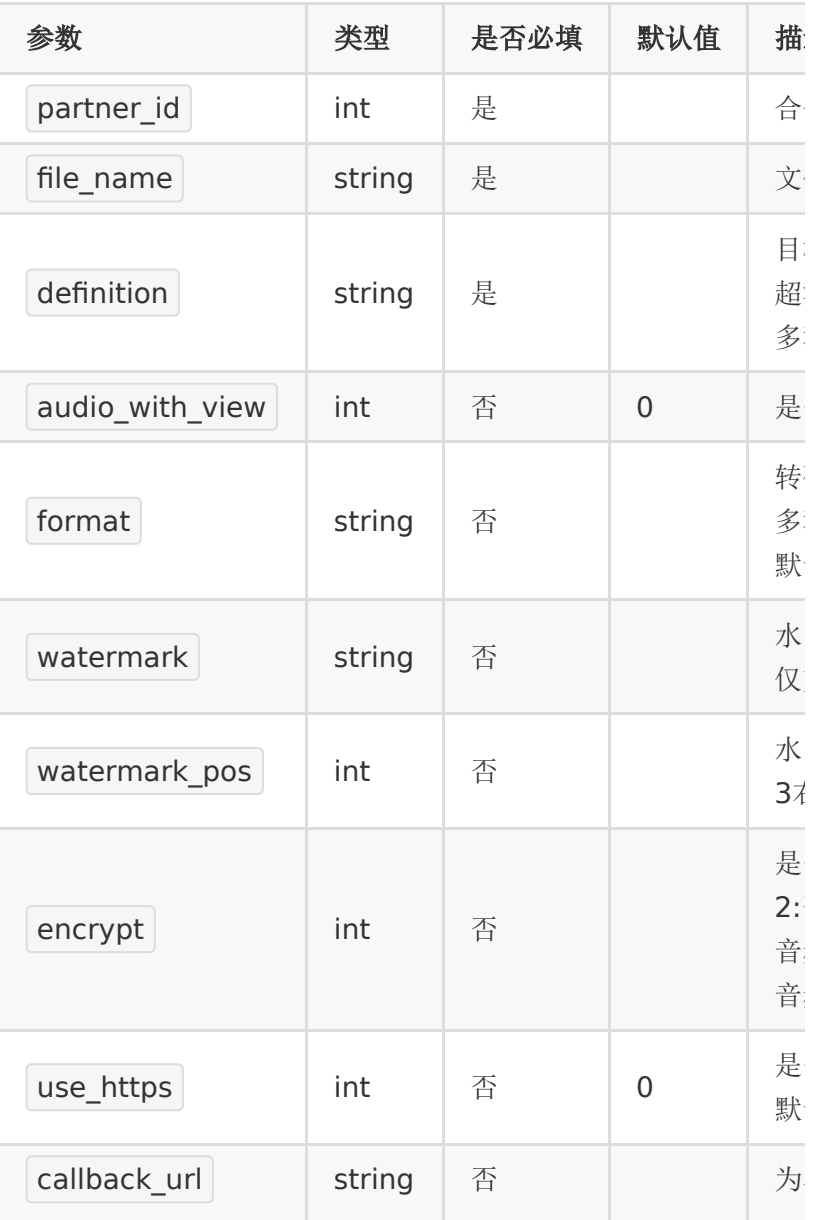

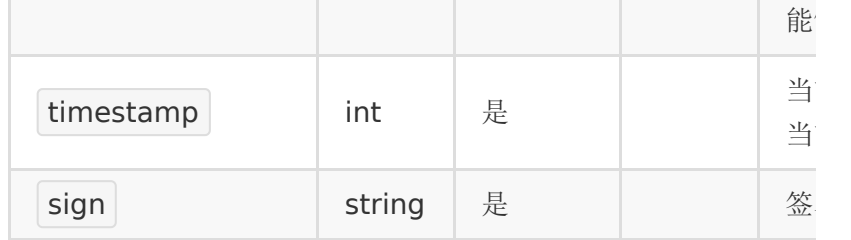

需要注意

- 1. 如果目标清晰度是标清和超清,但是源文件的清晰度只是标 清级别,这时只会转码出标清视频/音频。
- 2. 如果目标清晰度选的超清一个,但是源文件的清晰度达不到 超清级别,这时会转码出与源文件同样清晰度的视频/音频。
- 3. 如果上传的是音频, 需要传参数 audio\_with\_view =  $1$  来 对音频进行特殊转码。

#### 【请求示例】

1. curl -d "file\_name=<file\_name>&partner\_id= <partner\_id>×tamp=<timestamp>&sign= <sign>"

https://\${private\_domain}.at.baijiayun.com/openap

#### 【返回参数】

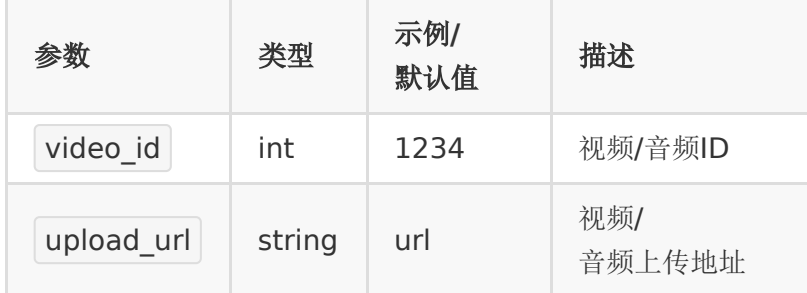

#### 说明:

1. video\_id 为该视频/音频的id, 后续获取转码状态、播放等 都需要使用该id

2. upload\_url 为需要上传的地址,应用方获取后将视频/音频 往该地址提交

#### 【返回示例】

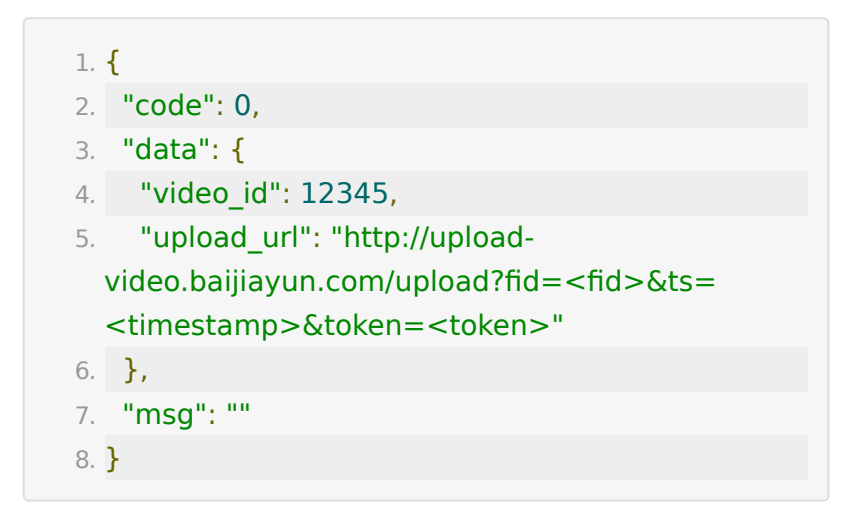

## **API-3:** 上传视频**/**音频

### 【功能描述】

上传视频/音频,目前支持的视频格式有: wmv、avi、dat、 asf、rm、rmvb、ram、mpg、mpeg、3gp、mov、mp4、 m4v、dvix、dv、mkv、flv、vob、qt、divx、cpk、fli、flc、 mod。支持的音频格式有: mp3、wma、wav、mid、midd、 kar、ogg、m4a、ra、ram、mod。

#### 【请求地址】

该地址由 获取视频/音频上传地址 接口返回, 如下:

1. http://upload-video.baijiayun.com/upload?fid= <fid>&ts=<timestame>&token=<token>

#### 【请求类型】

POST

#### 【请求参数】

文件二进制内容

#### 【请求示例】

1. curl -F data=@<video\_file\_path> "http://uploadvideo.baijiayun.com/upload?fid=<fid>&ts= <timestame>&token=<token>"

#### 【返回参数】

返回code=1表示上传成功

### 【返回示例】

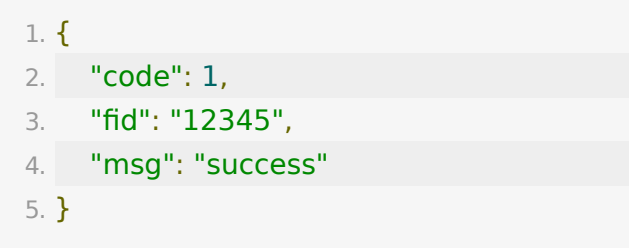

说明:

1. 此接口code返回1表示成功

## **API-4:** 获取断点续传地址

#### 【功能描述】

视频分片上传时,如果只上传了一部分中止了,可以通过此接口 获取续传的地址,已上传的那部分不用再上传。

### 【请求地址】

1. https://\${private\_domain}.at.baijiayun.com/openap

#### 【请求类型】

#### POST

### 【请求参数】

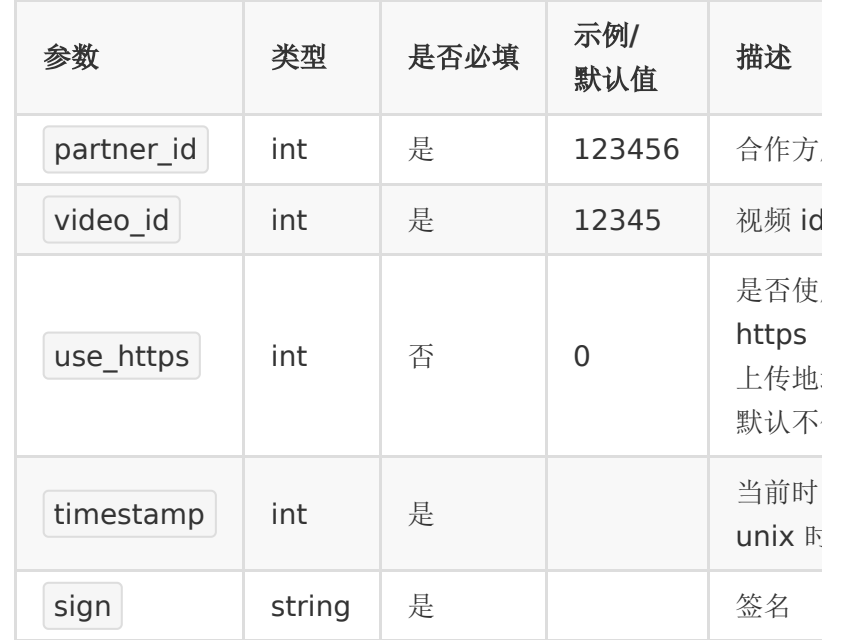

## 【请求示例】

1. curl -d "video\_id=<video\_id>&partner\_id= <partner\_id>&timestamp=<timestamp>&sign= <sign>"

https://\${private\_domain}.at.baijiayun.com/openap

### 【返回参数】

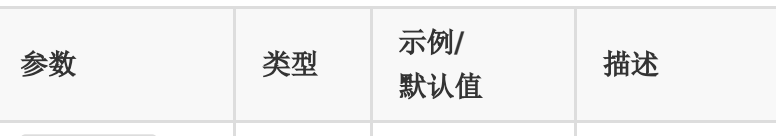

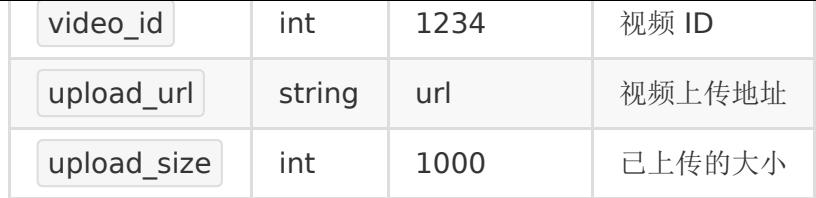

说明:

- 1. video\_id 为该视频的 id, 后续获取转码状态、播放等都需 要使用该 id
- 2. upload\_url 为需要上传的地址,应用方获取后将视频往该 地址提交

#### 【返回示例】

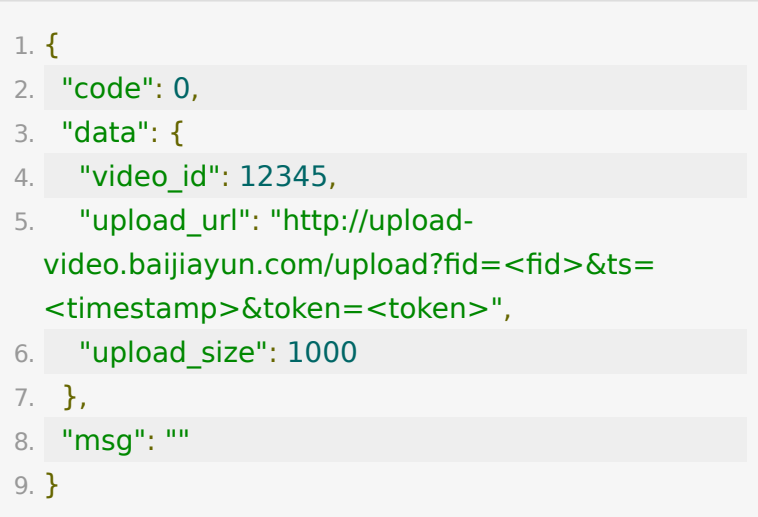

## **API-5:** 查询视频转码状态

### 【功能描述】

查询视频转码状态

## 【请求地址】

1. https://\${private\_domain}.at.baijiayun.com/openap

## 【请求类型】

POST

## 【请求参数】

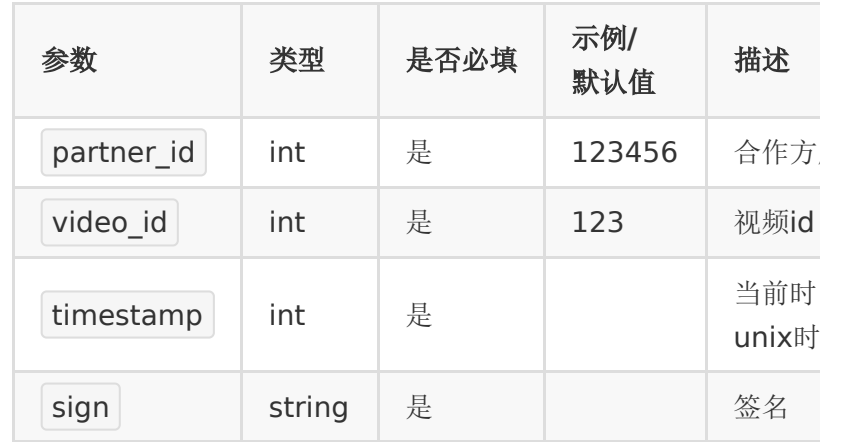

说明:

1. video\_id 在获取视频上传地址时返回

## 【返回参数】

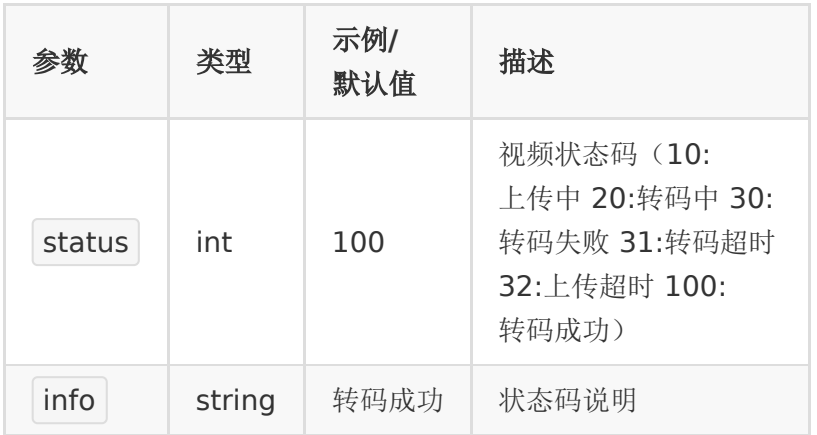

【请求示例】

1. curl -d "video\_id=<video\_id>&partner\_id= <partner\_id>×tamp=<timestamp>&sign= <sign>" https://\${private\_domain}.at.baijiayun.com/openap

#### 【返回示例】

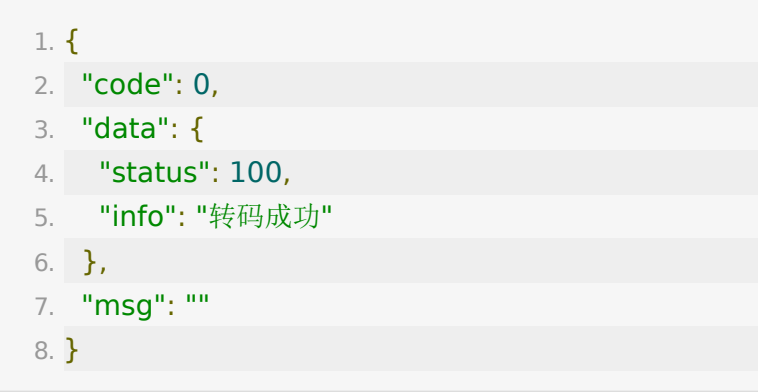

## **API-6:** 获取指定**ID**视频信息

### 【功能描述】

获取指定ID的视频信息(不包括已删除的视频)

### 【请求地址】

1. https://\${private\_domain}.at.baijiayun.com/openap

#### 【请求类型】

POST

### 【请求参数】

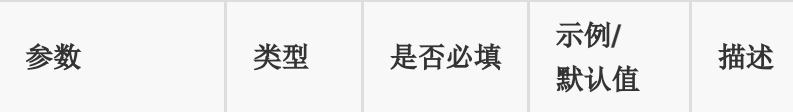

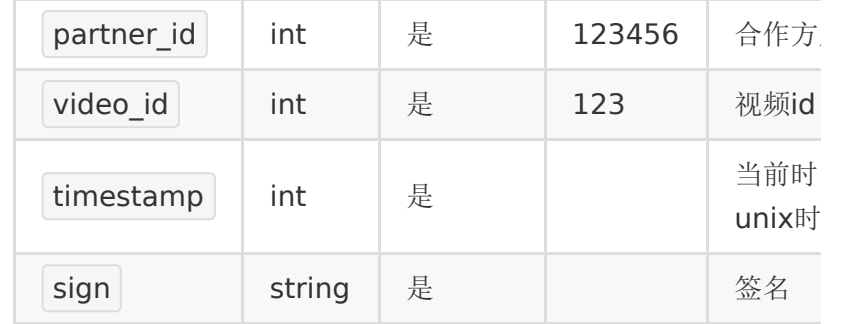

## 【请求示例】

1. curl -d "video\_id=<video\_id>&partner\_id= <partner\_id>×tamp=<timestamp>&sign=  $<$ sign $>$ "

https://\${private\_domain}.at.baijiayun.com/openap

## 【返回参数】

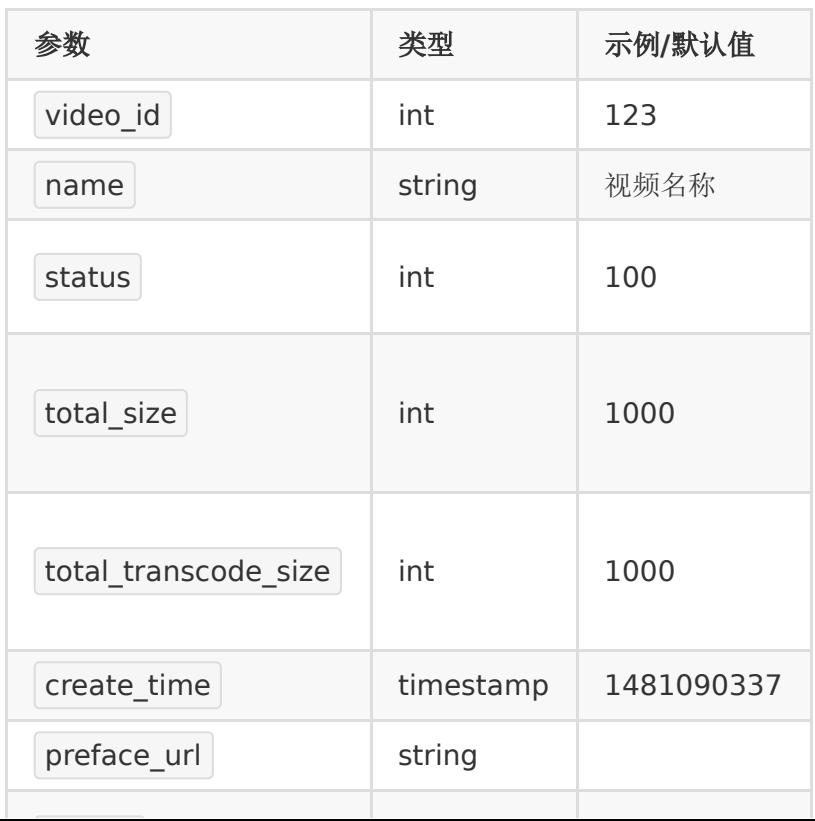

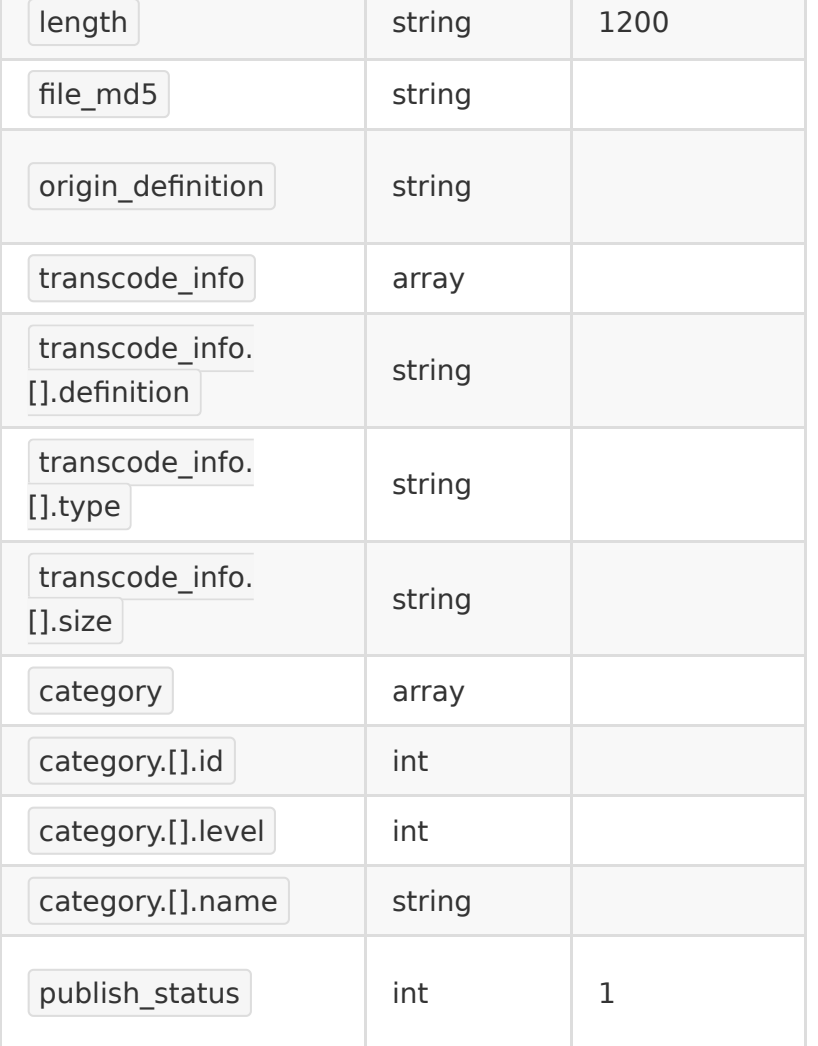

返回code为0表示成功

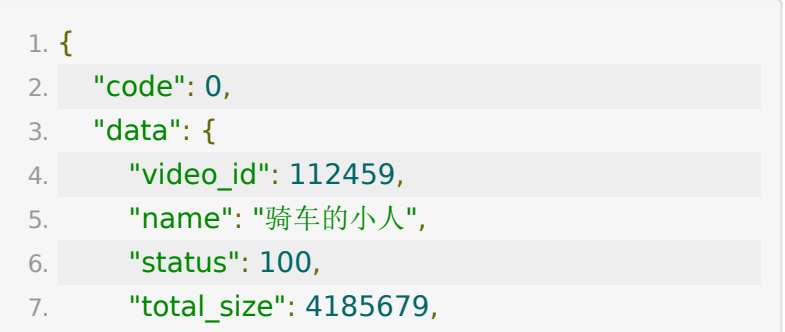

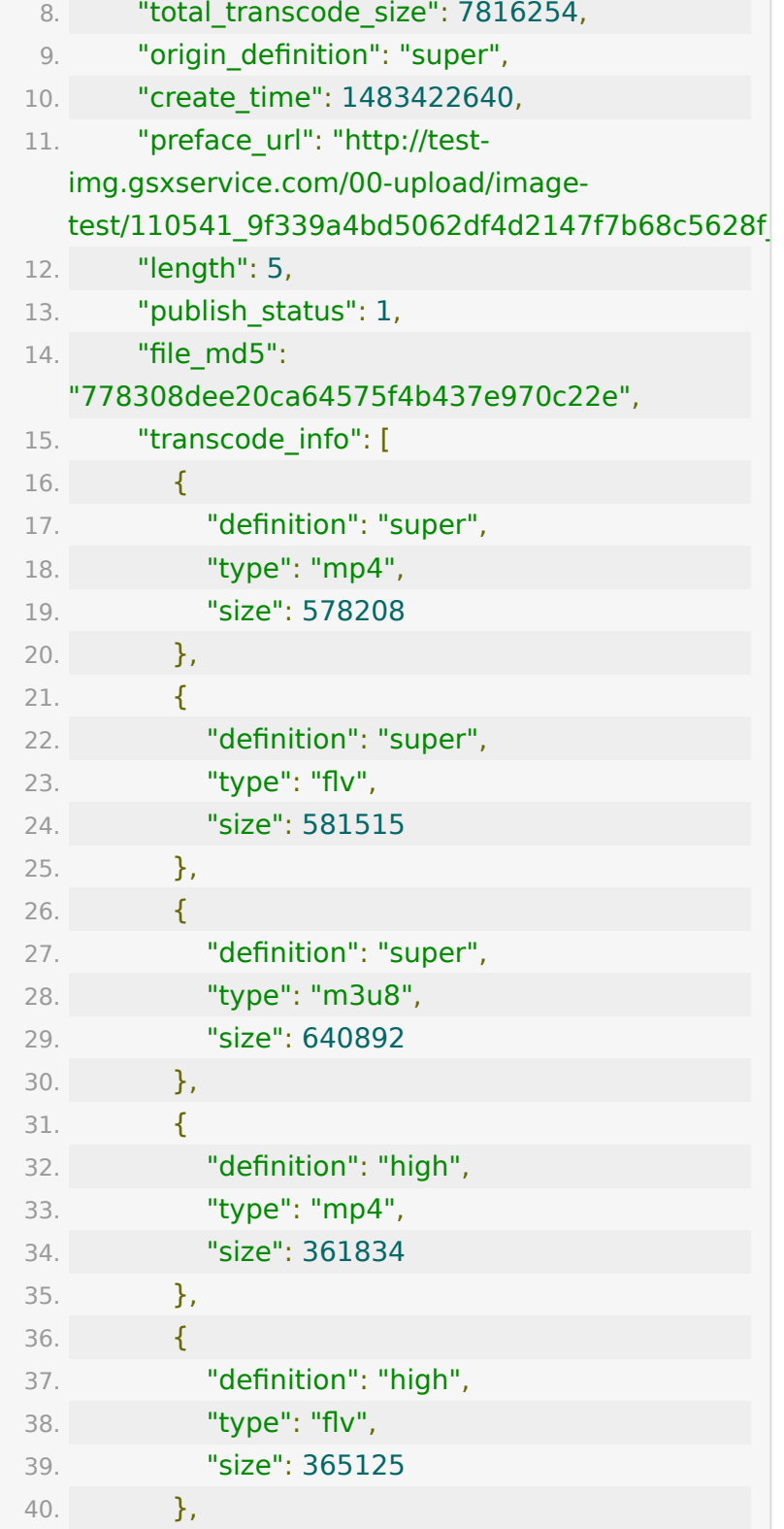

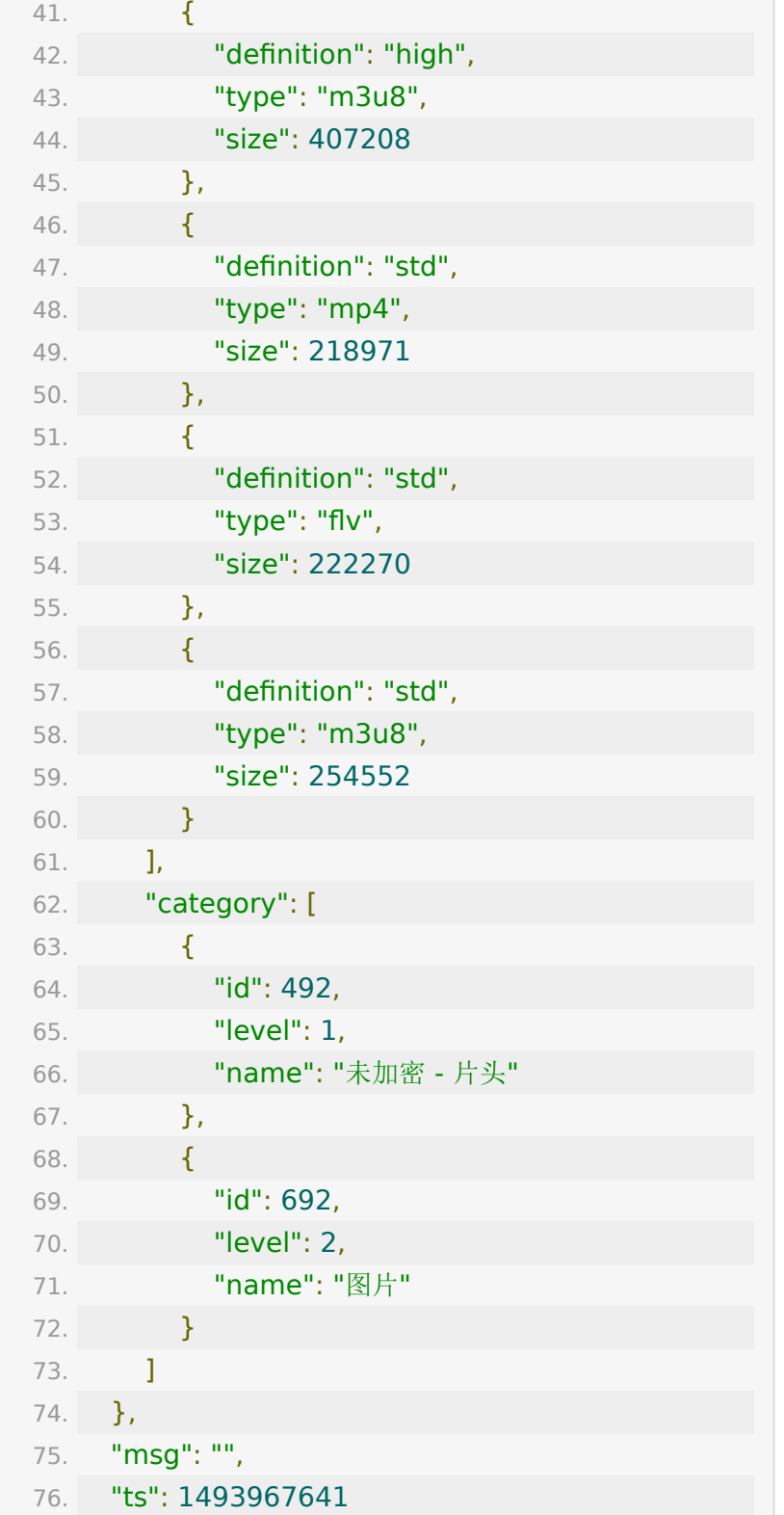

77. }

## **API-7:** 获取指定**ID**视频截图

#### 【功能描述】

获取指定ID的视频截图(不包括已删除的视频)

#### 【请求地址】

1. https://\${private\_domain}.at.baijiayun.com/openap

#### 【请求类型】

#### 【请求参数】

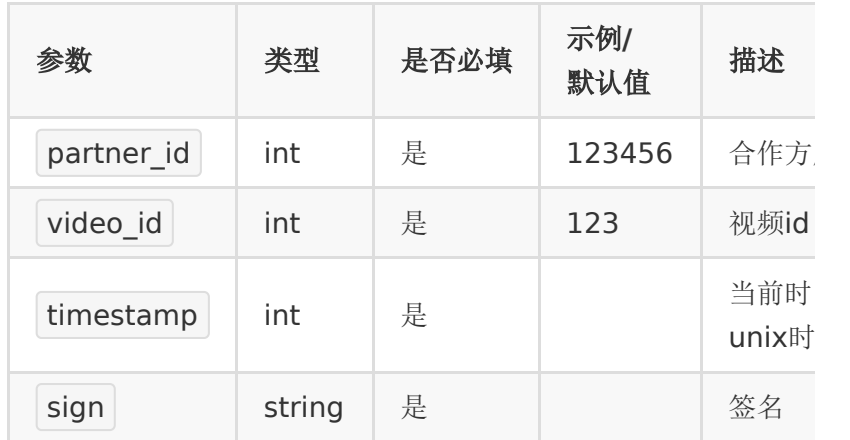

#### 【请求示例】

- 1. curl -d "video\_id=<video\_id>&partner\_id= <partner\_id>×tamp=<timestamp>&sign=  $<$ sign $>$ "
	- https://\${private\_domain}.at.baijiayun.com/openap

POST

## 【返回参数】

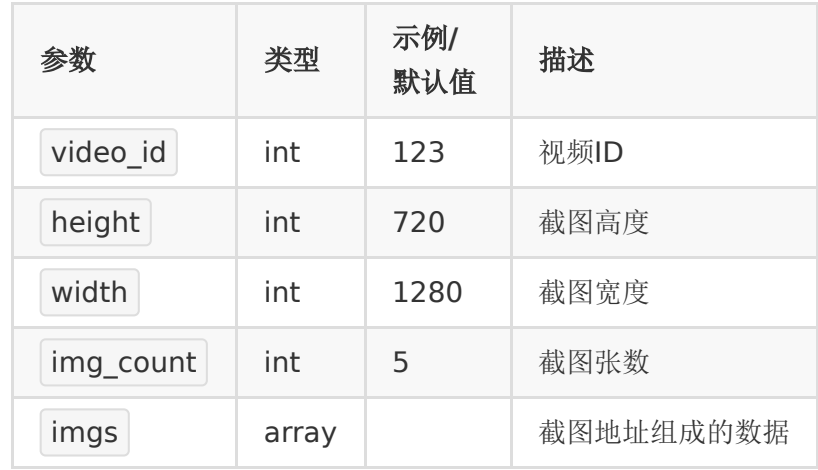

返回code为0表示成功

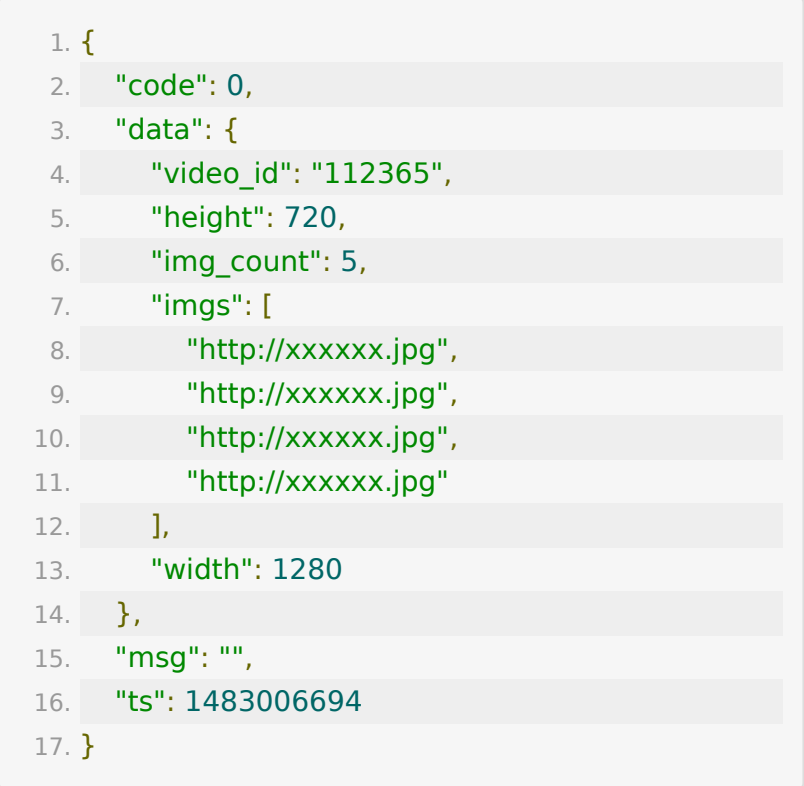

## **API-8:** 清除指定清晰度**(**文件类型**)**的转码 文件

#### 【功能描述】

该接口可以清除指定清晰度的视频文件,以减少占用的存储空间

### 【请求地址】

1. https://\${private\_domain}.at.baijiayun.com/openap

#### 【请求类型】

POST

#### 【请求参数】

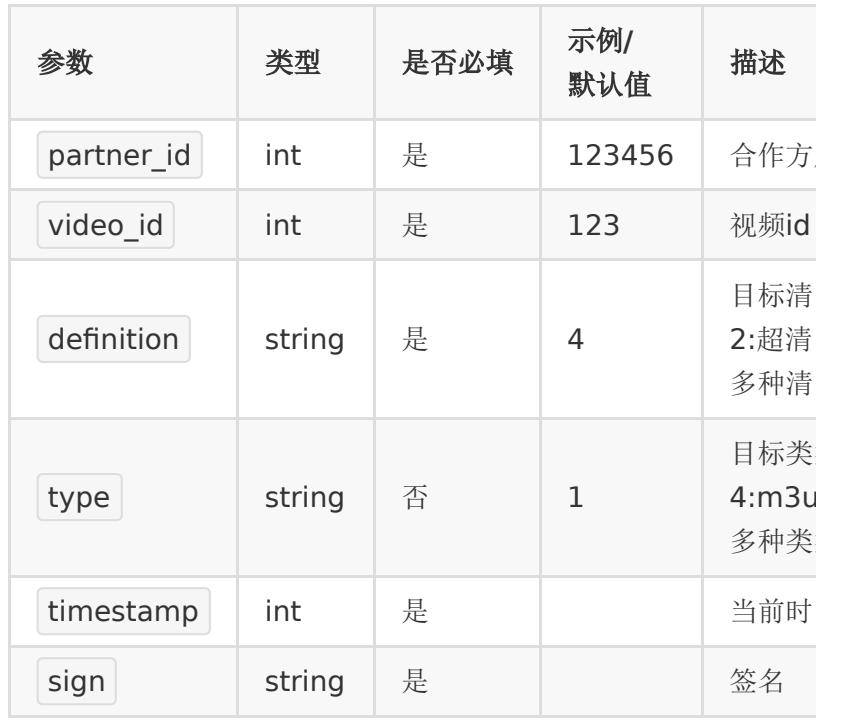

目标类型为 1(mp4) 时, 必须保证相同清晰度下其他的类型已 删除,否则删除失败

## 【请求示例】

1. curl -d "video\_id=<video\_id>&partner\_id= <partner\_id>×tamp=<timestamp>&sign=  $<$ sign $>$ "

https://\${private\_domain}.at.baijiayun.com/openap

## 【返回参数】

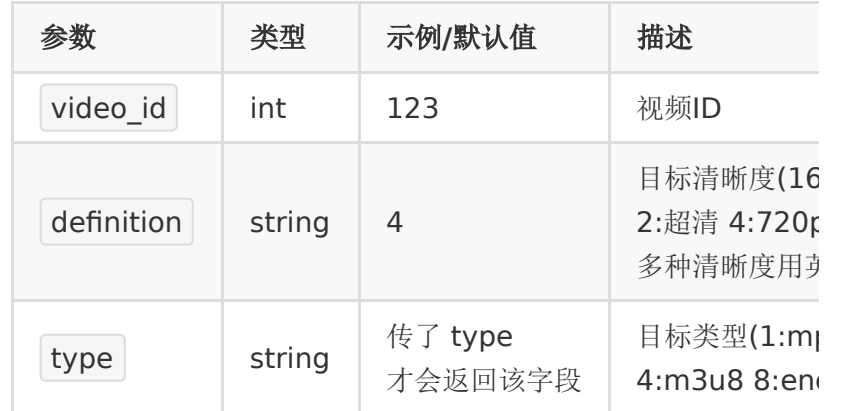

返回code为0表示成功

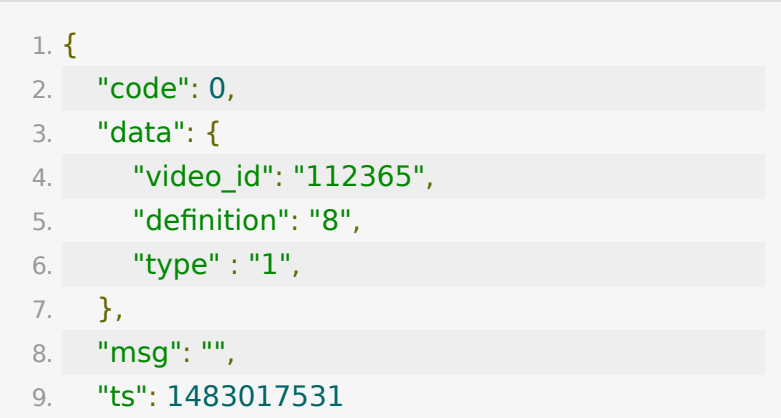

10. }

## **API-9:** 删除点播源文件

#### 【功能描述】

该接口通过传入一批video\_id,批量删除点播源文件

#### 【请求类型】

POST/GET

#### 【请求地址】

1. https://\${private\_domain}.at.baijiayun.com/openap

### 【请求参数】

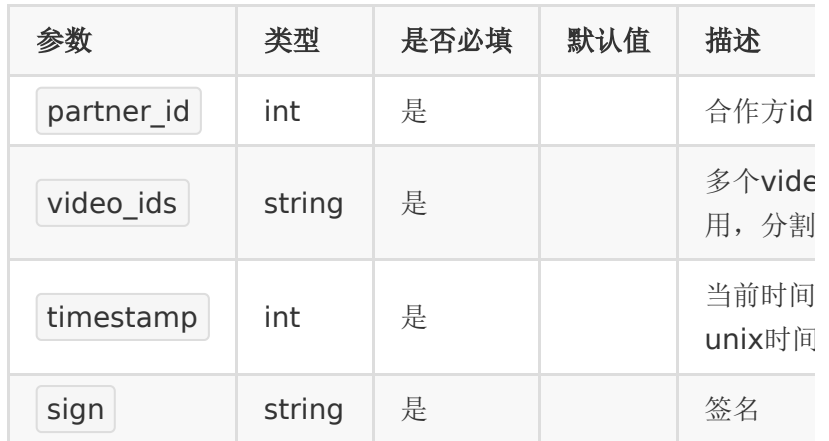

## 【响应示例】

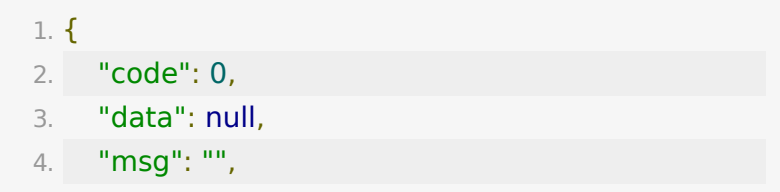

5. "ts": 1524709679 6. }

## **API-10:** 更新视频信息

### 【功能描述】

该接口可以更新视频信息,目前只有名称可以更新

### 【请求地址】

1. https://\${private\_domain}.at.baijiayun.com/openap

#### 【请求类型】

#### POST

#### 【请求参数】

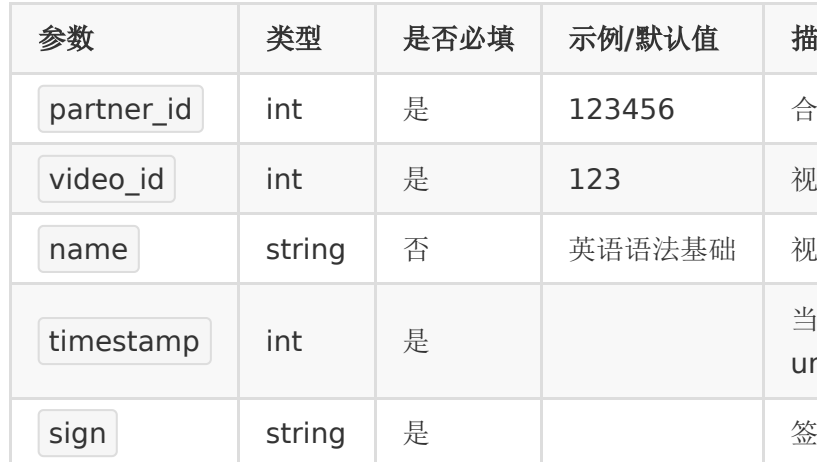

### 【请求示例】

1. curl -d 'video\_id=<video\_id>&name= <name>&partner\_id=<partner\_id>×tamp= <timestamp>&sign=<sign>' https://\${private\_domain}.at.baijiayun.com/openap

## 【返回参数】

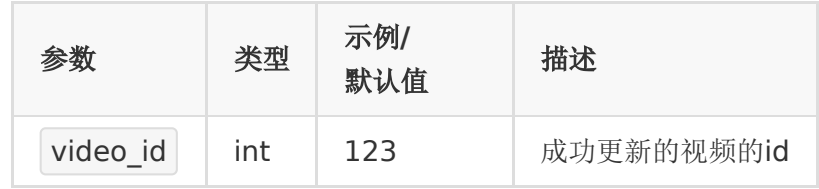

返回code为0表示删除成功

## 【返回示例】

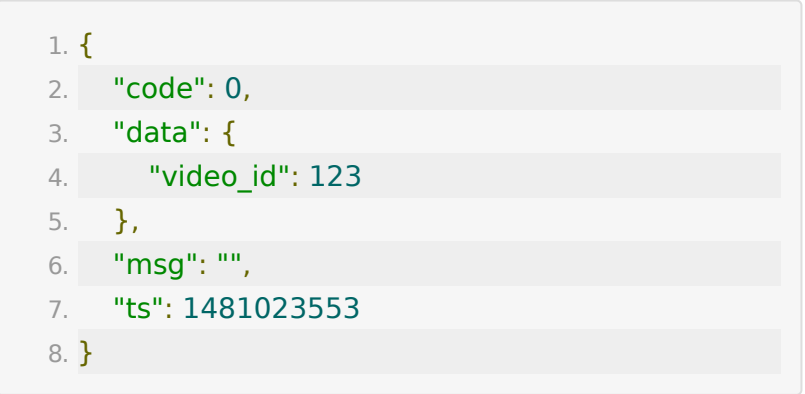

## **API-11:** 删除视频

### 【功能描述】

删除视频

### 【请求地址】

1. https://\${private\_domain}.at.baijiayun.com/openap

### 【请求类型】

POST

#### 【请求参数】

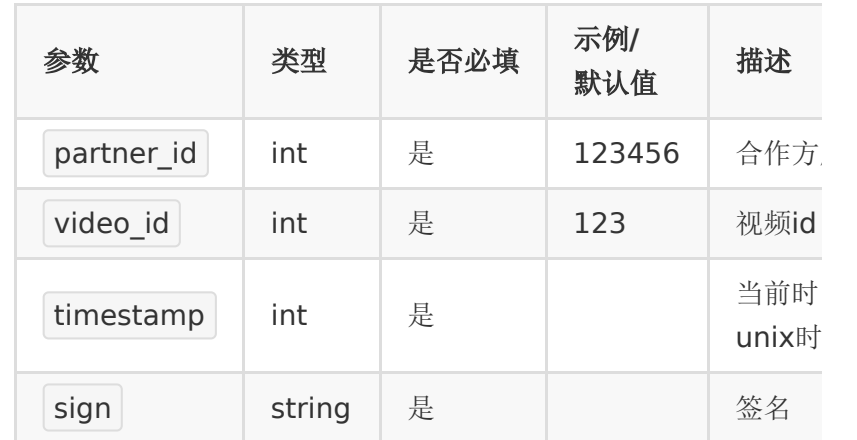

## 【请求示例】

1. curl -d "video\_id=<video\_id>&partner\_id= <partner\_id>×tamp=<timestamp>&sign= <sign>" https://\${private\_domain}.at.baijiayun.com/openap

## 【返回参数】

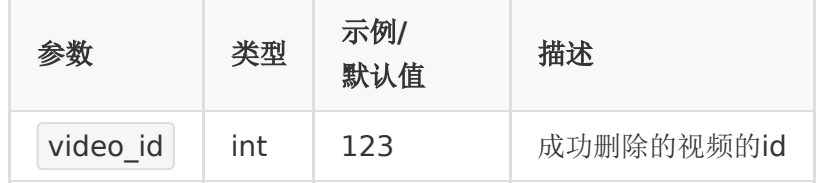

返回code为0表示删除成功

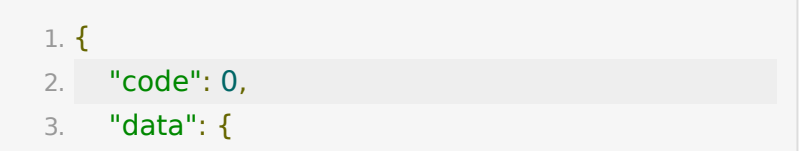

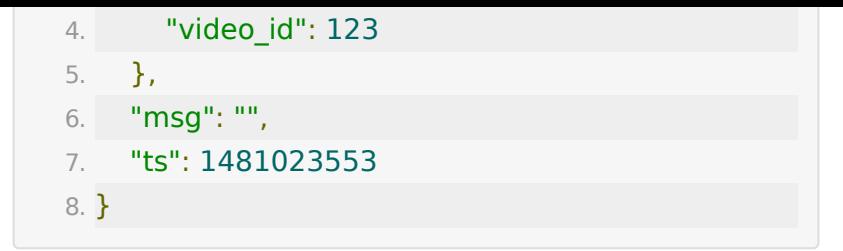

## **API-12:** 获取所有分类

### 【功能描述】

该接口用于获取所有的分类信息

## 【请求地址】

1. https://\${private\_domain}.at.baijiayun.com/openap

## 【请求类型】

POST

### 【请求参数】

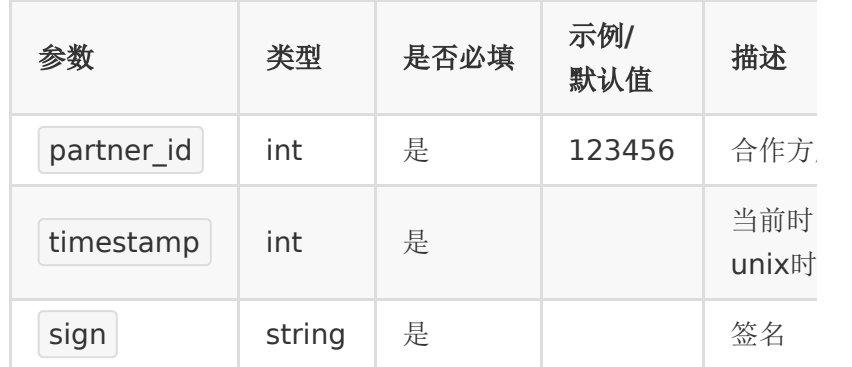

## 【请求示例】

1. curl -d 'partner\_id=<partner\_id>xtamp= <timestamp>&sign=<sign>'

https://\${private\_domain}.at.baijiayun.com/openap

## 【返回参数】

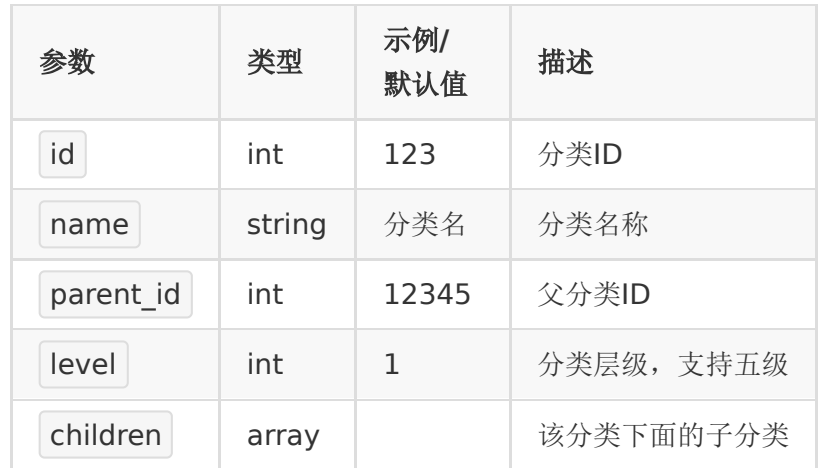

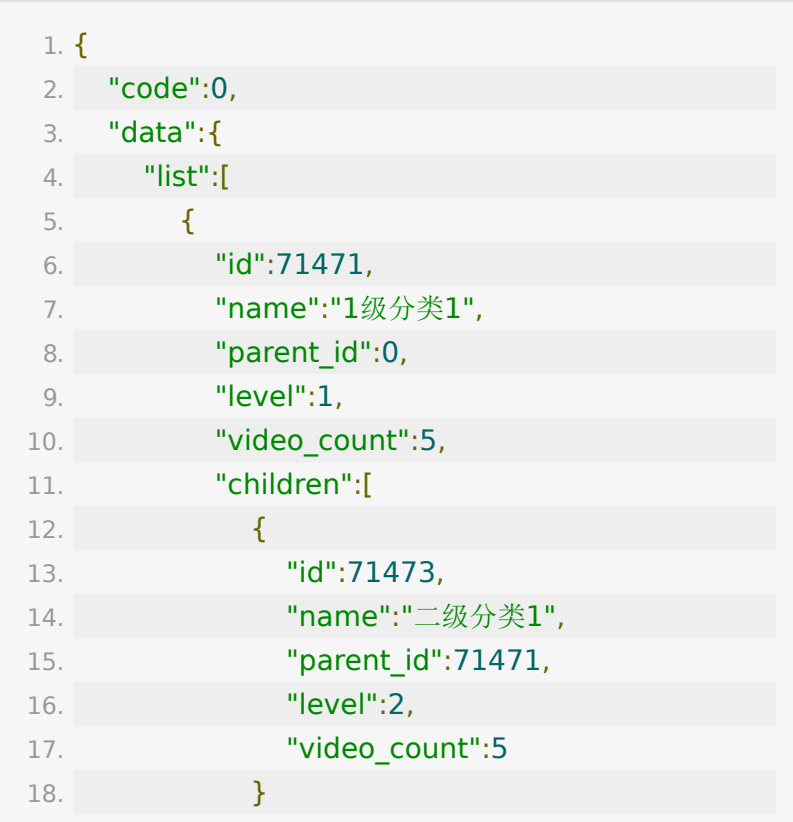

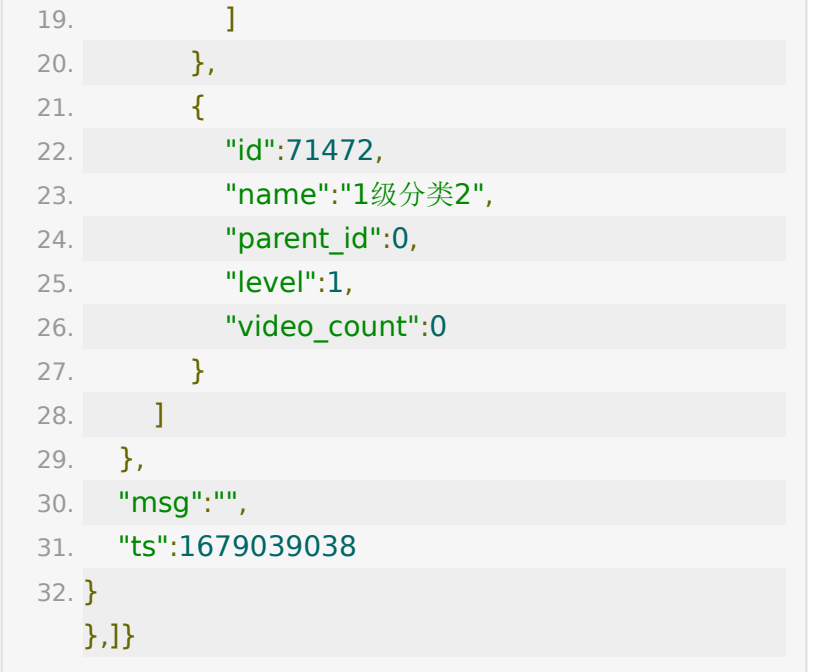

## **API-13:** 获取指定**ID**分类信息

## 【功能描述】

该接口用于获取分类信息

## 【请求地址】

1. https://\${private\_domain}.at.baijiayun.com/openap

#### 【请求类型】

#### POST

#### 【请求参数】

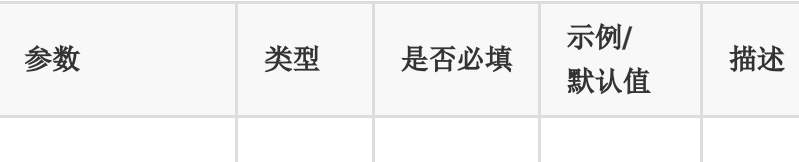

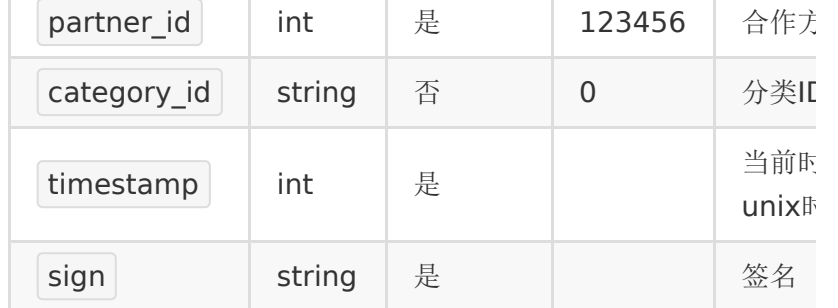

## 【请求示例】

1. curl -d 'partner\_id=<partner\_id>&category\_id= <category\_id>&parent\_id=<parent\_id>×tamp= <timestamp>&sign=<sign>' https://\${private\_domain}.at.baijiayun.com/openap

### 【返回参数】

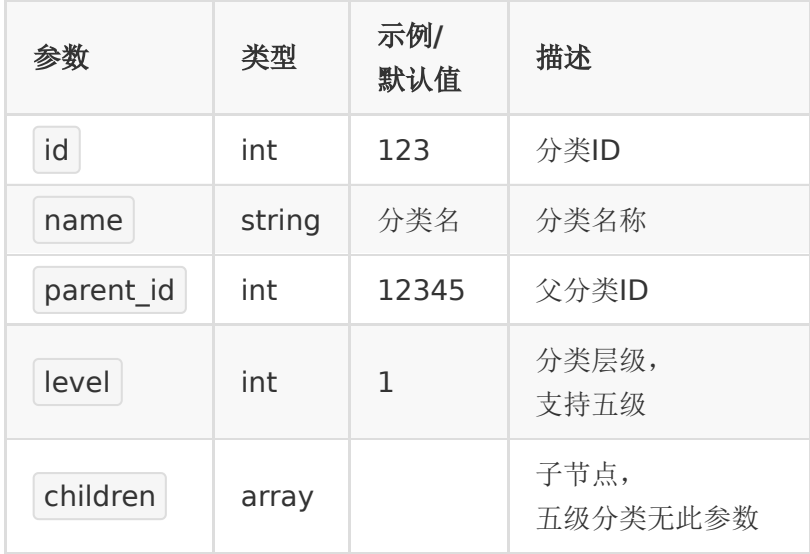

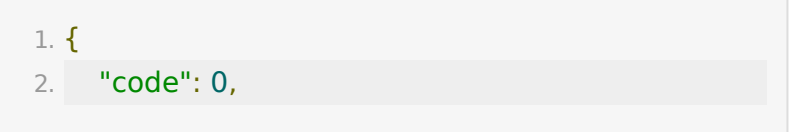

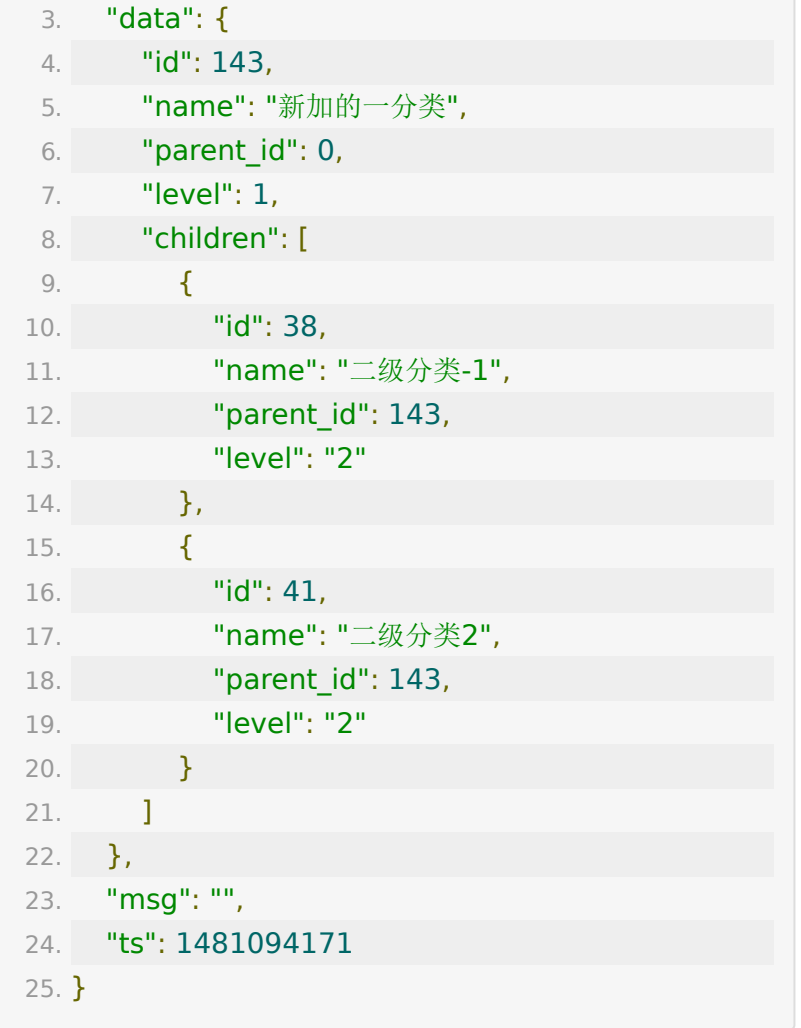

## **API-14:** 添加分类

## 【功能描述】

该接口用于添加分类

## 【请求地址】

1. https://\${private\_domain}.at.baijiayun.com/openap

## 【请求类型】

POST

#### 【请求参数】

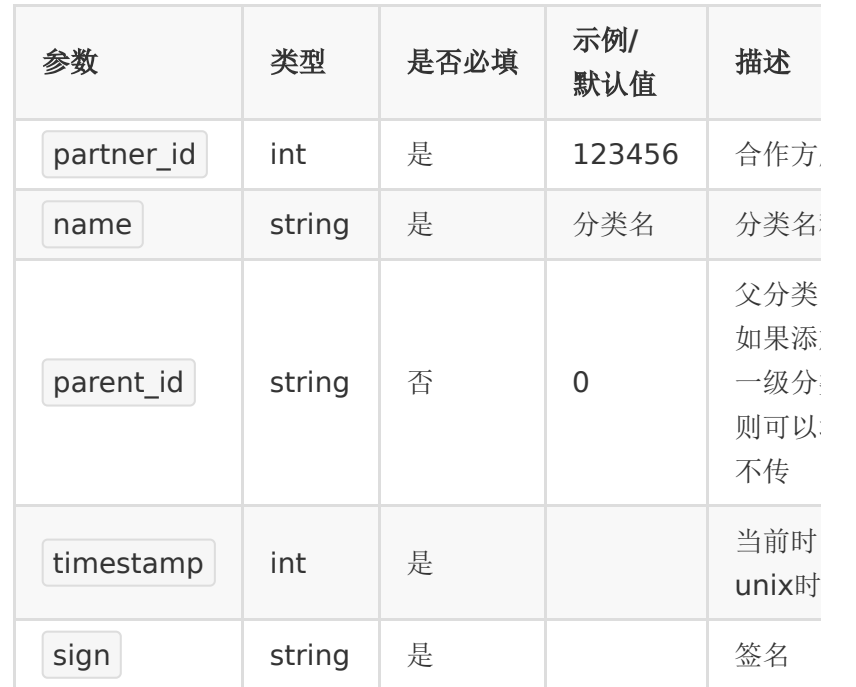

## 【请求示例】

1. curl -d 'partner\_id=<partner\_id>&name= <name>&parent\_id=<parent\_id>×tamp= <timestamp>&sign=<sign>' https://\${private\_domain}.at.baijiayun.com/openap

### 【返回参数】

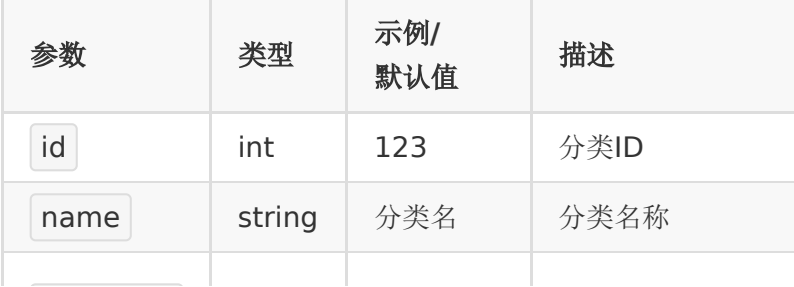

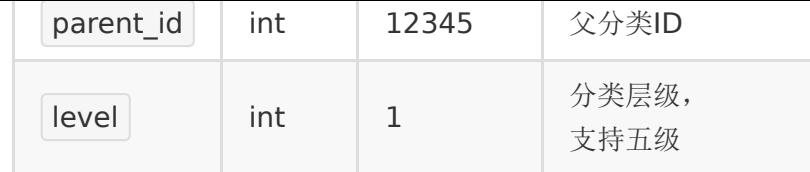

### 【返回示例】

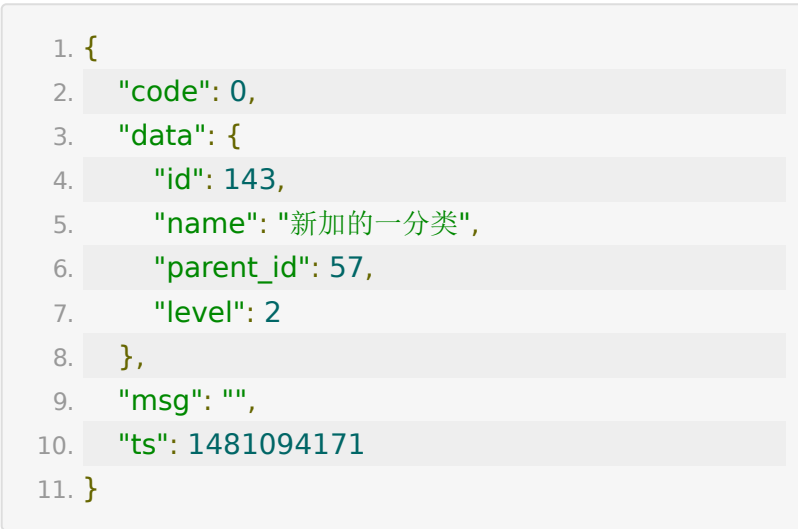

## **API-15:** 删除分类

### 【功能描述】

该接口用于删除分类,若该分类下有视频,则不可删除

### 【请求地址】

1. https://\${private\_domain}.at.baijiayun.com/openap

#### 【请求类型】

POST

#### 【请求参数】

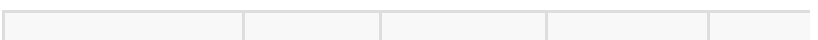

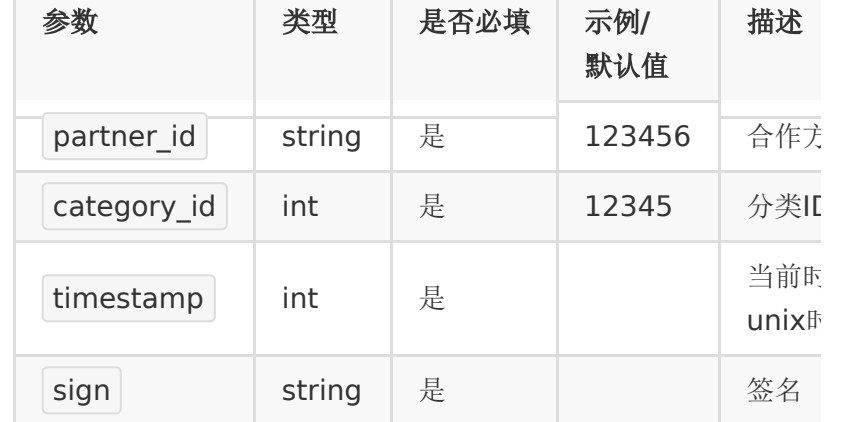

## 【请求示例】

1. curl -d 'partner\_id=<partner\_id>&category\_id= <category\_id>×tamp=<timestamp>&sign= <sign>' https://\${private\_domain}.at.baijiayun.com/openap

## 【返回参数】

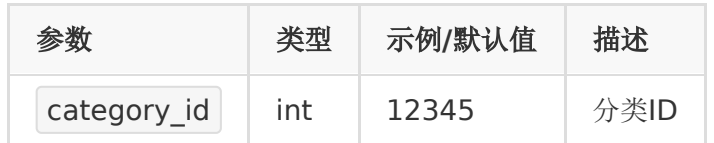

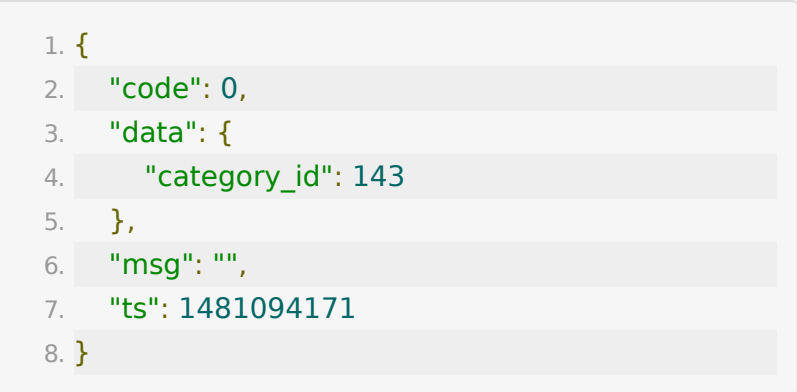

## **API-16:** 获取指定分类下的视频

### 【功能描述】

获取指定分类下的视频,如果是一级分类ID,则返回挂在该分类 下的视频及挂在该分类下的二级分类里的视频

### 【请求地址】

1. https://\${private\_domain}.at.baijiayun.com/openap

#### 【请求类型】

POST

#### 【请求参数】

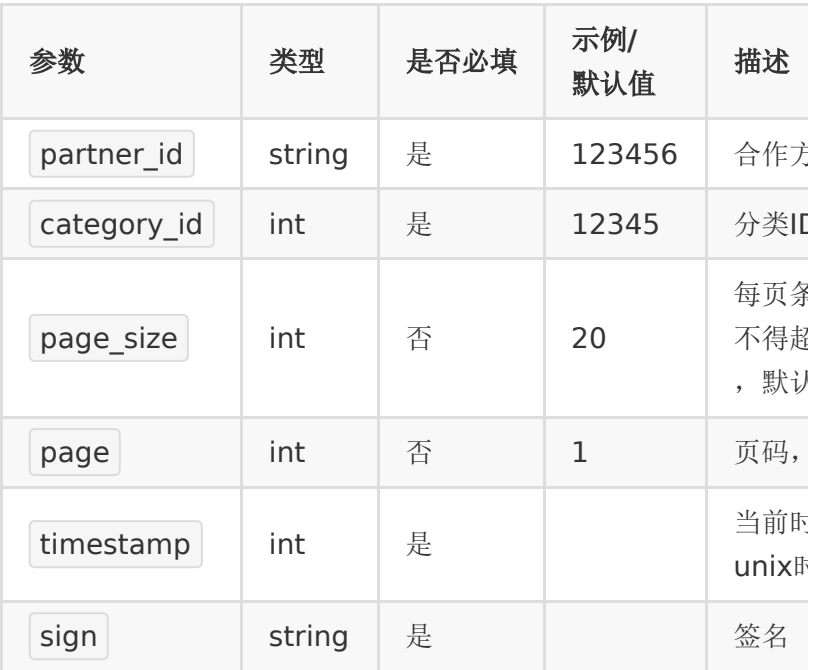

### 【请求示例】

1. curl -d 'partner\_id=<partner\_id>&category\_id= <category\_id>&page\_size=20&page=1×tamp= <timestamp>&sign=<sign>' https://\${private\_domain}.at.baijiayun.com/openap

## 【返回参数】

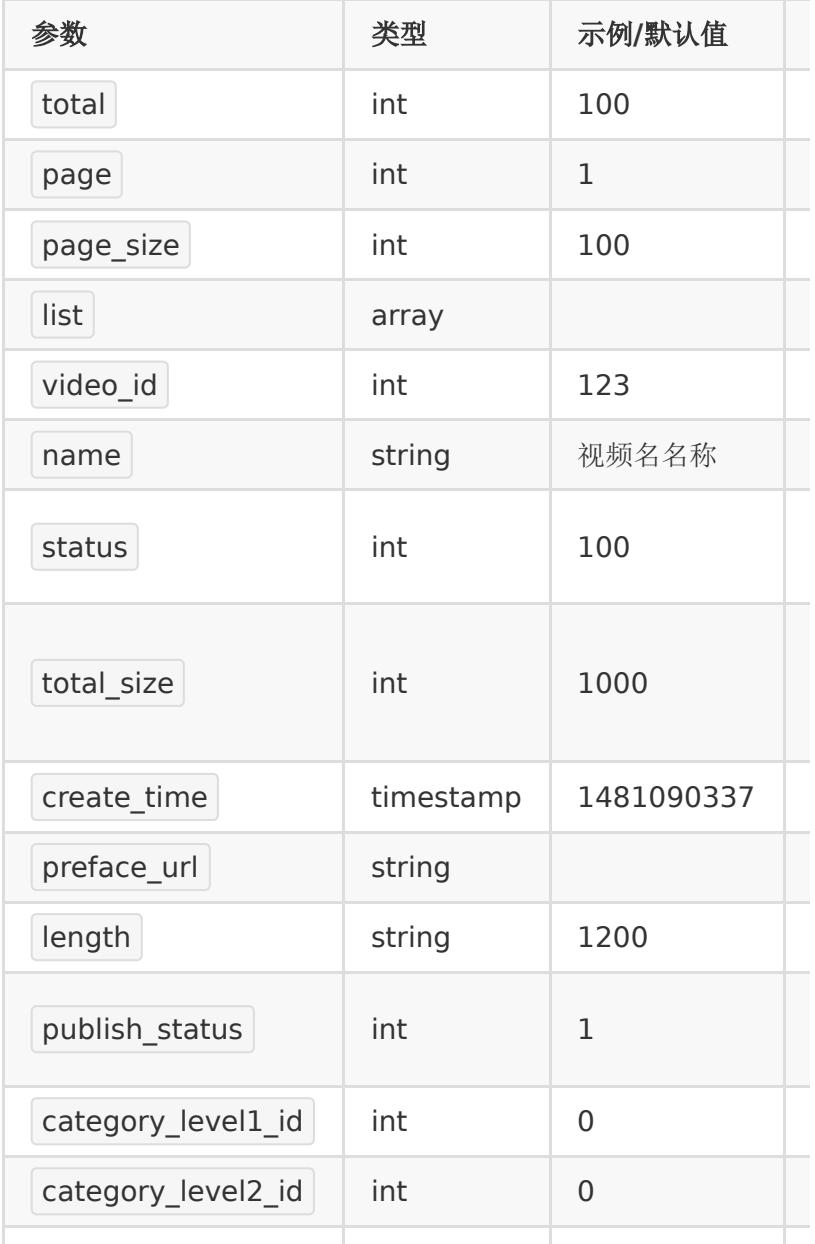
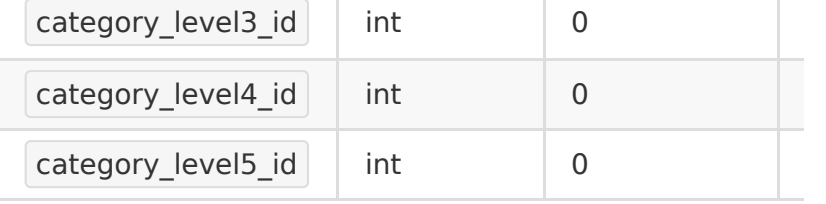

## 【返回示例】

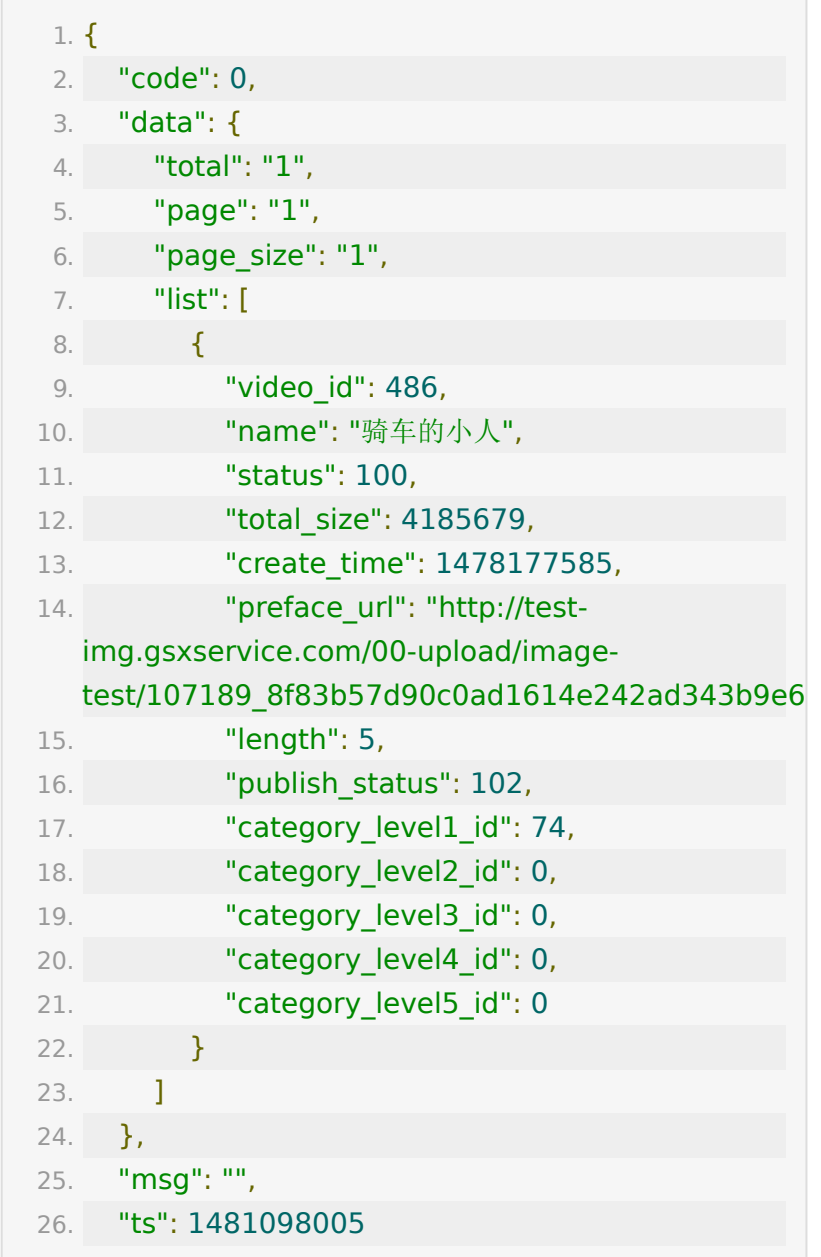

27. }

# **API-17:** 设置视频分类

### 【功能描述】

设置一个视频的分类

### 【请求地址】

1. https://\${private\_domain}.at.baijiayun.com/openap

#### 【请求类型】

POST

#### 【请求参数】

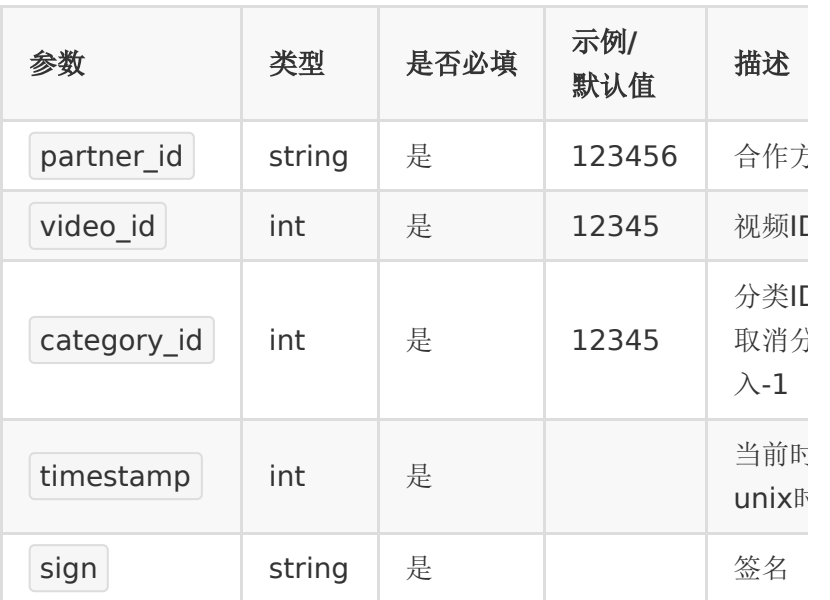

## 【请求示例】

1. curl -d 'partner\_id=<partner\_id>&video\_id= <video\_id>&category\_id=<category\_id>×tamp= <timestamp>&sign=<sign>' https://\${private\_domain}.at.baijiayun.com/openap

#### 【返回参数】

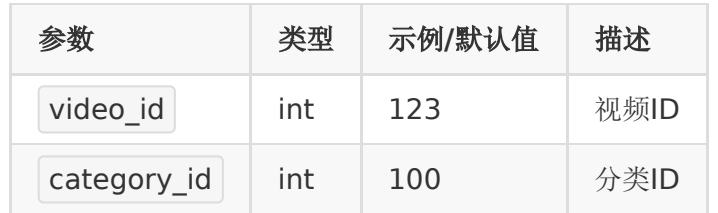

#### 【返回示例】

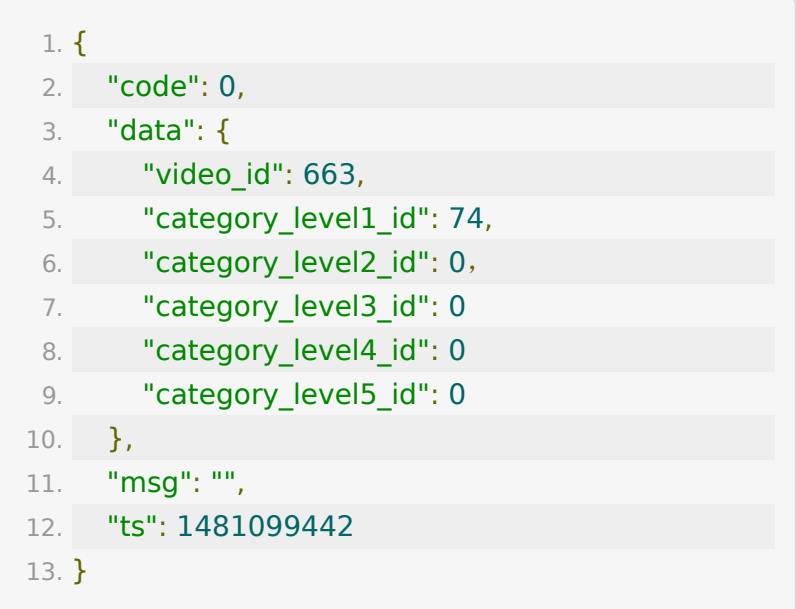

## **API-18:** 获取播放器**token**

### 【功能描述】

```
获取视频播放token, 服务端获取token后传给客户端, 客户端就
可以使用该token播放视频
```
## 【请求地址】

1. https://\${private\_domain}.at.baijiayun.com/openap

### 【请求类型】

POST

## 【请求参数】

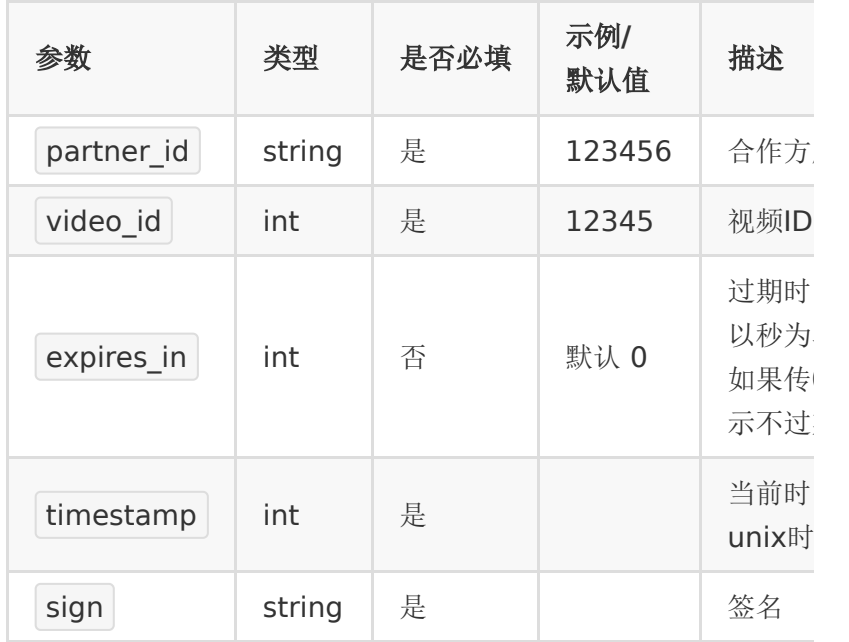

## 【返回参数】

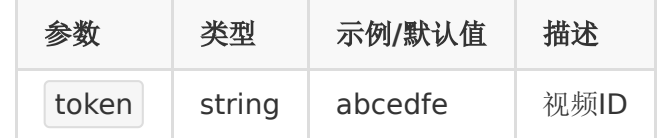

## 【返回示例】

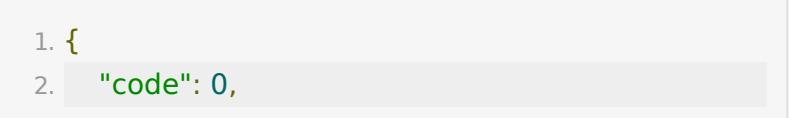

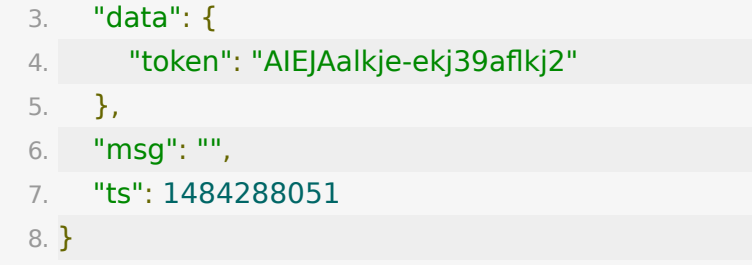

# **API-19:** 批量获取播放器**token**

### 【功能描述】

获取视频播放token, 服务端获取token后传给客户端, 客户端就 可以使用该token播放视频

## 【请求地址】

1. https://\${private\_domain}.at.baijiayun.com/openap

### 【请求类型】

#### POST

#### 【请求参数】

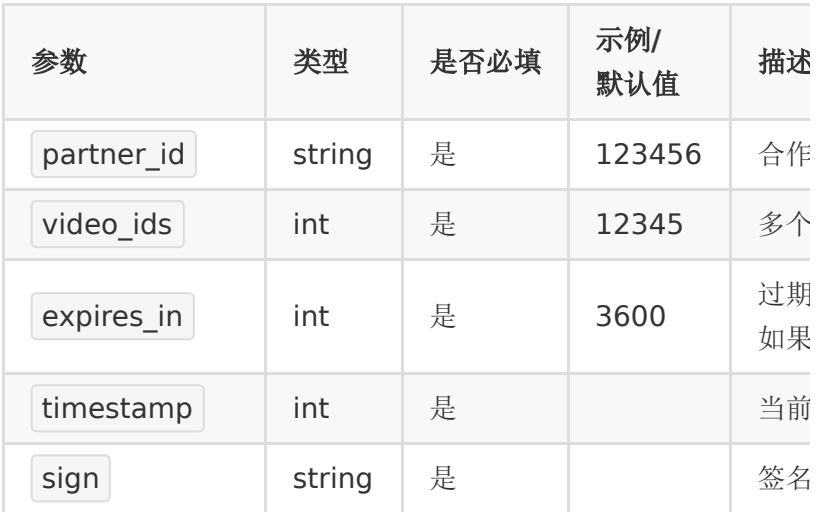

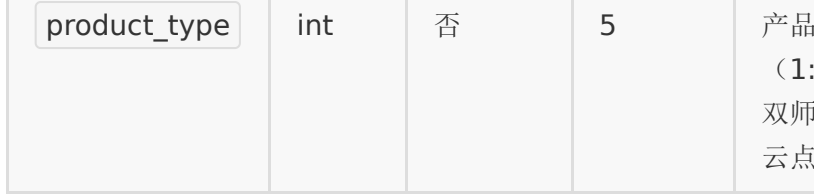

### 【返回参数】

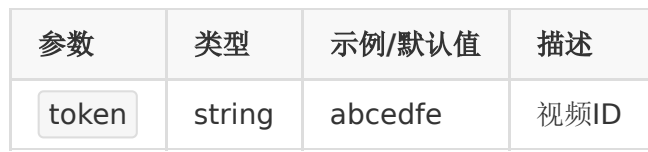

## 【返回示例】

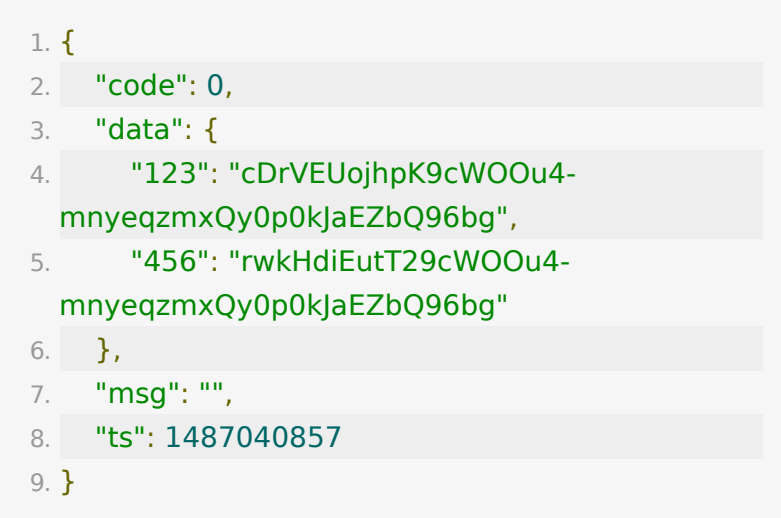

## **API-20:** 获取账号套餐使用量

### 【功能描述】

获取当前账号使用的总存储空间及流量。流量使用情况非实时 的,每天统计一次。

## 【请求地址】

1. https://\${private\_domain}.at.baijiayun.com/openap

## 【请求类型】

POST

## 【请求参数】

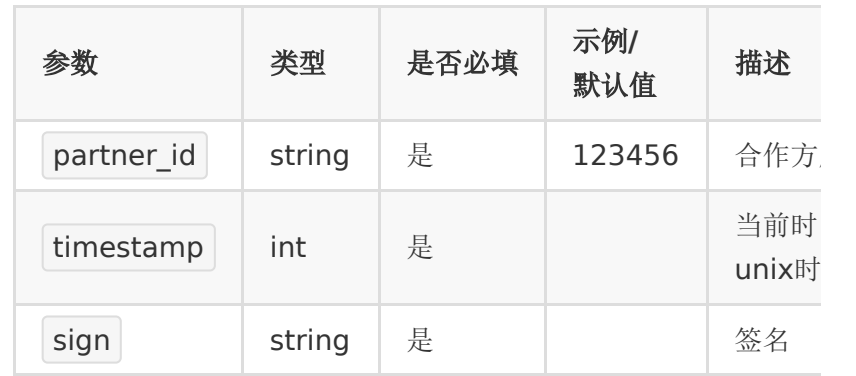

## 【返回参数】

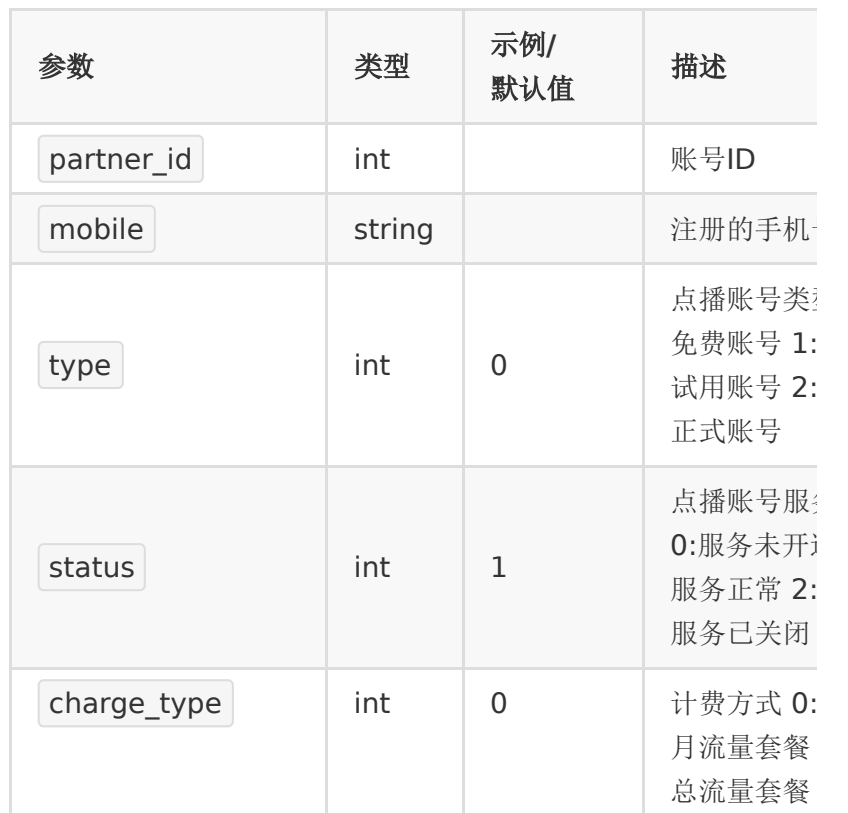

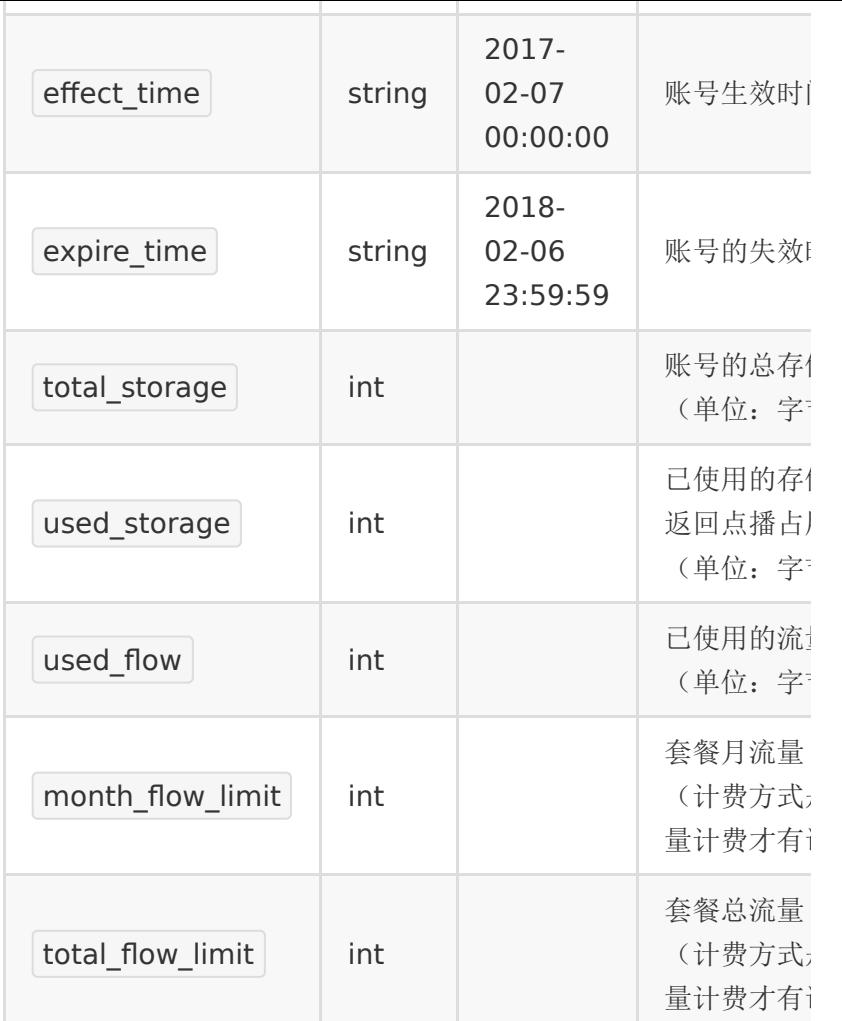

# 【返回示例】

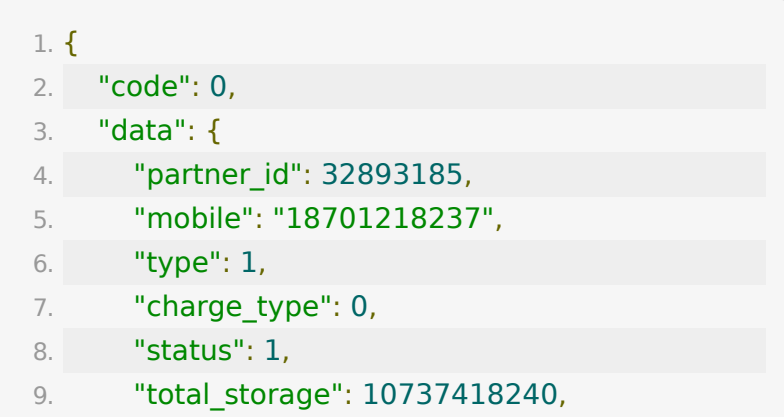

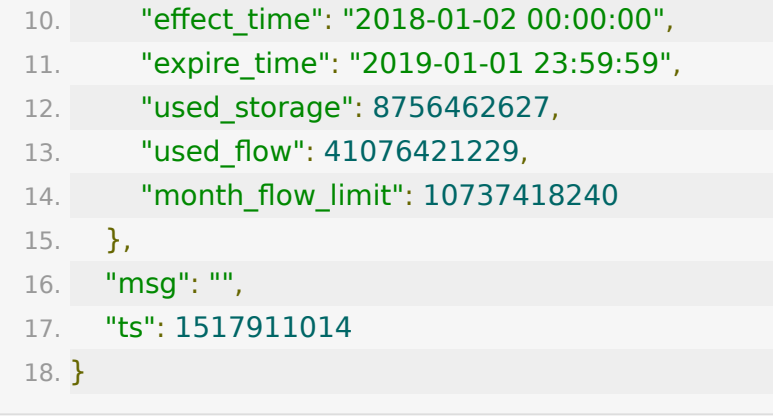

# **API-21:** 查询指定**ID**视频一段时间内使用 的流量

#### 【功能描述】

查询指定ID的视频一段时间内使用的总流量。 注:流量的统计不是实时的,每天统计一次。

#### 【请求地址】

1. https://\${private\_domain}.at.baijiayun.com/openap

#### 【请求类型】

POST

#### 【请求参数】

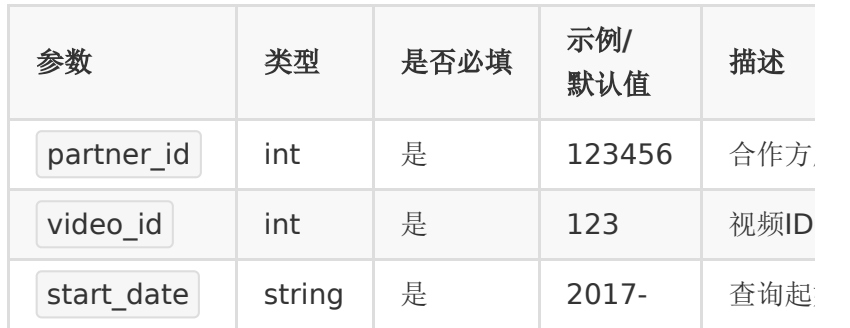

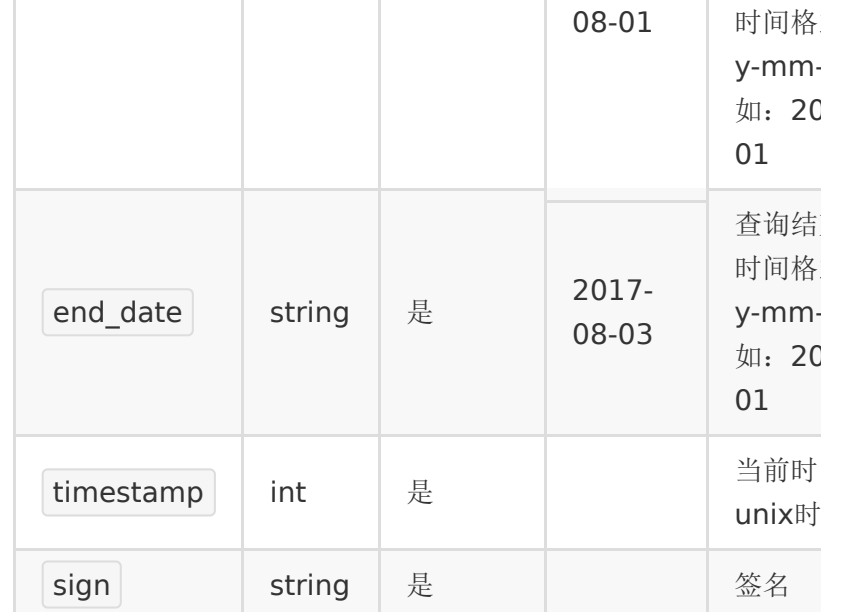

#### 注:

1. 查询的起始时间和结束时间不能跨月份。

## 【返回参数】

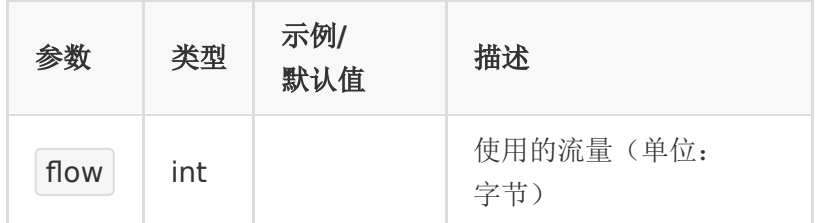

## 【返回示例】

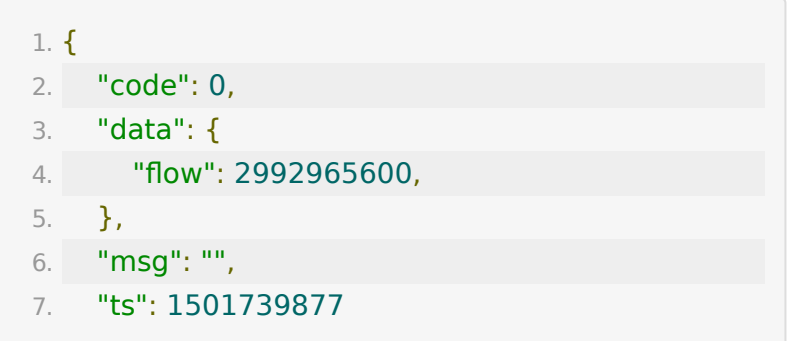

8. }

## **API-22:** 查询账号一段时间内使用的流量

#### 【功能描述】

查询整体账号一段时间内使用的总流量。 注:流量的统计不是实时的,每天统计一次。

#### 【请求地址】

1. https://\${private\_domain}.at.baijiayun.com/openap

#### 【请求类型】

#### POST

#### 【请求参数】

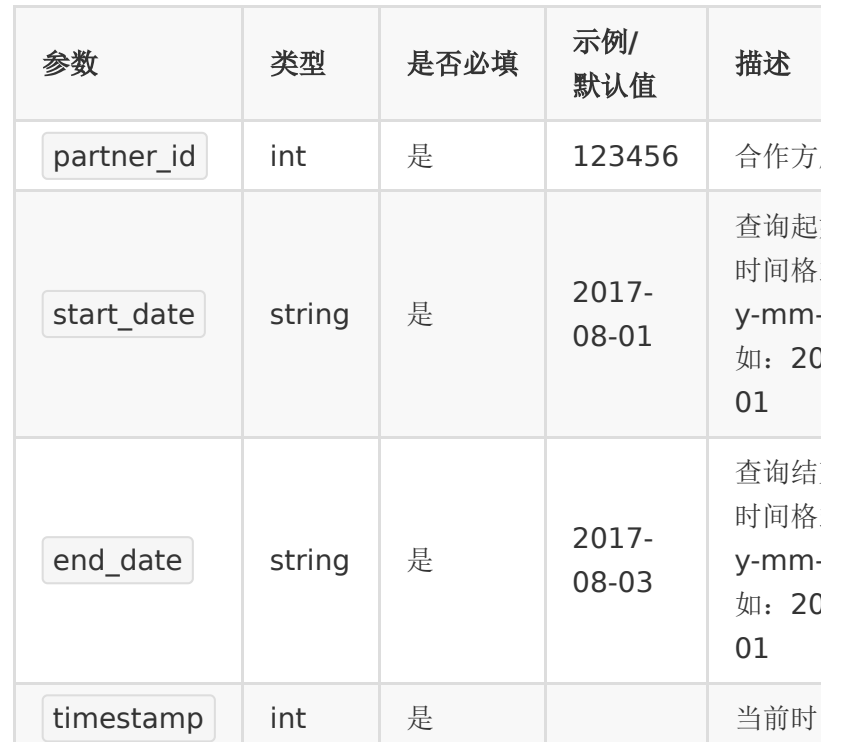

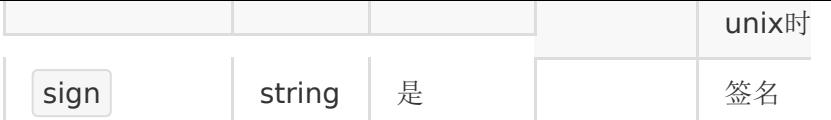

## 【返回参数】

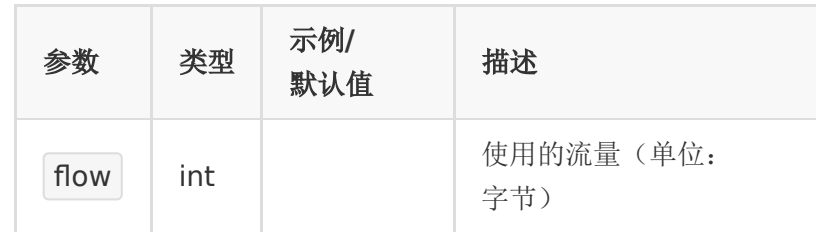

#### 【返回示例】

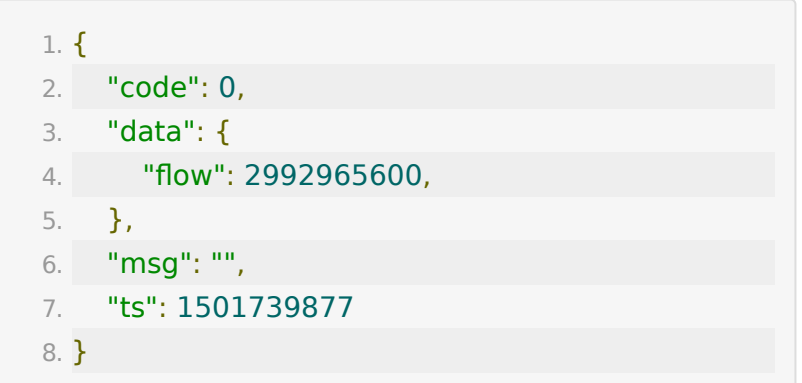

## **API-23:** 获取转码后视频**/**音频地址

### 【功能描述】

该接口用于获取转码后视频的不同清晰度播放地址,以及视频宽 高等信息。

#### 【请求类型】

POST

### 【请求地址】

1. https://\${private\_domain}.at.baijiayun.com/openap

# 【请求参数】

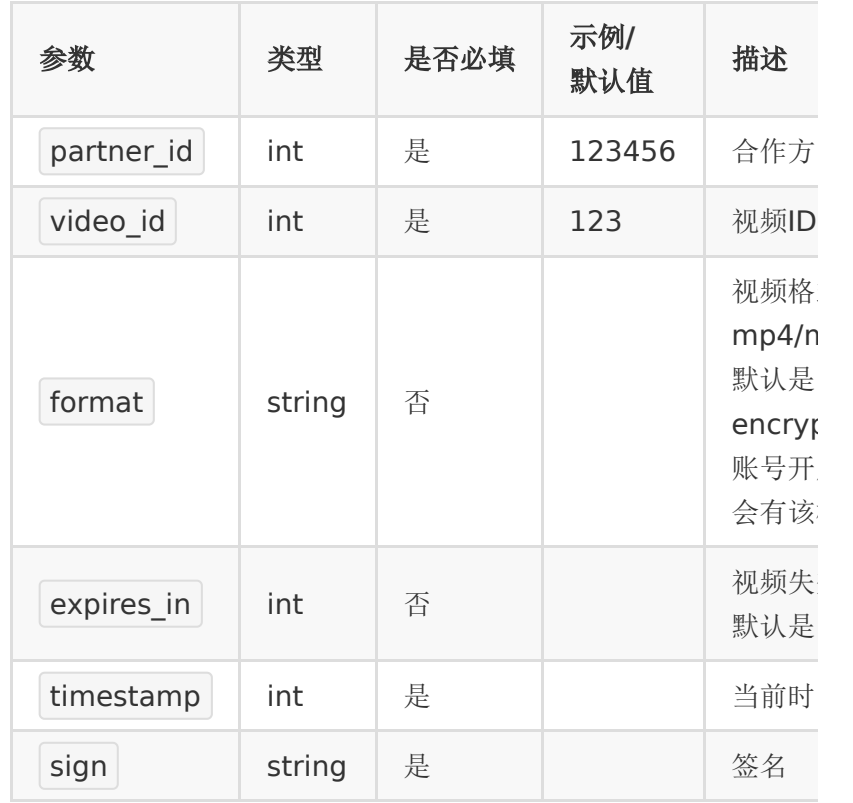

## 【返回参数】

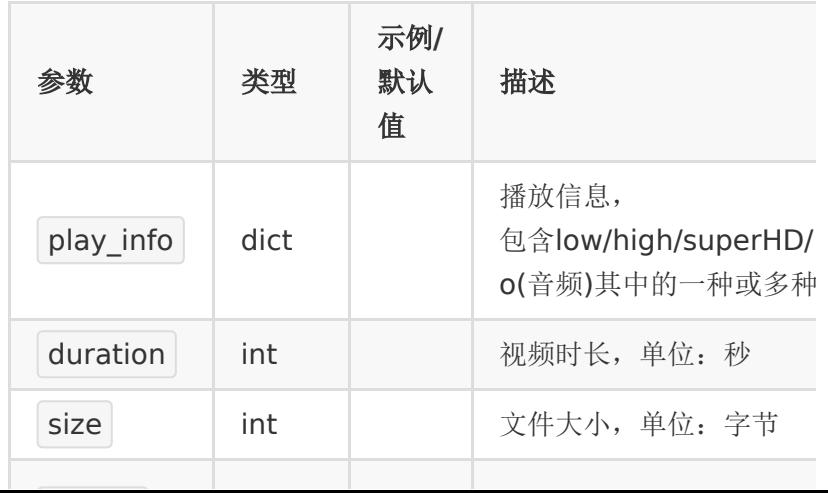

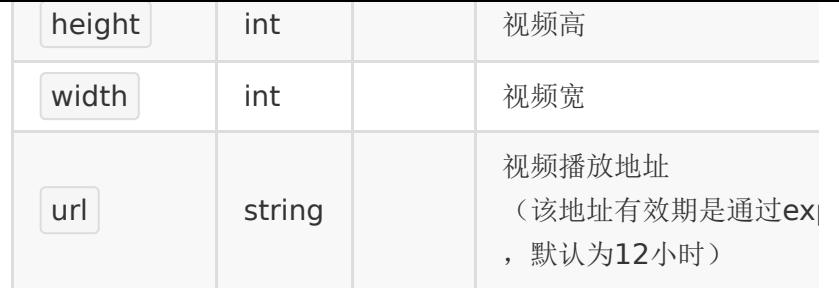

## 【返回示例】

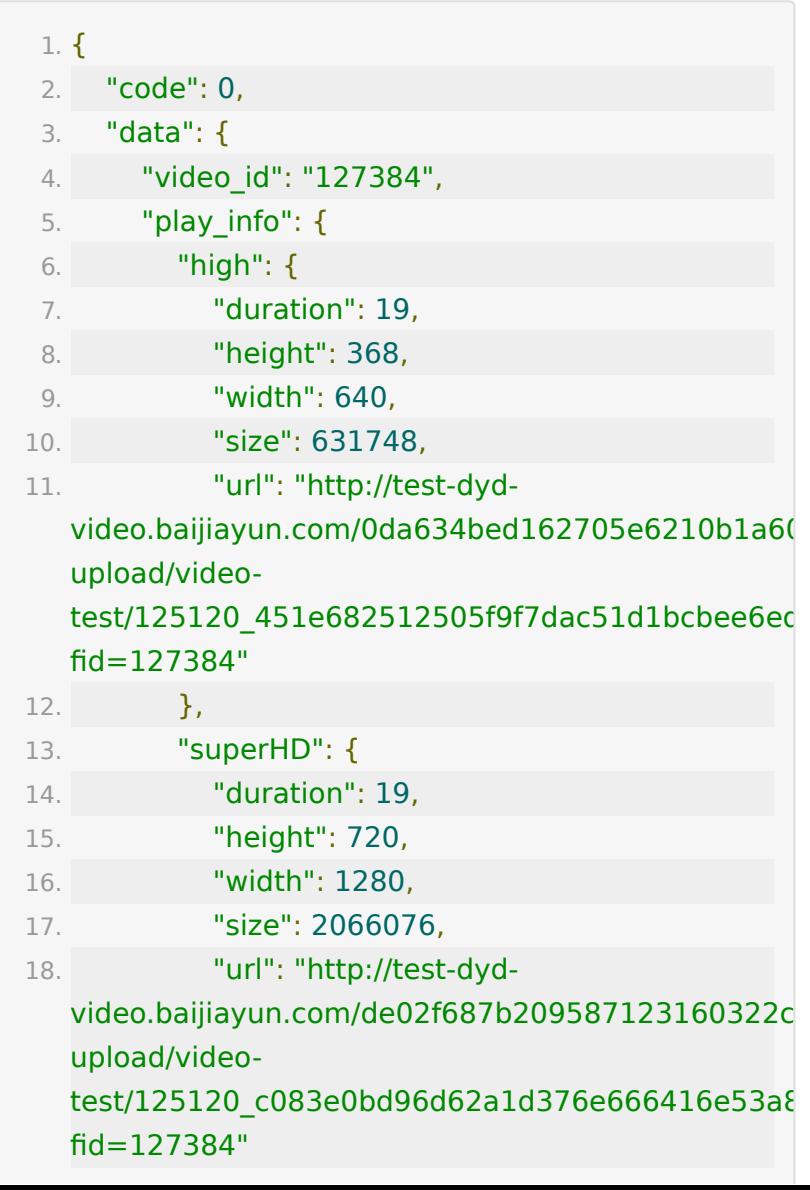

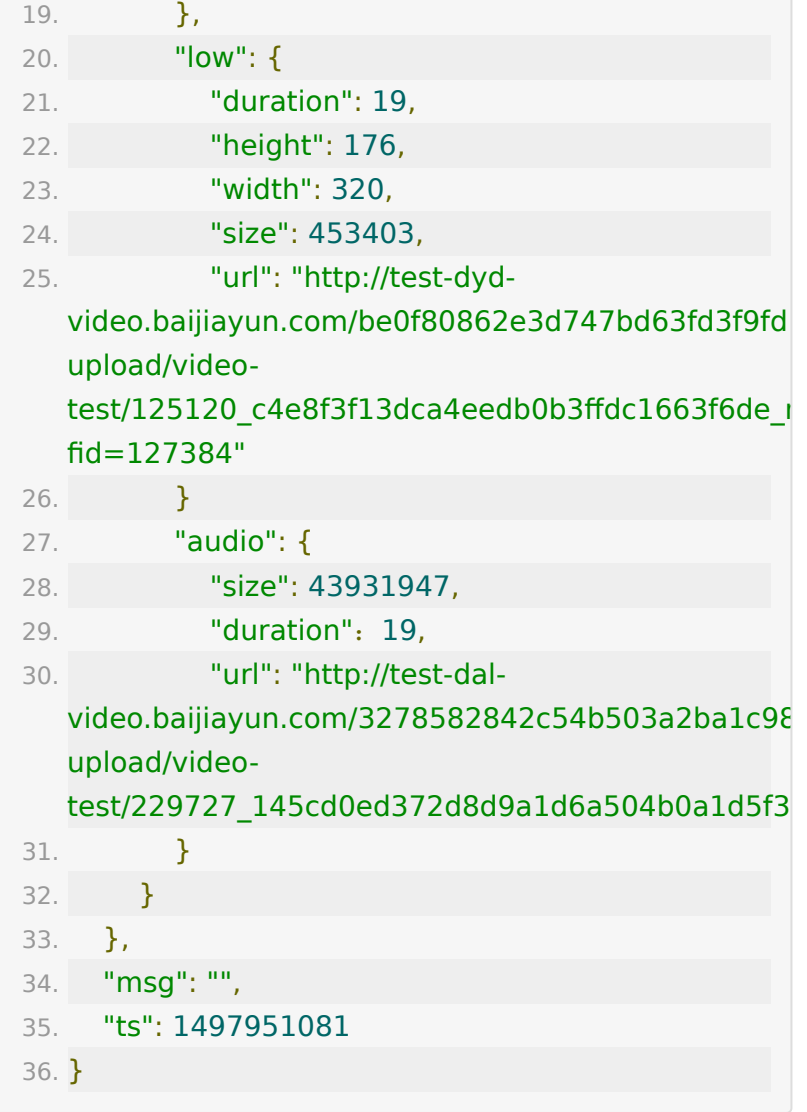

## **API-24:** 获取指定视频观看记录

## 【功能描述】

该接口用于获取指定回放视频一段时间内的的详细播放记录,每 次播放都会有一条记录。

### 【请求类型】

POST

## 【请求地址】

1. https://\${private\_domain}.at.baijiayun.com/openap

## 【请求参数】

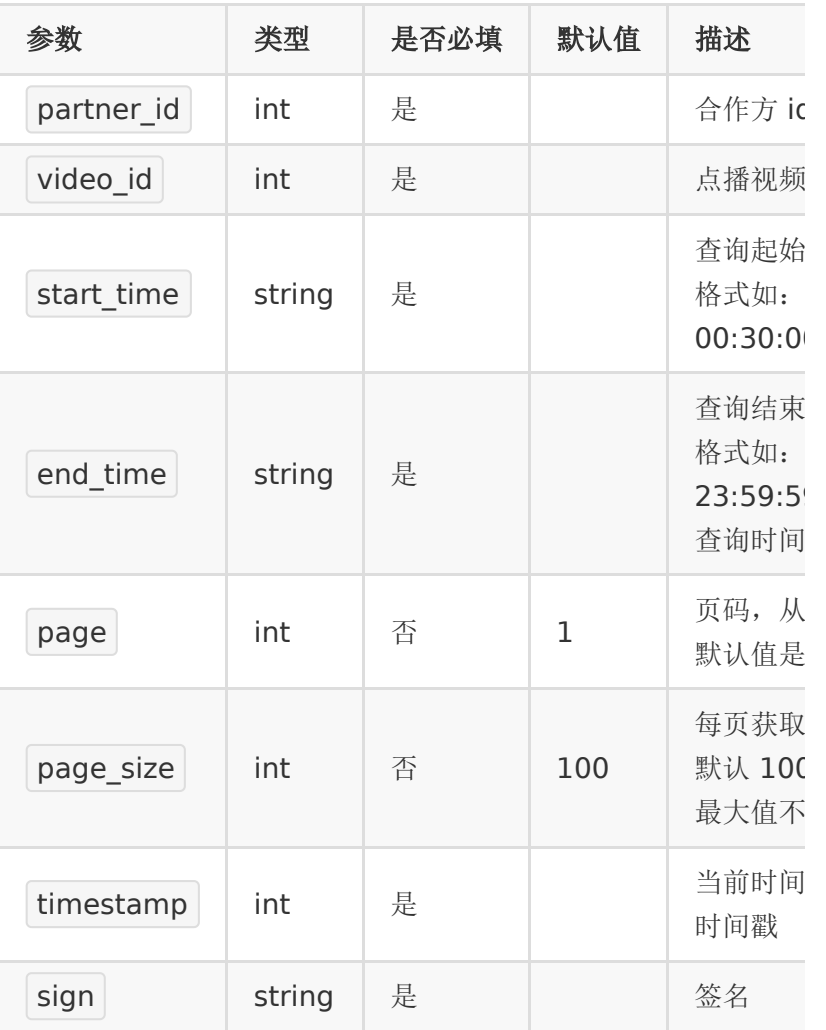

## 【响应参数】

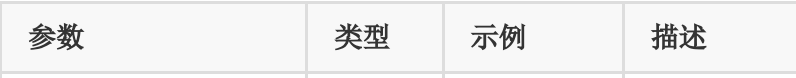

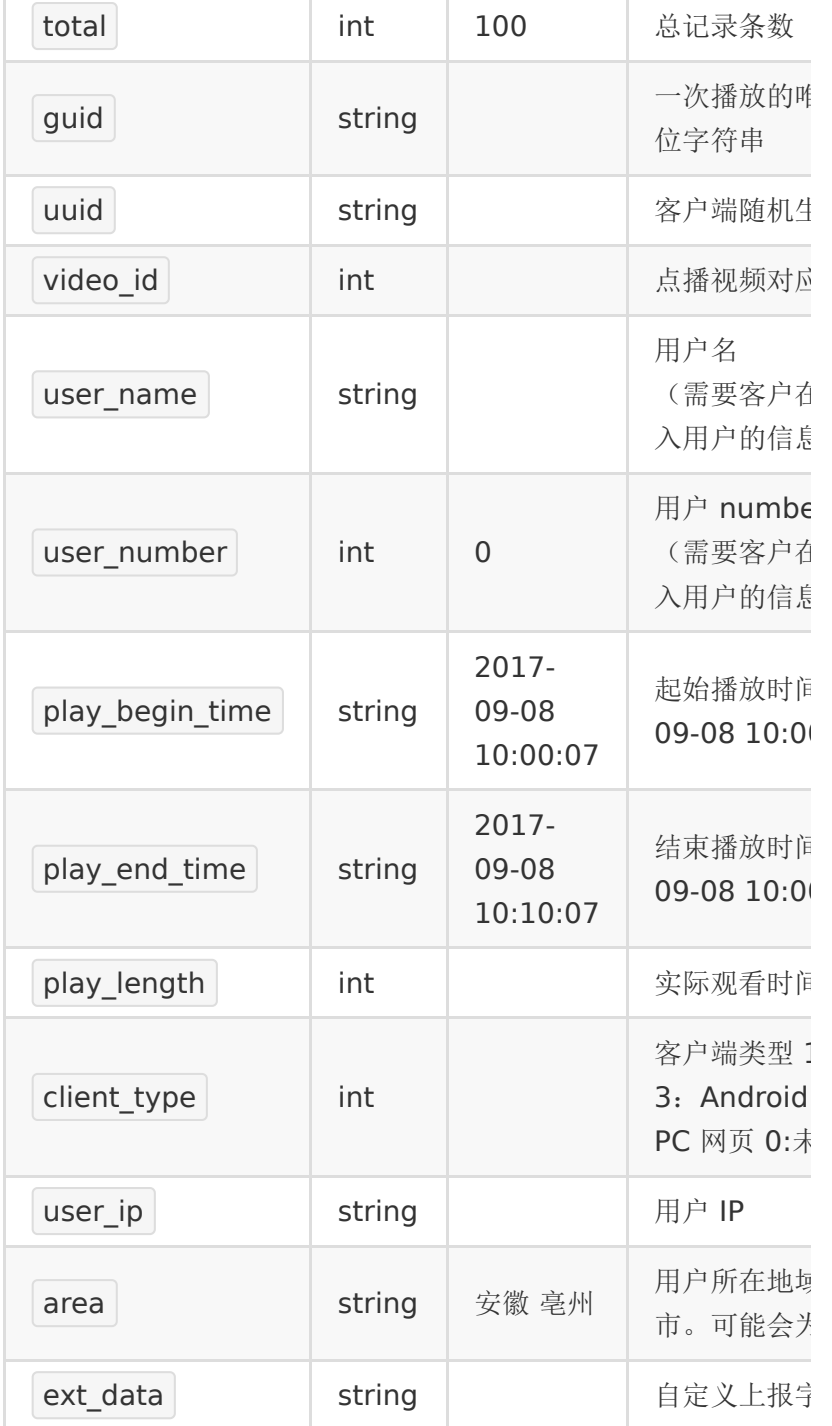

# 【响应示例】

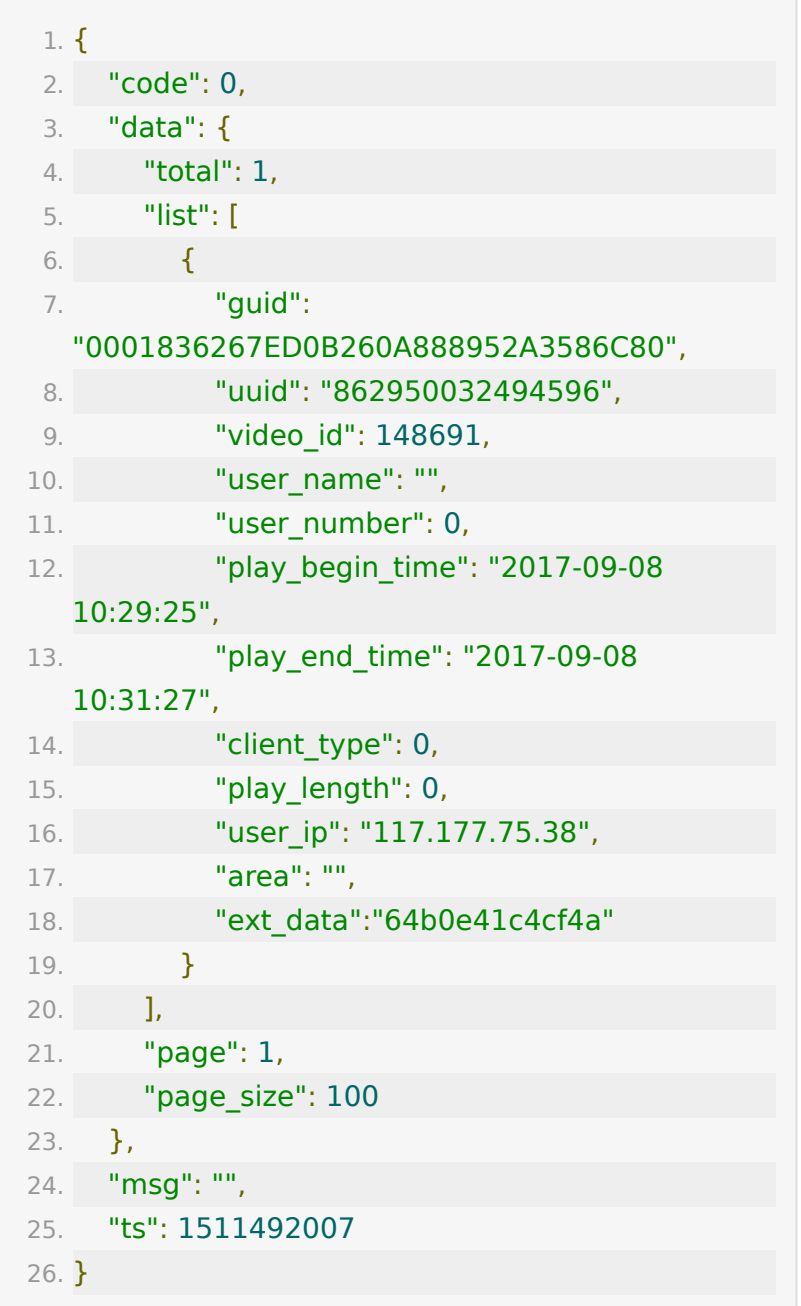

**API-25:** 获取账号所有视频观看记录

【功能描述】

该接口用于获取账号下所有视频的详细播放记录(包括点播和回 放),每次播放都会有一条记录。

### 【请求类型】

POST

### 【请求地址】

1. https://\${private\_domain}.at.baijiayun.com/openap

### 【请求参数】

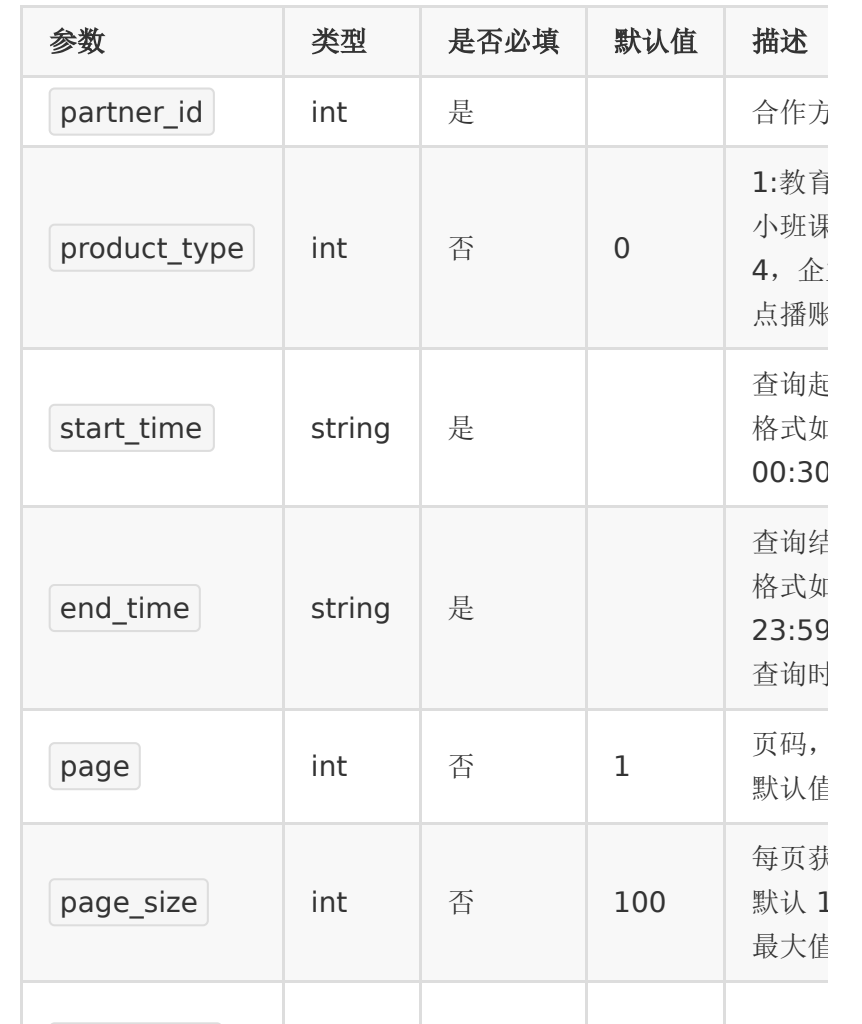

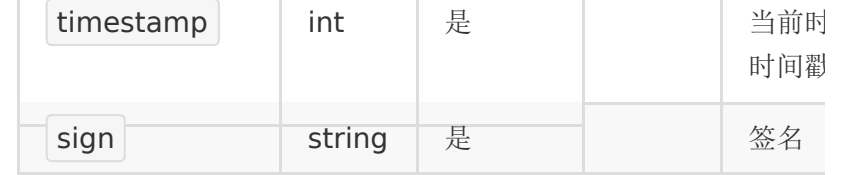

# 【响应参数】

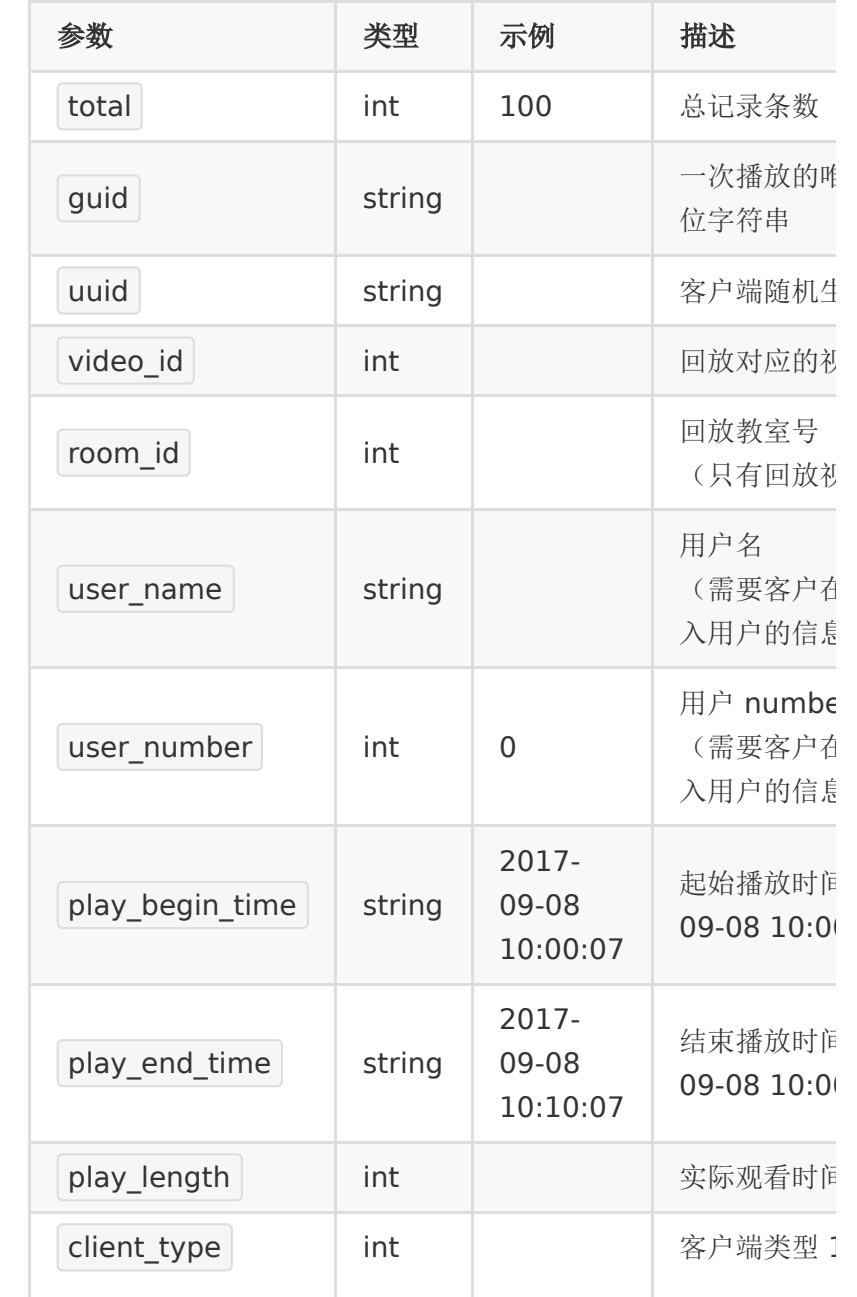

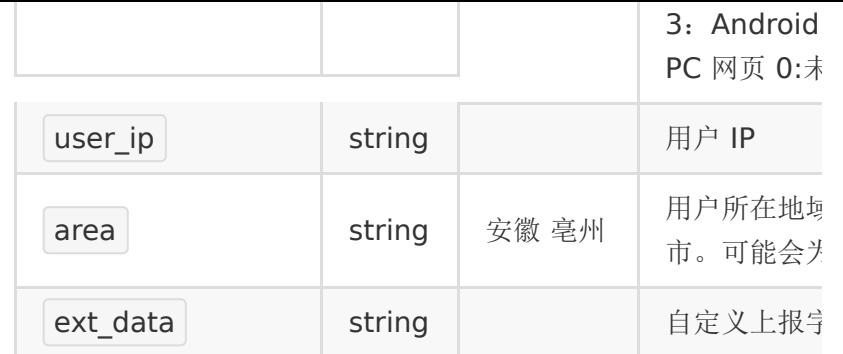

# 【响应示例】

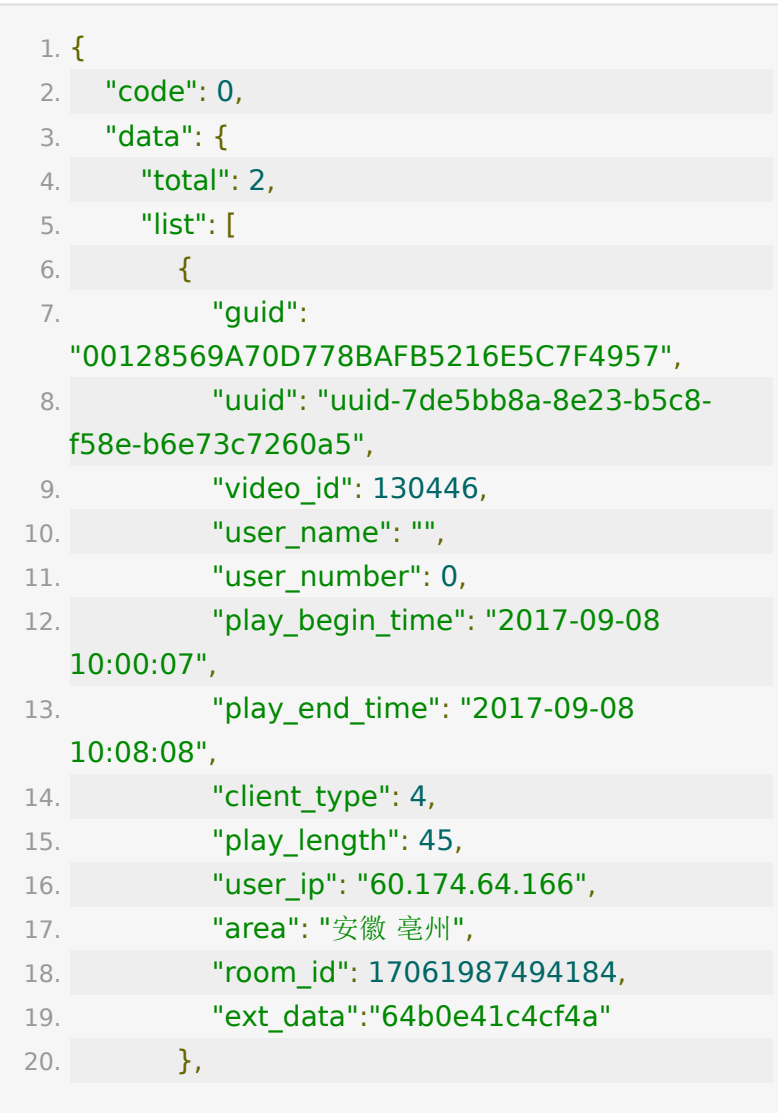

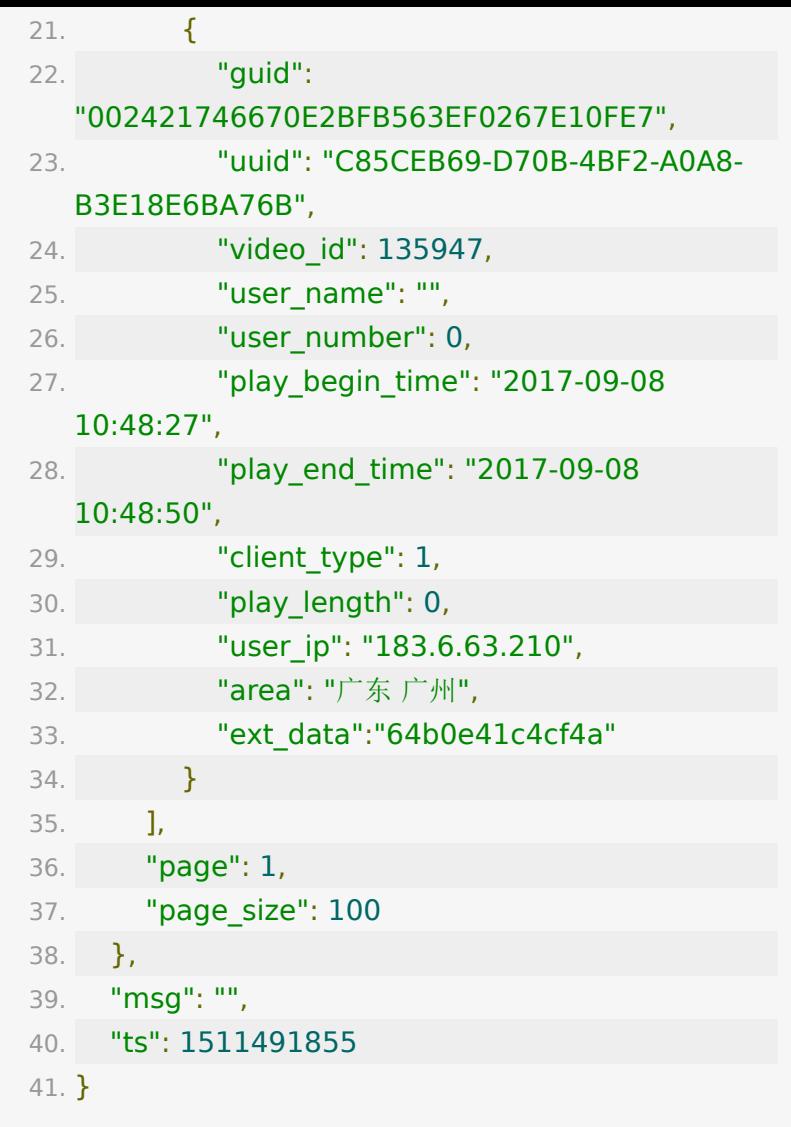

## **API-26:** 设置视频发布状态

### 【功能描述】

该接口用于设置视频的发布状态。默认情况下, 视频转码成功后 会自动发布。

### 【请求类型】

POST

## 【请求地址】

1. https://\${private\_domain}.at.baijiayun.com/openap

## 【请求参数】

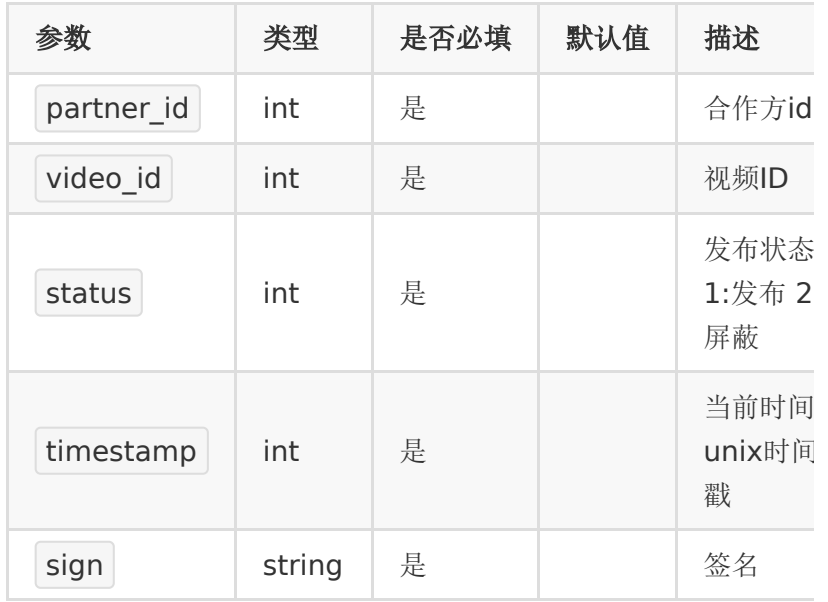

## 【响应参数】

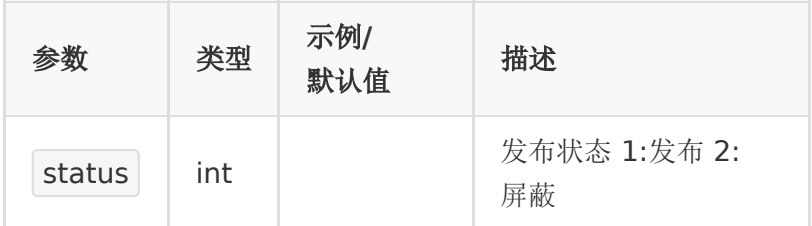

## 【响应示例】

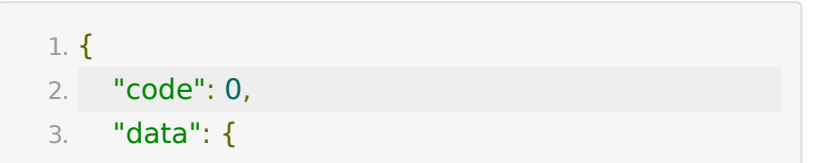

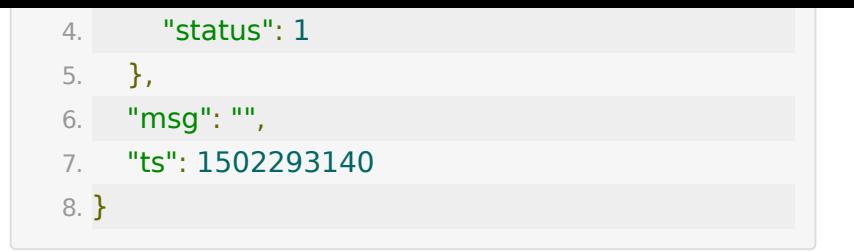

## **API-27:** 获取视频分享地址

### 【功能描述】

该接口用于获取视频的分享地址,包含iframe方式、js方式、 flash方式

#### 【请求类型】

GET/POST

## 【请求地址】

1. https://\${private\_domain}.at.baijiayun.com/openap

### 【请求参数】

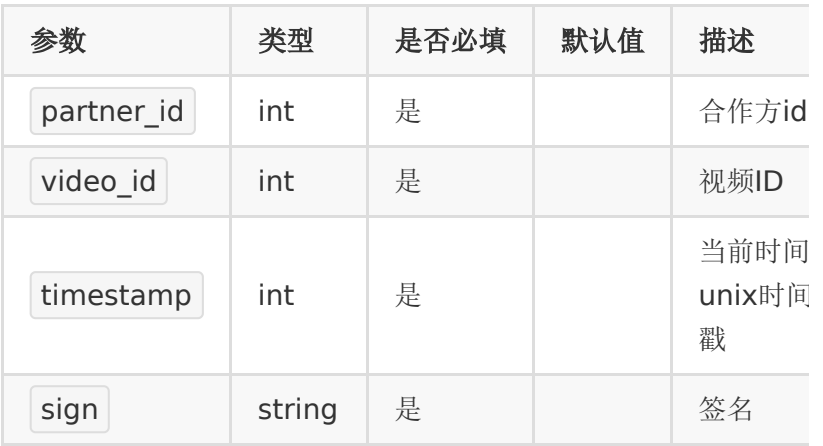

#### 【响应参数】

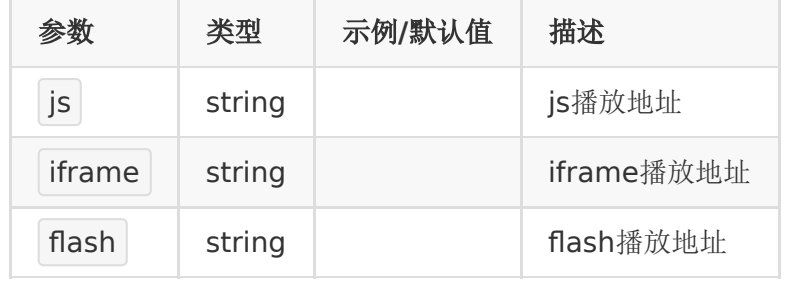

### 【响应示例】

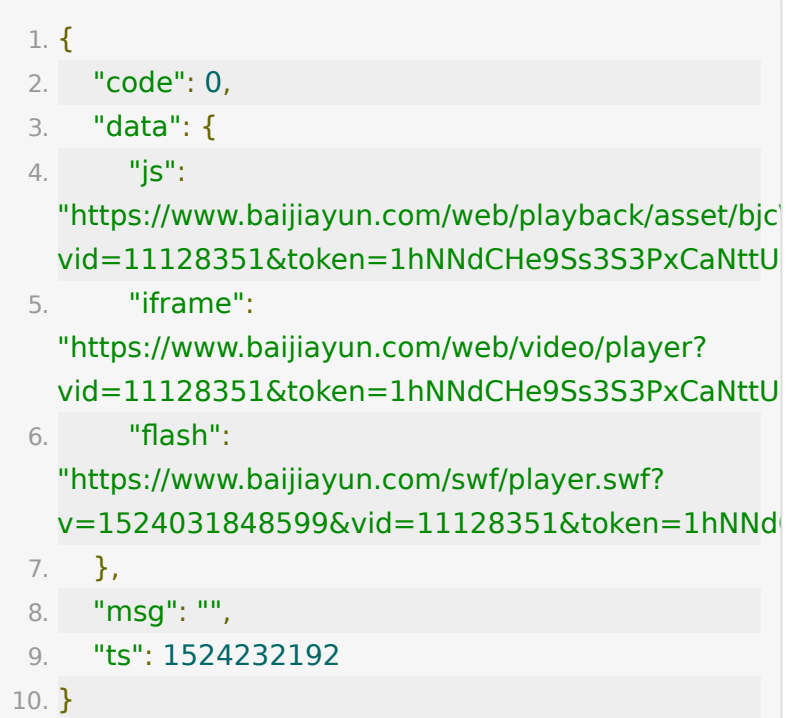

## **API-28:** 获取播放量排行

#### 【功能描述】

该接口用于获取一段时间内,播放量前100的视频,包含视频id 和播放次数

## 【请求类型】

POST/GET

## 【请求地址】

1. https://\${private\_domain}.at.baijiayun.com/openap

## 【请求参数】

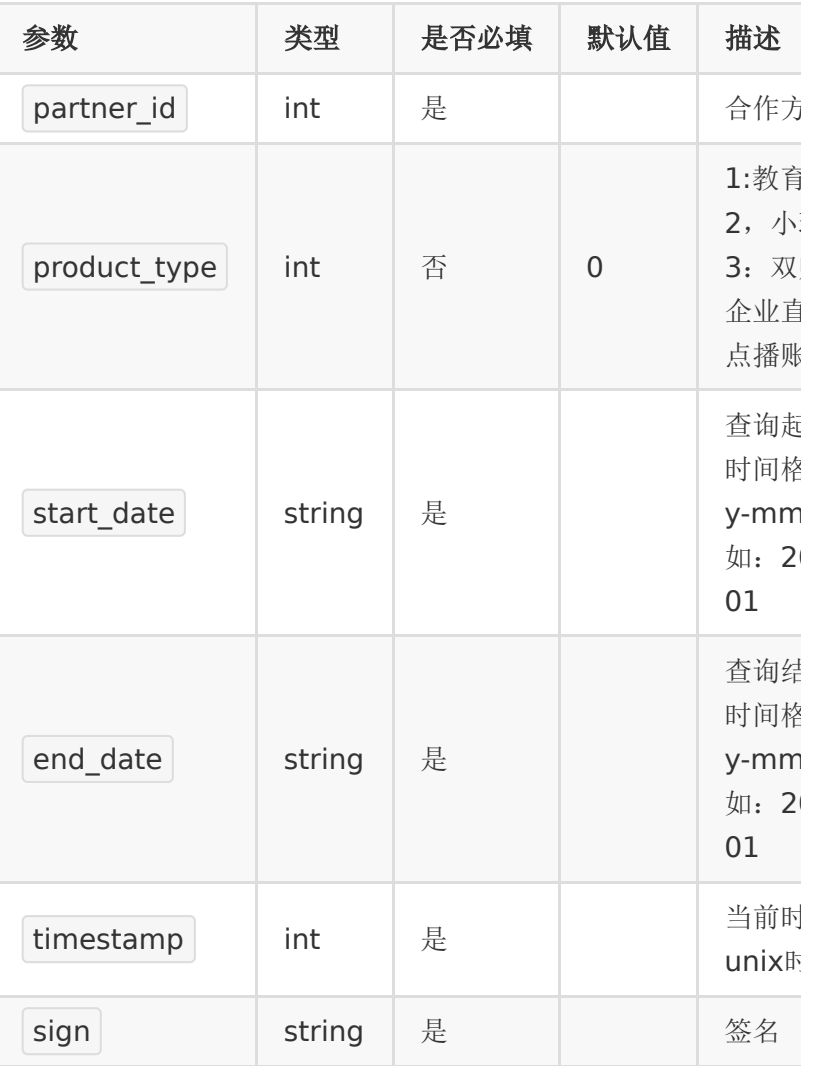

## 【响应参数】

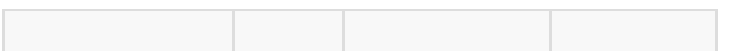

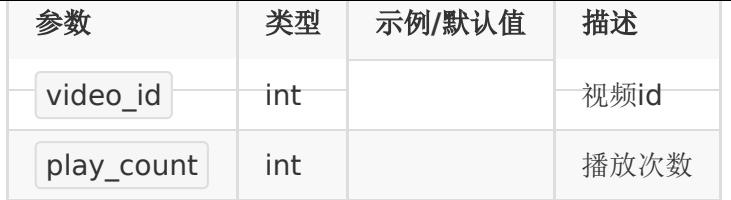

## 【响应示例】

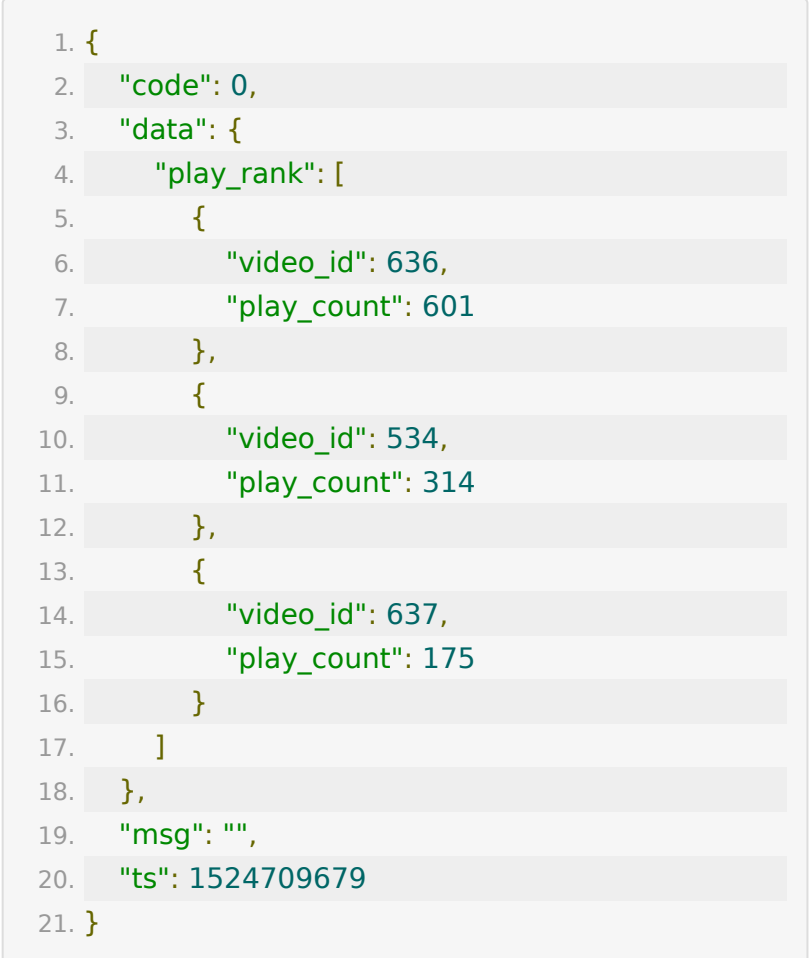

# **API-29:** 获取指定**ID**视频播放量

【功能描述】

该接口用于获取一段时间内,指定视频ID每天的播放量,包含日 期和播放次数

### 【请求类型】

POST/GET

### 【请求地址】

1. https://\${private\_domain}.at.baijiayun.com/openap

### 【请求参数】

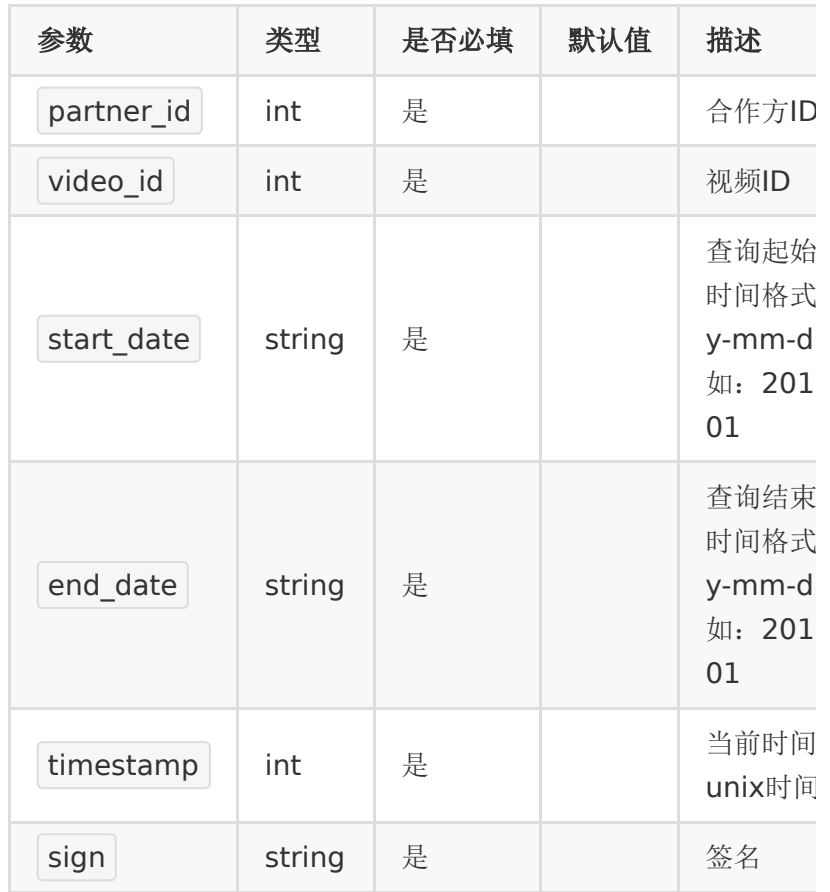

the contract of the contract of the contract of the contract of the contract of

## 【响应参数】

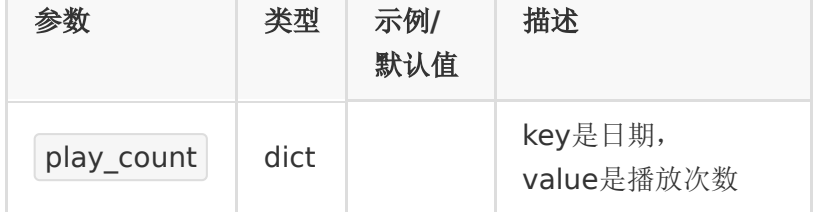

#### 【响应示例】

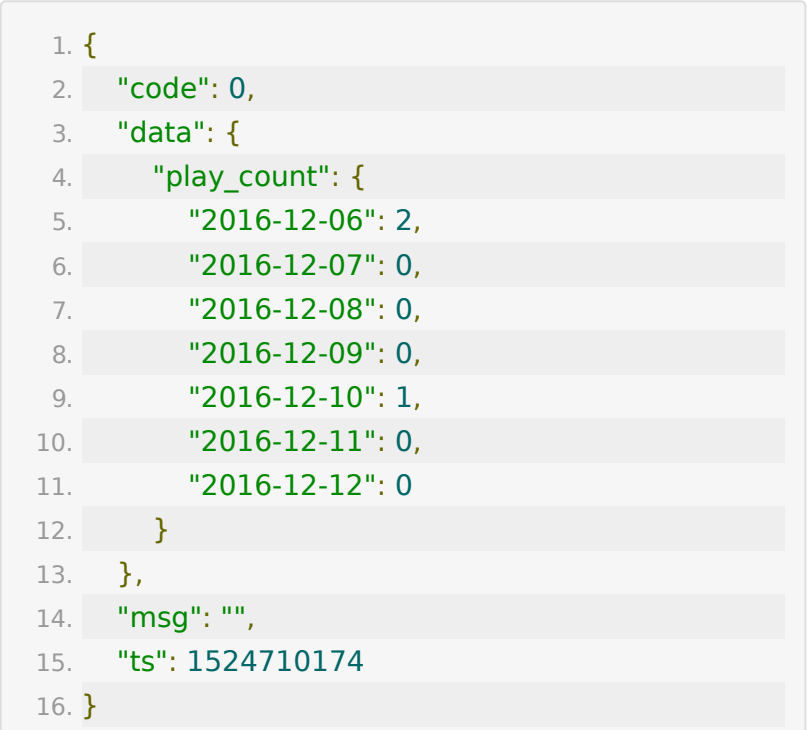

## **API-30:** 获取账号视频播放量

#### 【功能描述】

该接口用于获取一段时间内,当前账号每天的播放量,包含日期 和播放次数

#### 【请求类型】

POST/GET

## 【请求地址】

1. https://\${private\_domain}.at.baijiayun.com/openap

## 【请求参数】

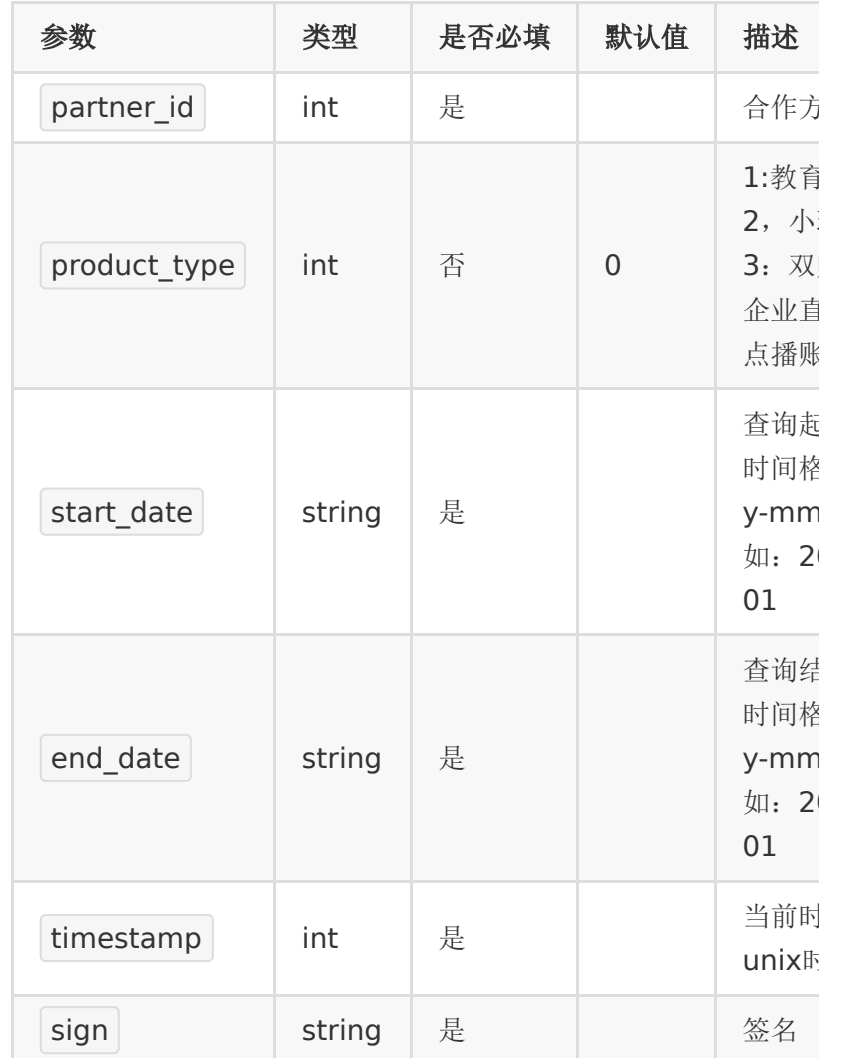

## 【响应参数】

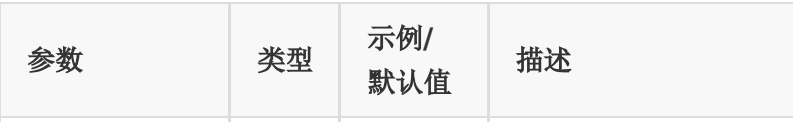

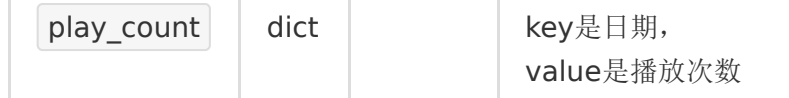

## 【响应示例】

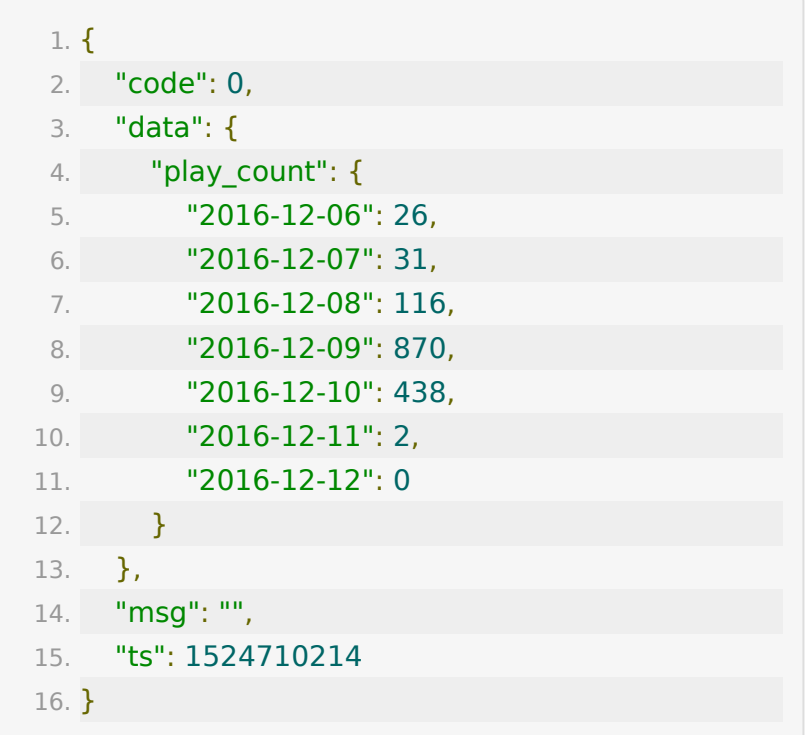

# **API-31:** 获取点播视频列表

## 【功能描述】

获取点播的视频列表

## 【请求地址】

1. https://\${private\_domain}.at.baijiayun.com/openap

### 【请求类型】

POST

#### 【请求参数】

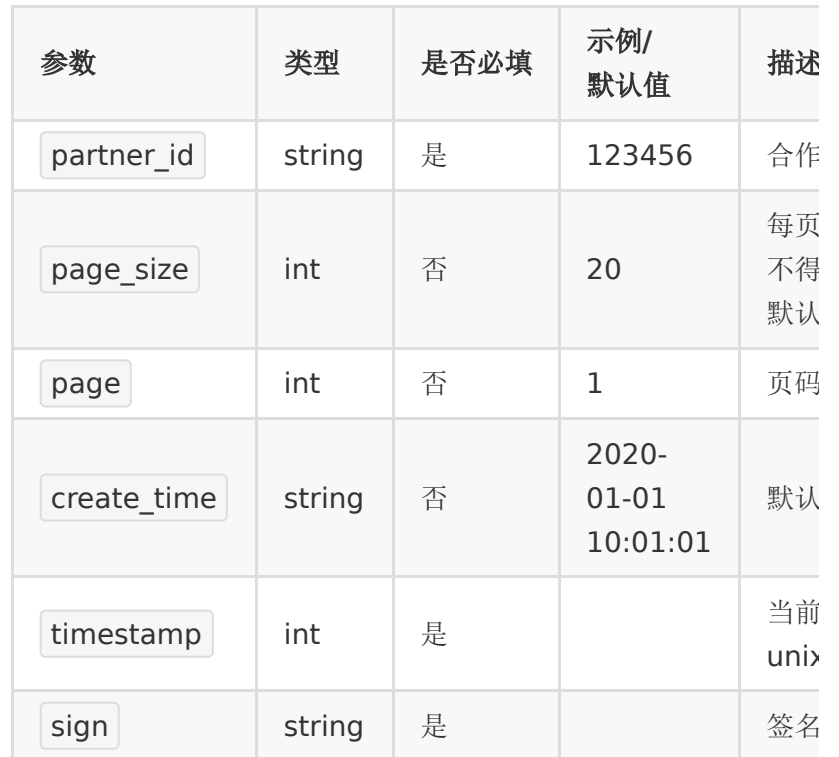

## 【请求示例】

- 1. curl -d 'partner\_id=
	- <partner\_id>&page\_size=20&page=1×tamp= <timestamp>&sign=<sign>'
	- https://\${private\_domain}.at.baijiayun.com/openap

### 【返回参数】

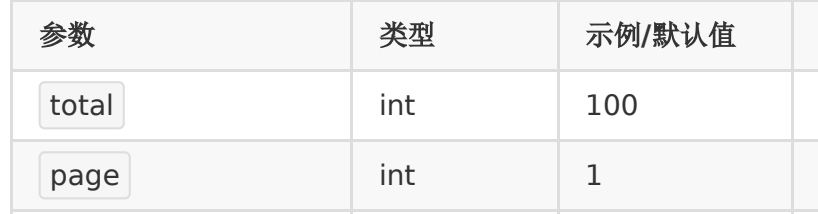

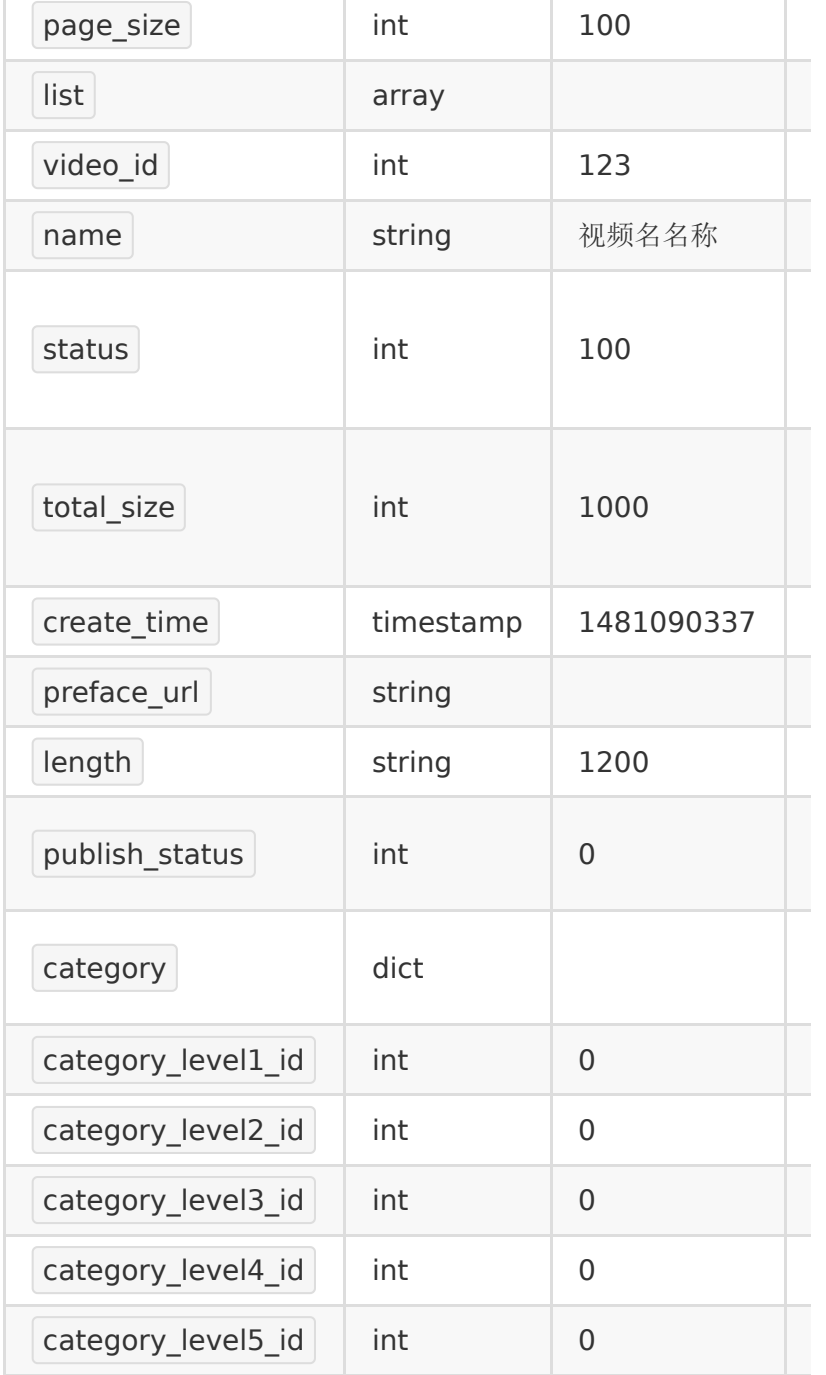

# 【返回示例】

1. {

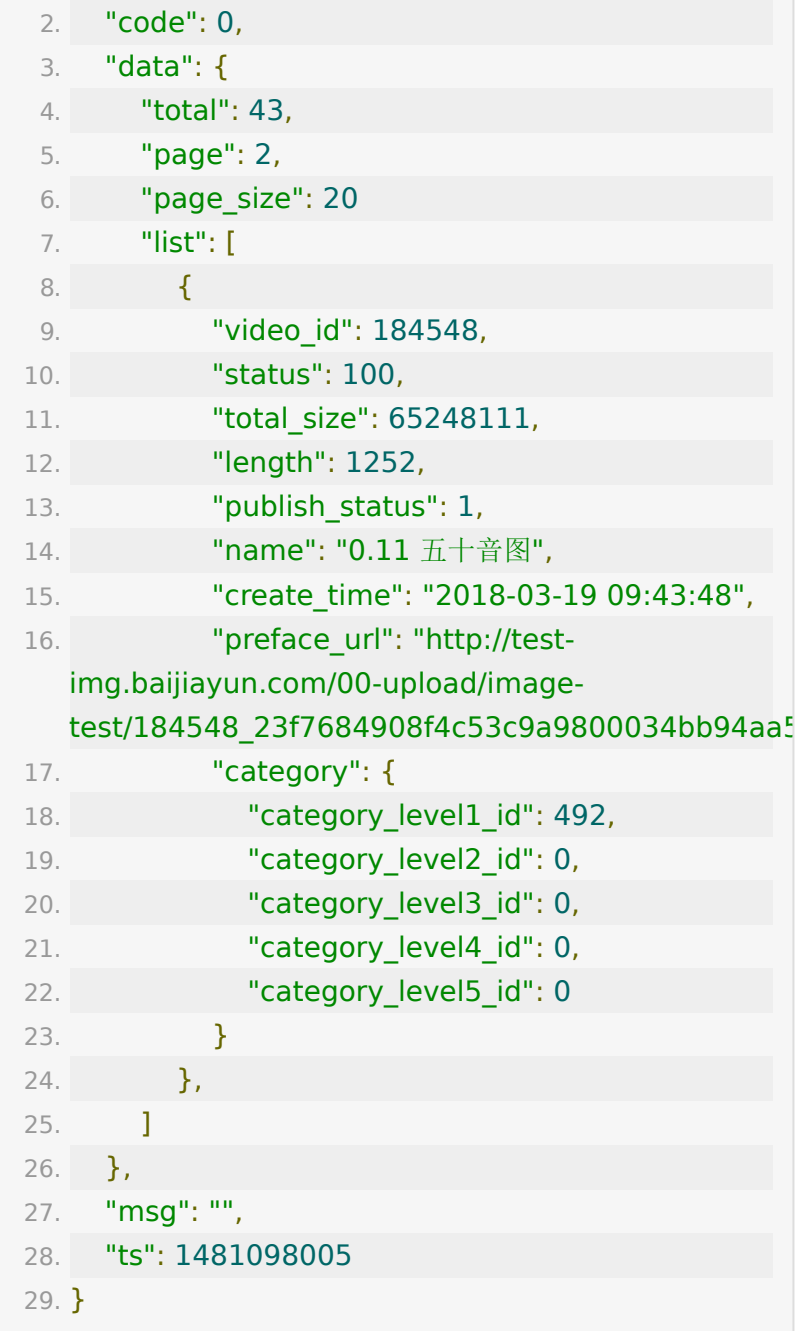

# **API-32:** 上传点播字幕文件

## 【功能描述】

该接口用于给一个视频上传对应的字幕文件。(支持 .vtt,srt 格 式)

### 【请求类型】

POST/GET

### 【请求地址】

1. https://\${private\_domain}.at.baijiayun.com/openap

### 【请求参数】

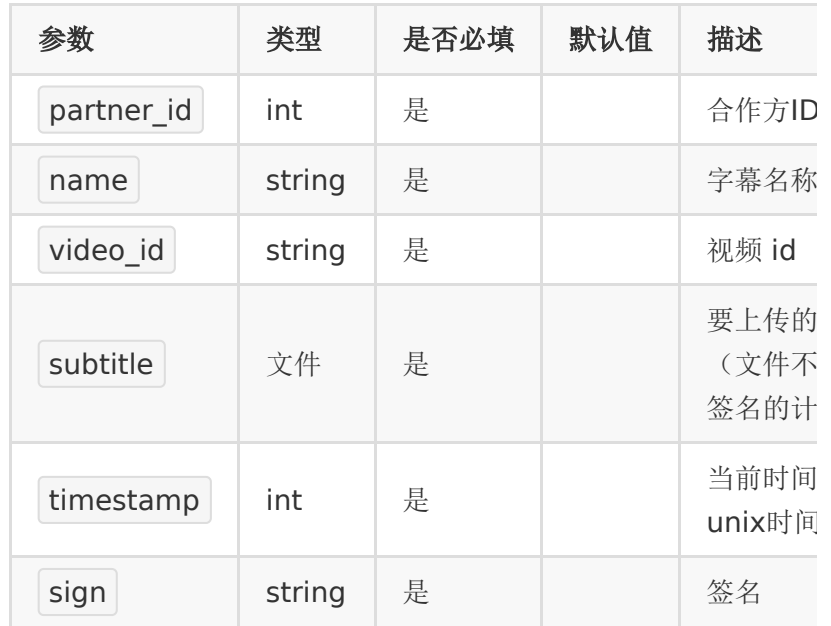

### 【响应参数】

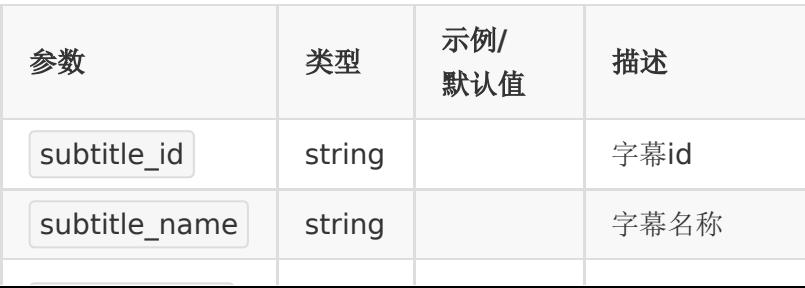

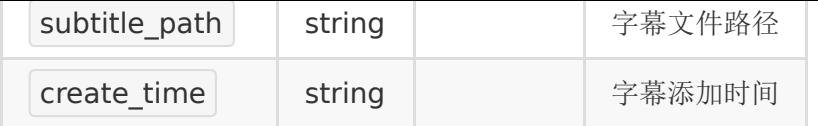

### 【响应示例】

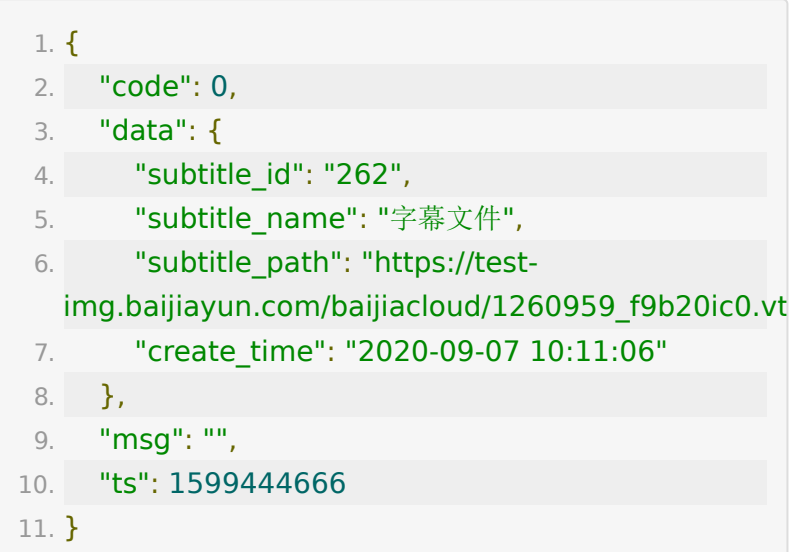

## **API-33:** 获取字幕文件列表

### 【功能描述】

该接口用于获取一个视频下的所有字幕文件

#### 【请求类型】

POST/GET

## 【请求地址】

1. https://\${private\_domain}.at.baijiayun.com/openap

### 【请求参数】
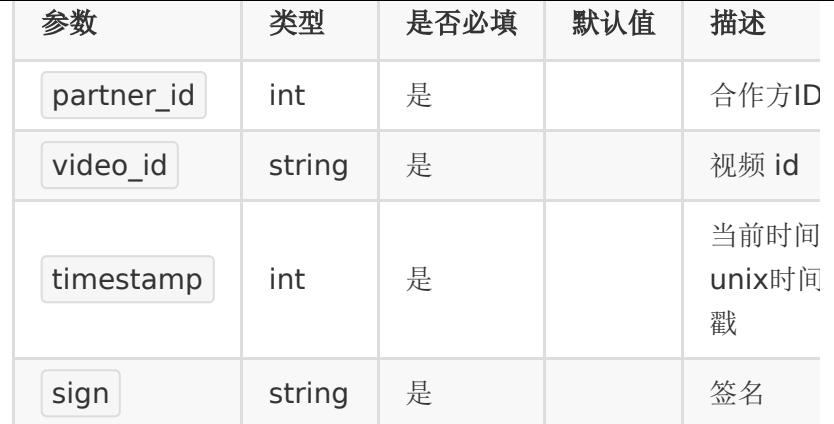

# 【响应参数】

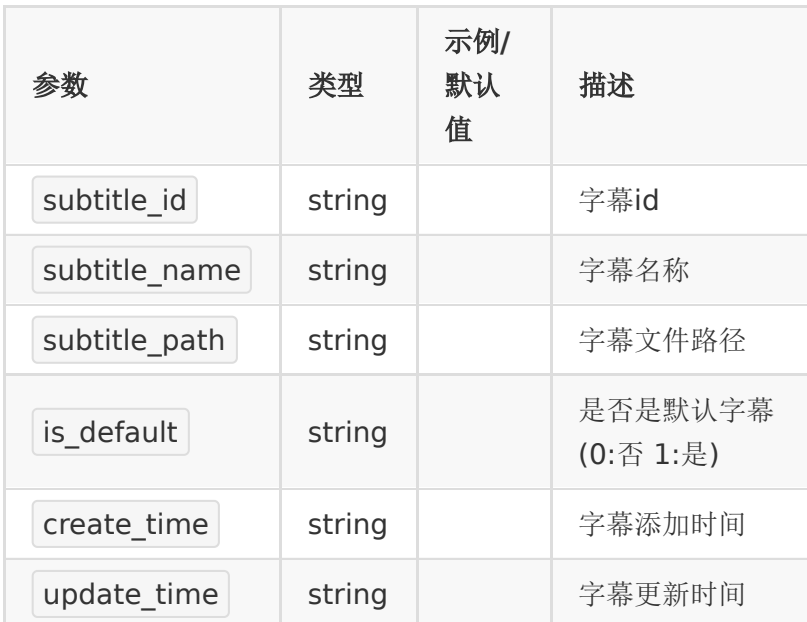

# 【响应示例】

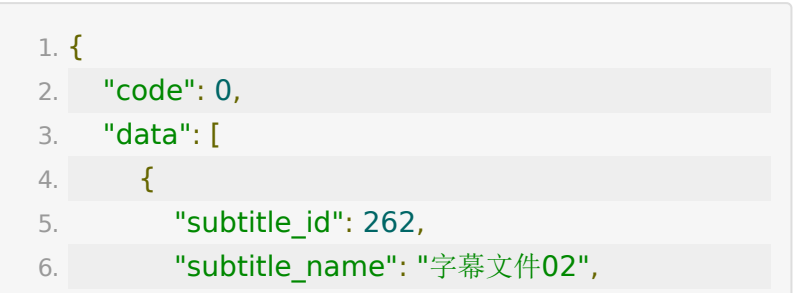

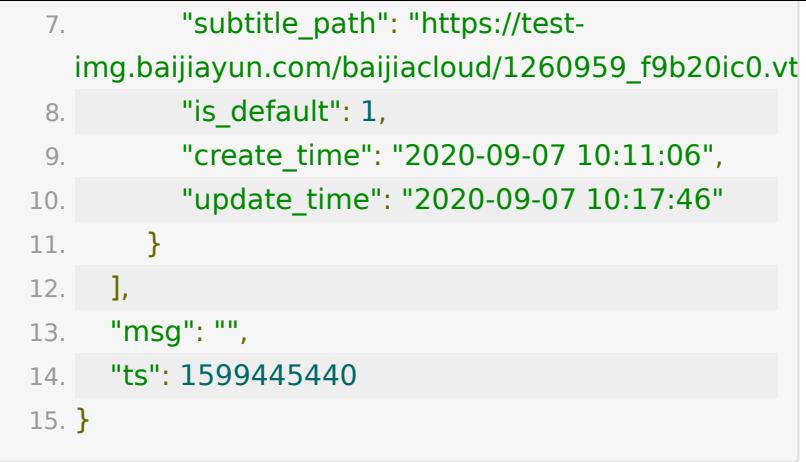

# **API-34:** 更新点播字幕信息

#### 【功能描述】

该接口用户修改已上传的字幕文件的信息,仅用于修改字幕名称

#### 【请求类型】

POST/GET

【请求地址】

1. https://\${private\_domain}.at.baijiayun.com/openap

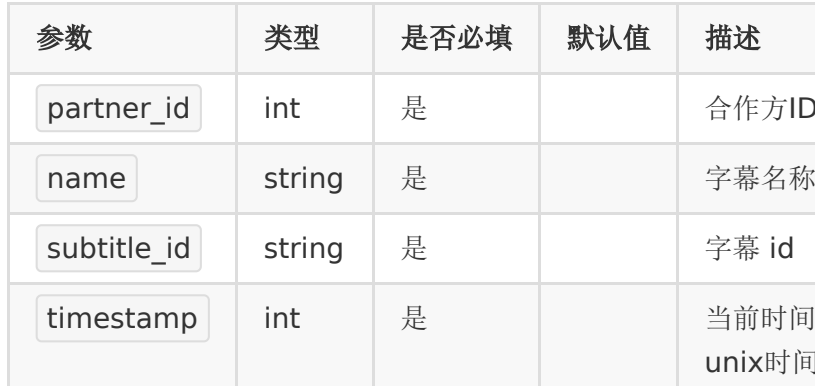

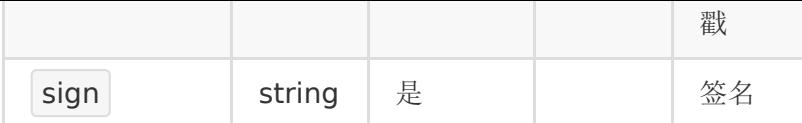

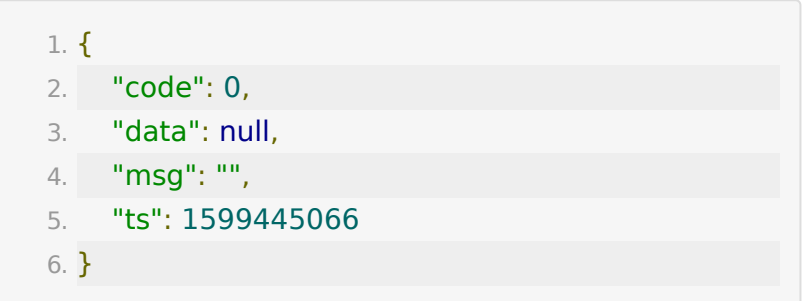

# **API-35:** 设置字幕为默认字幕

#### 【功能描述】

该接口用户修改已上传的字幕为该视频的默认字幕

#### 【请求类型】

POST/GET

### 【请求地址】

1. https://\${private\_domain}.at.baijiayun.com/openap

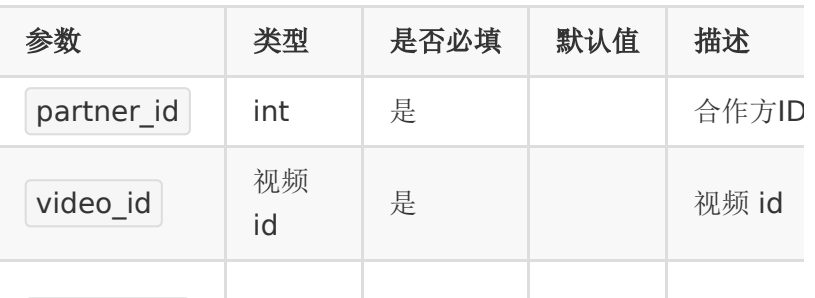

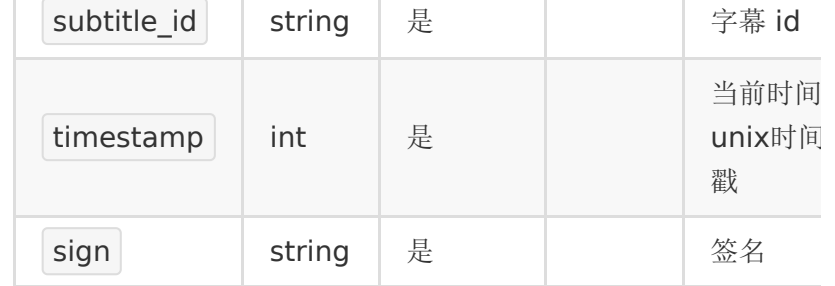

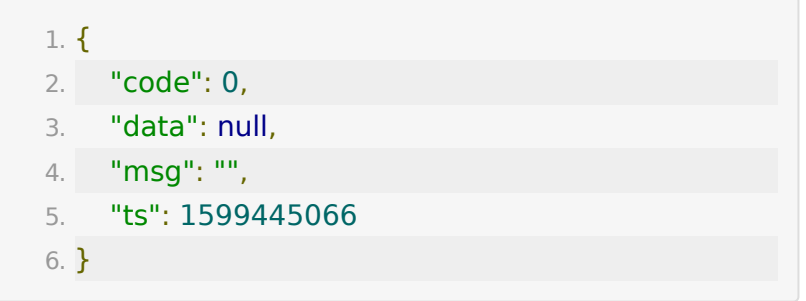

# **API-36:** 删除字幕文件

#### 【功能描述】

该接口用户删除字幕文件

#### 【请求类型】

POST/GET

#### 【请求地址】

1. https://\${private\_domain}.at.baijiayun.com/openap

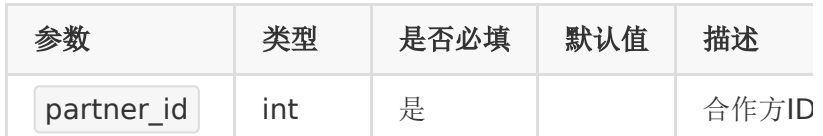

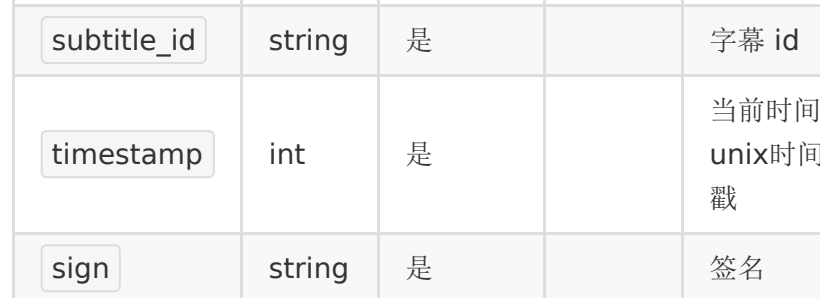

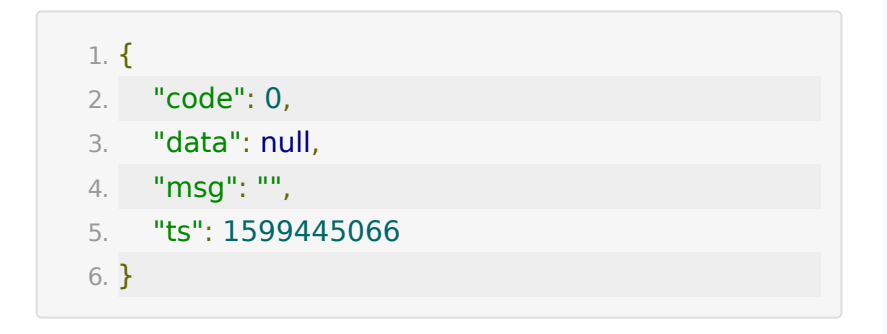

# **API-37:** 查询账号下一段时间内的流量并 返回流量消耗明细

#### 【功能描述】

查询一段时间内使用的流量明细。

1. https://\${private\_domain}.at.baijiayun.com/openap

#### 【请求类型】

#### GET

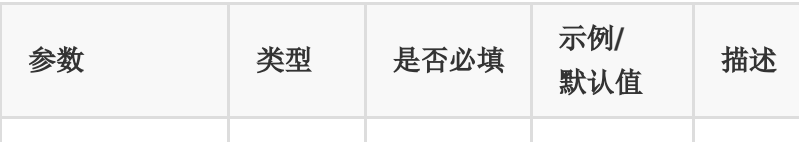

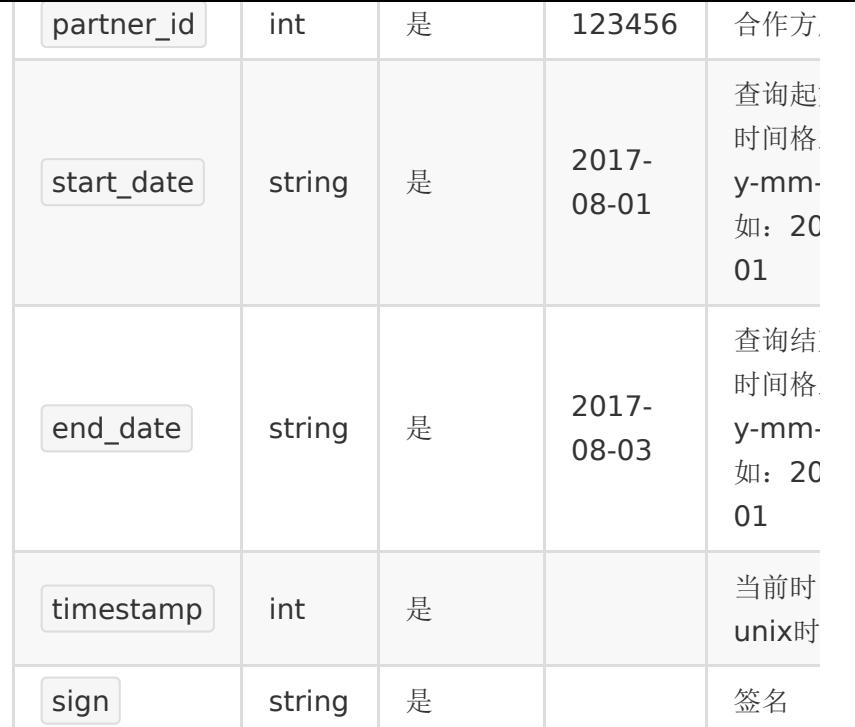

# 【返回参数】

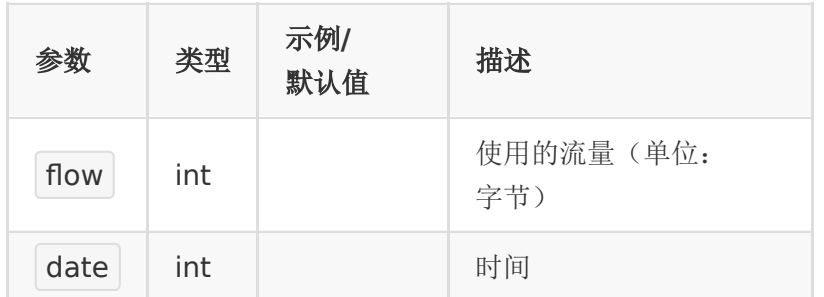

# 【返回示例】

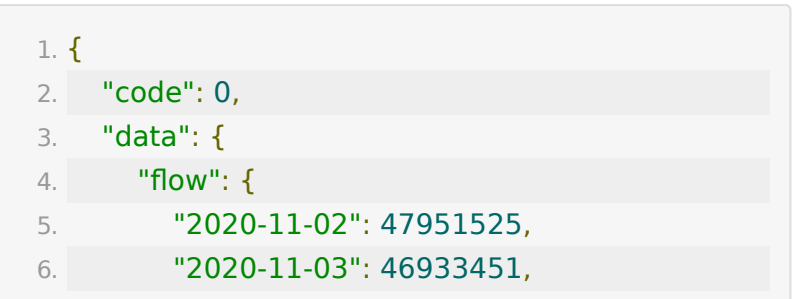

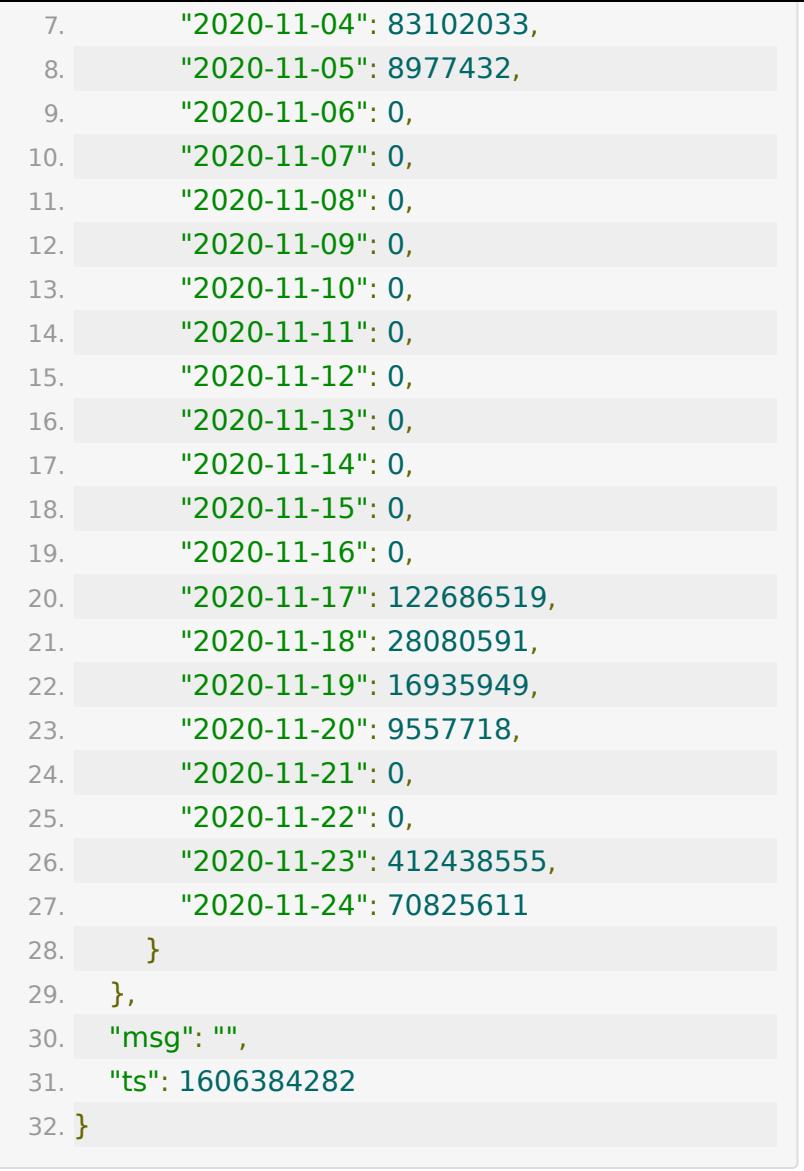

# **API-38:** 查询账号产品线下一天的视频流 量使用明细

【功能描述】

查询账号产品线下一天的视频流量使用明细

【请求地址】

1. https://\${private\_domain}.at.baijiayun.com/openap

# 【请求类型】

#### GET

# 【请求参数】

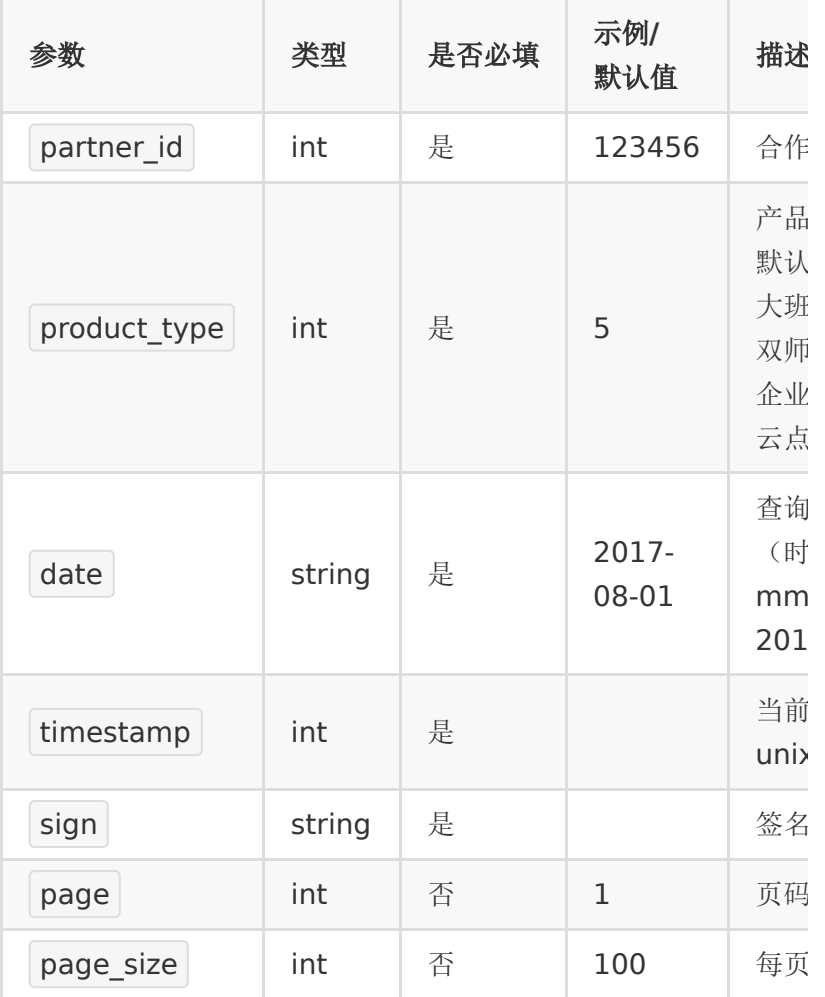

# 【返回参数】

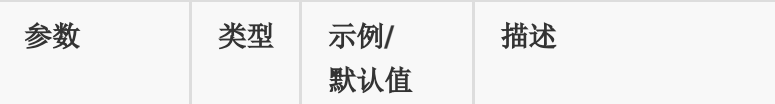

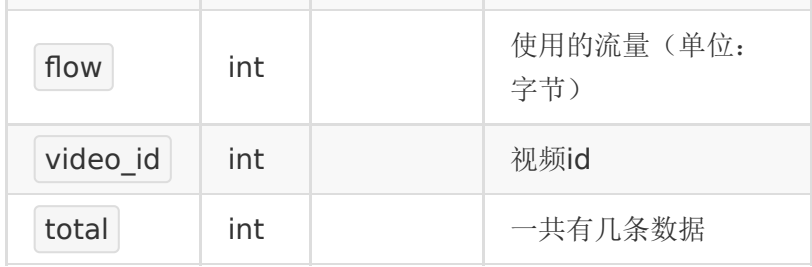

### 【返回示例】

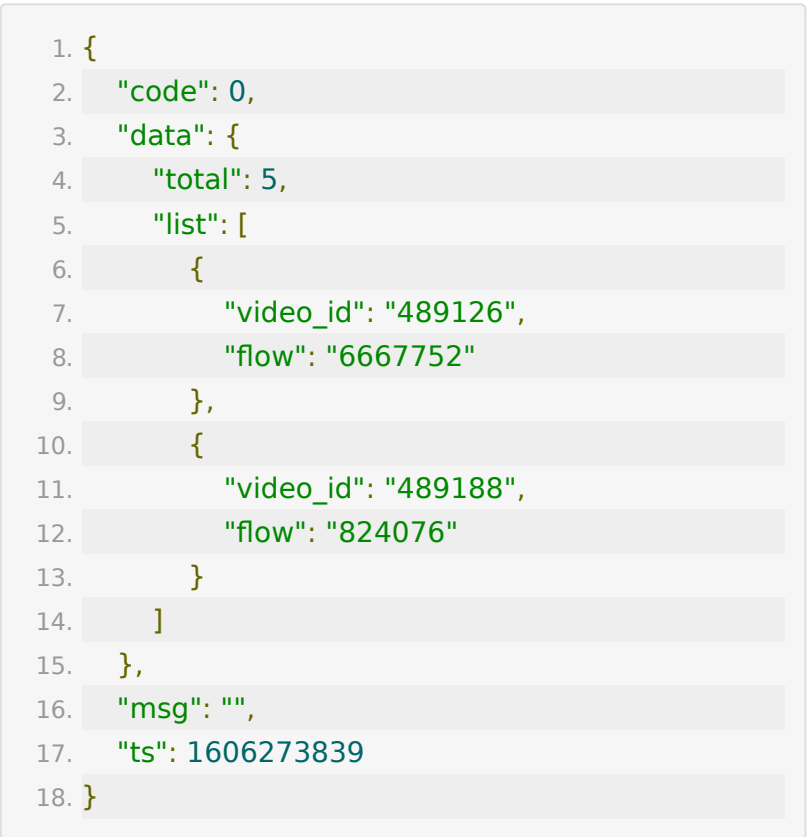

# **API-39:** 获取账号存储空间和流量使用统 计

#### 【功能描述】

获取当前账号使用的总存储空间及流量。流量使用情况非实时 的,每天统计一次。

## 【请求地址】

1. https://\${private\_domain}.at.baijiayun.com/openap

### 【请求类型】

GET

# 【请求参数】

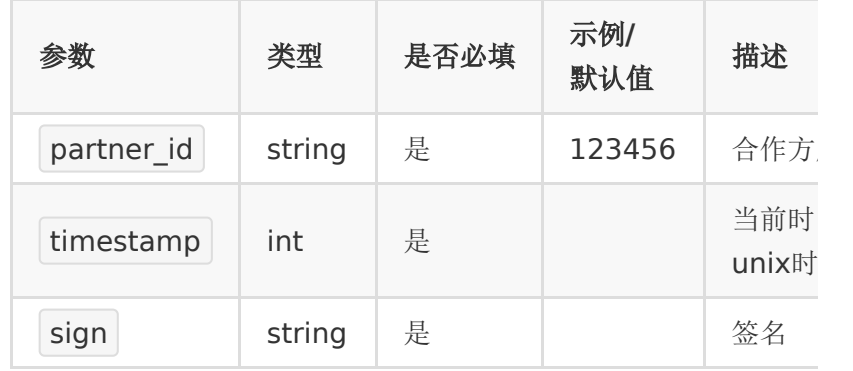

### 【返回参数】

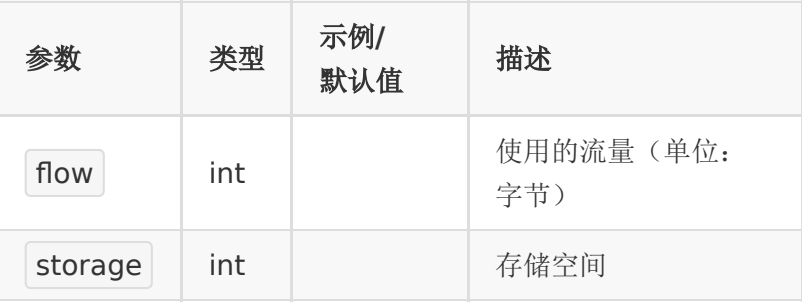

# 【返回示例】

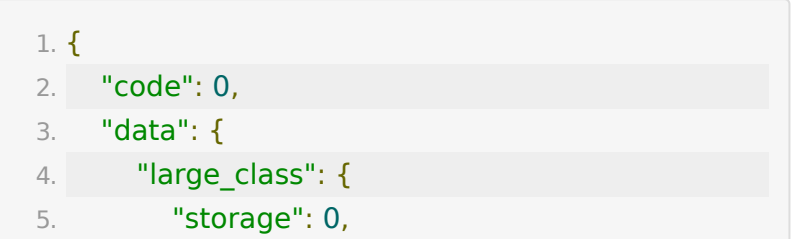

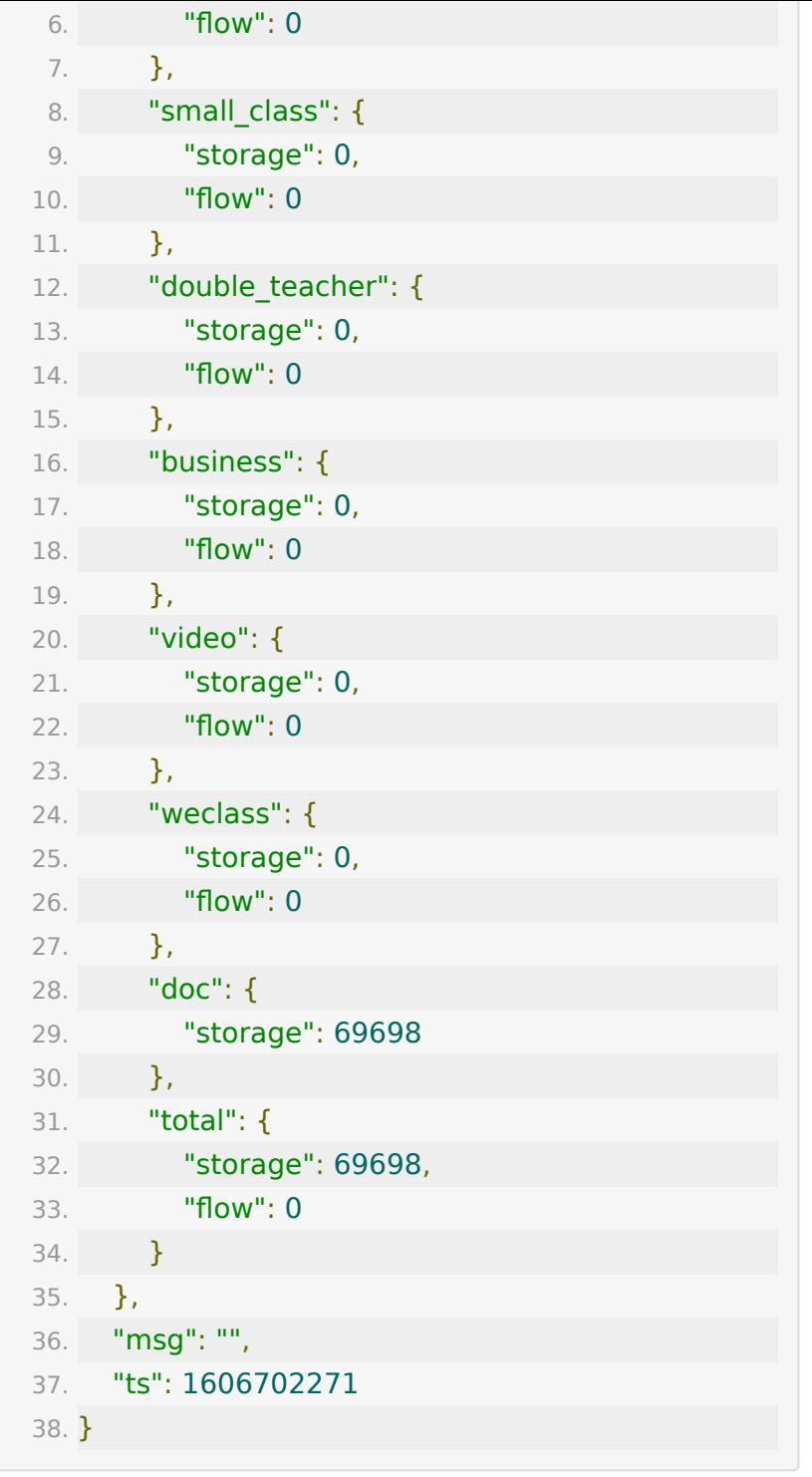

备注说明: large\_class: 大班课; small\_class:小班课; double\_teacher: 双师课堂; business: 企业直播; video: 云点播; weclass: 百家微课; doc: 文档; total: 全部

# **API-41**:设置滚动公告

#### 【请求地址】

1. https://\${private\_domain}.at.baijiayun.com/openap

#### 【请求参数】

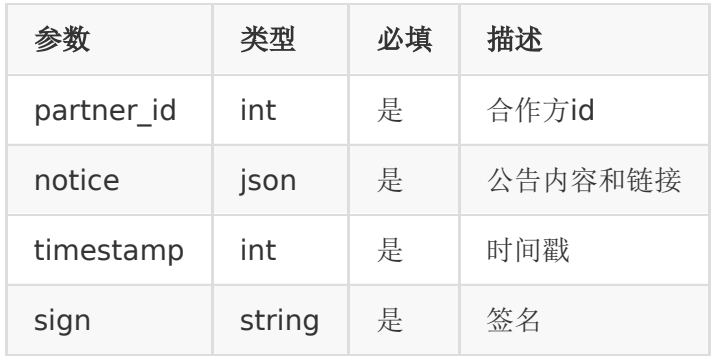

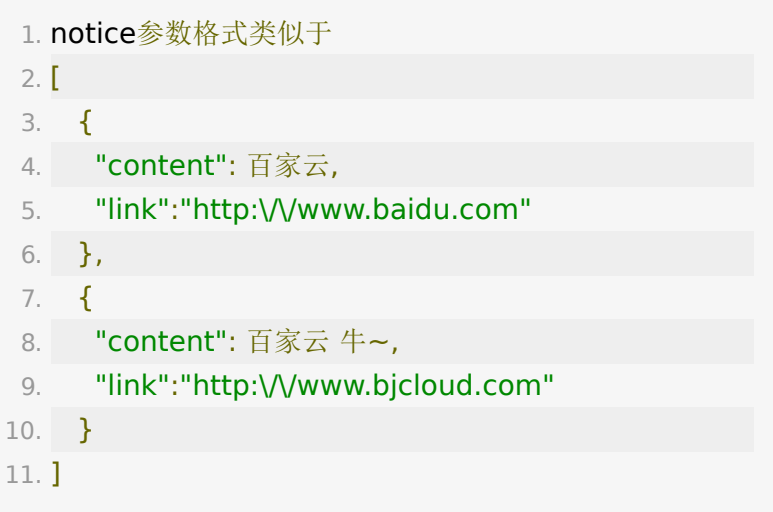

#### 【请求类型】

POST

# 【返回参数】

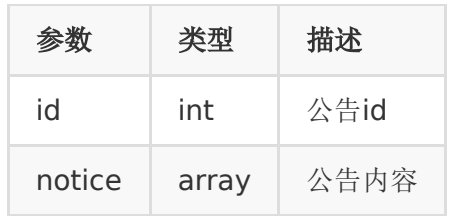

# 【返回示例】

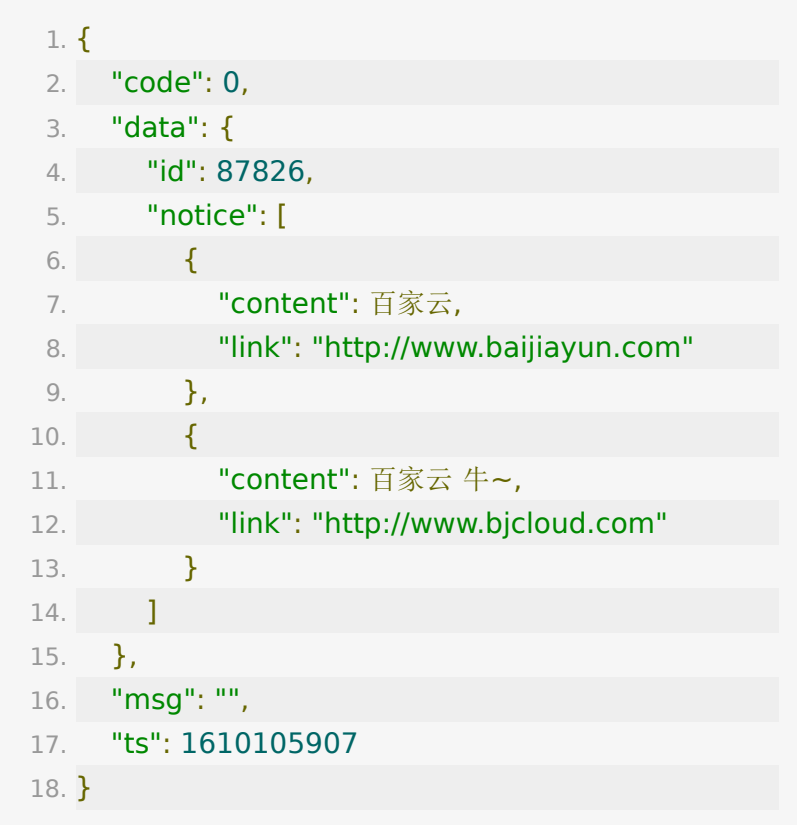

# **API-42**:视频批量绑定公告

【请求地址】

1. https://\${private\_domain}.at.baijiayun.com/openap

### 【请求参数】

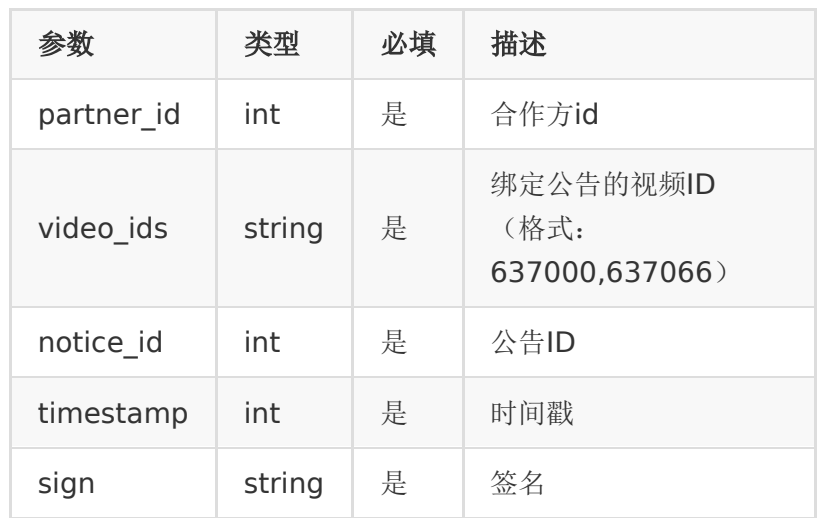

#### 【请求类型】

POST

# 【返回示例】

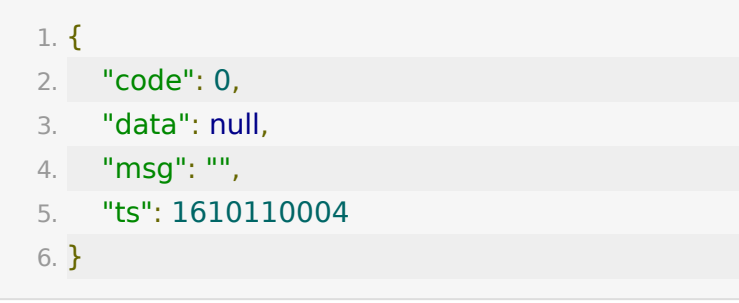

# **API-43**:获取点播弹题

# 【功能描述】

获取点播弹题接口

#### 【请求类型】

POST/GET

### 【请求地址】

1. http://\${private\_domain}.at.baijiayun.com/openapi/

# 【请求参数】

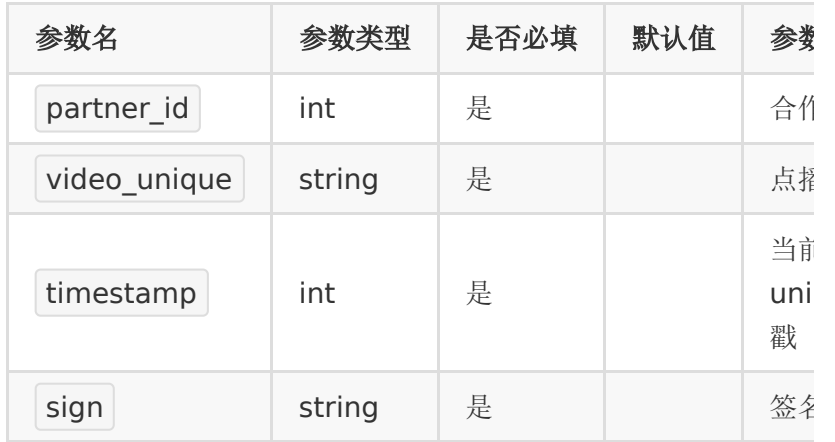

#### 【返回示例】

返回code为0时表示查询成功,返回code非0表示查询失败。

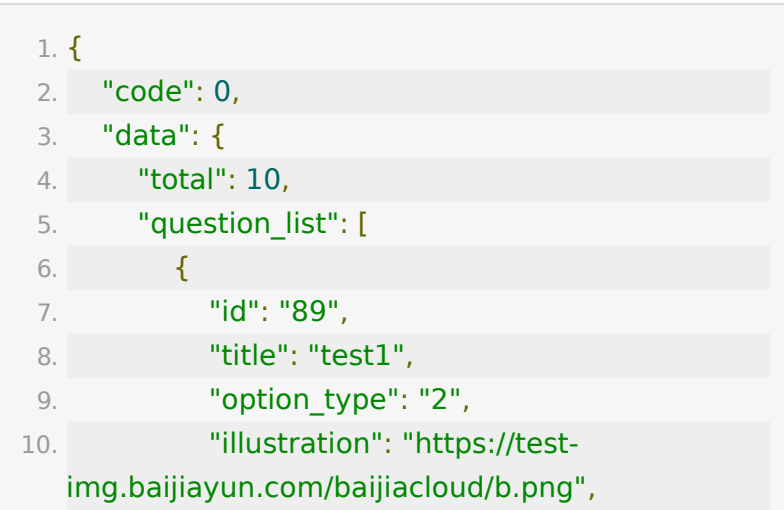

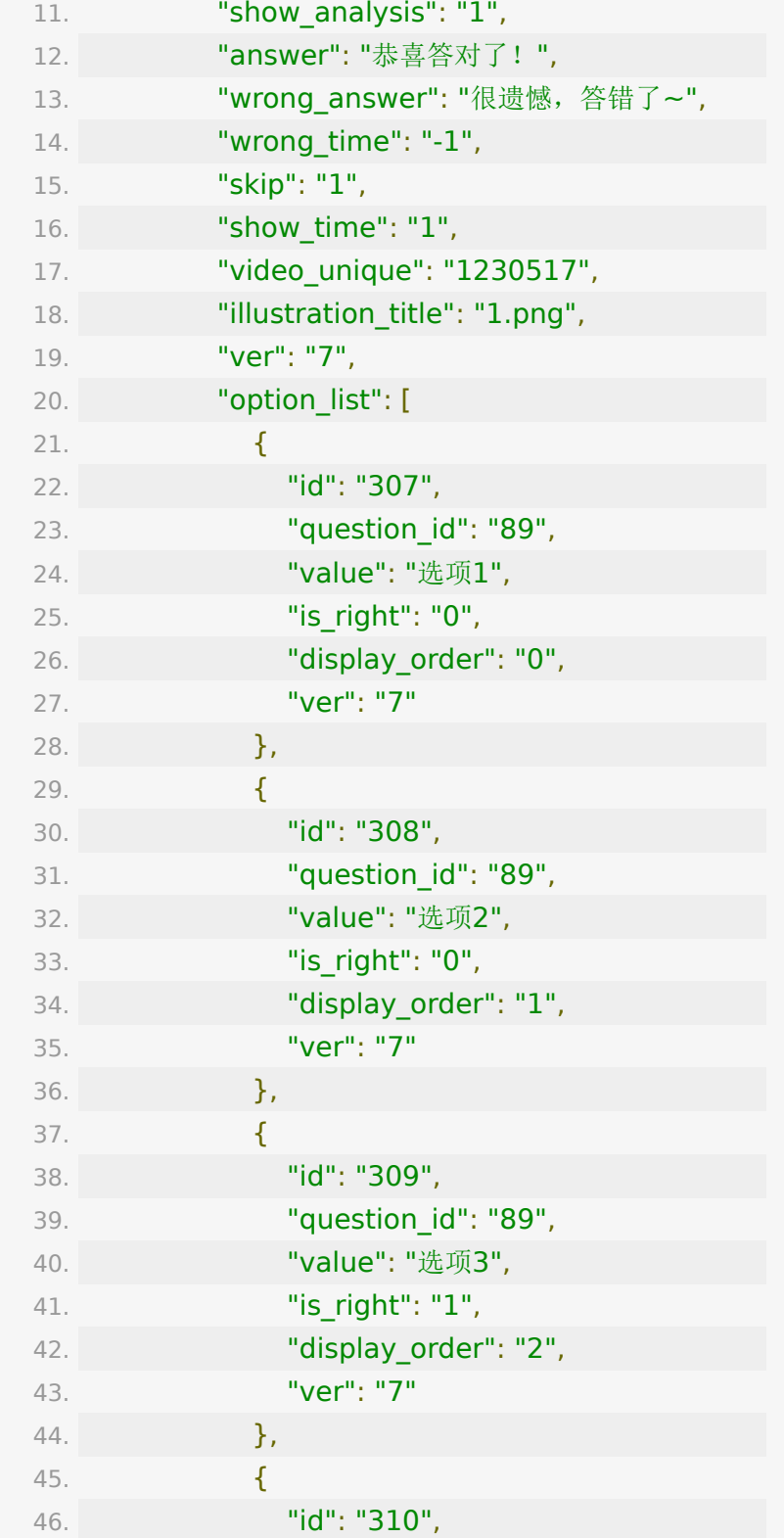

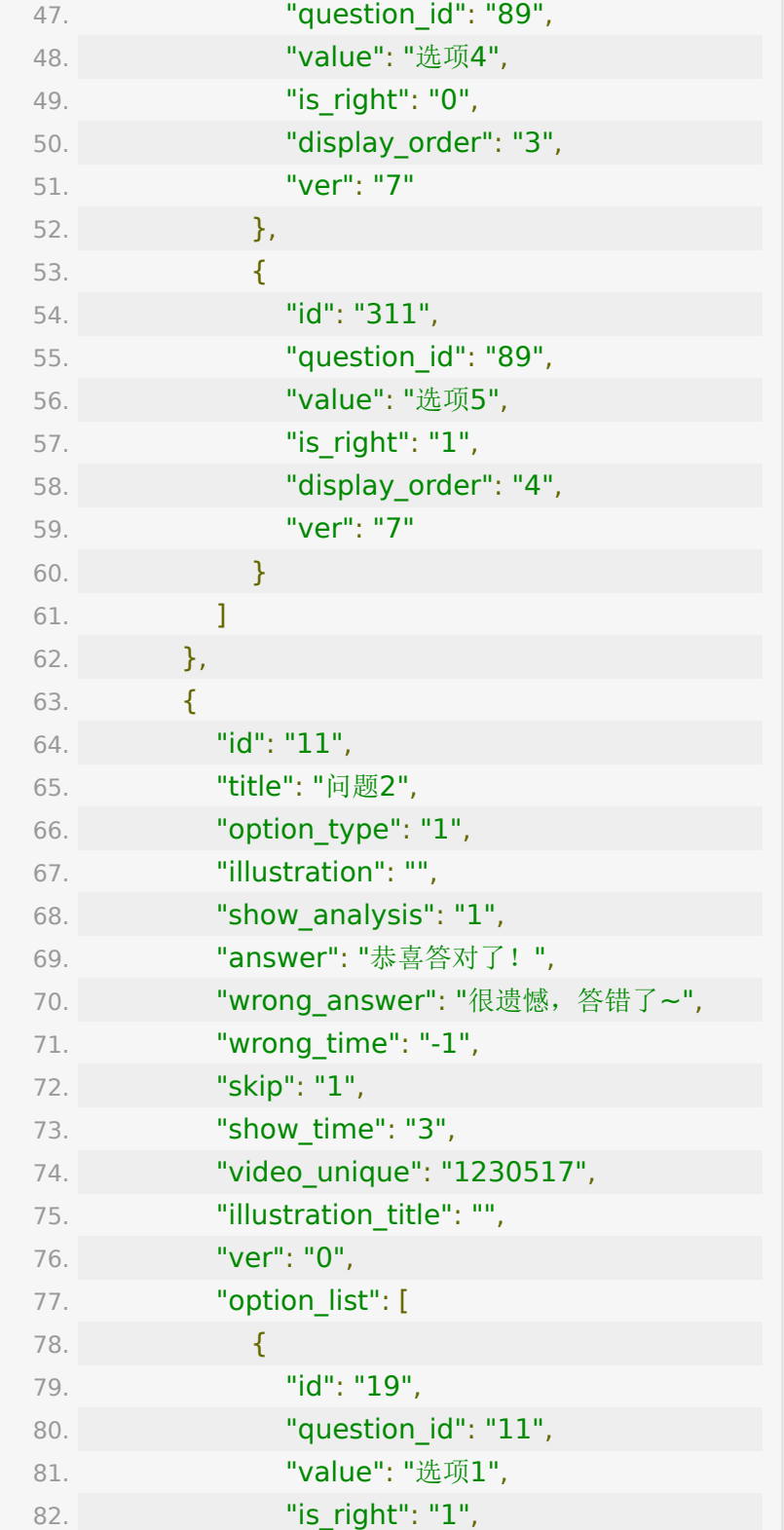

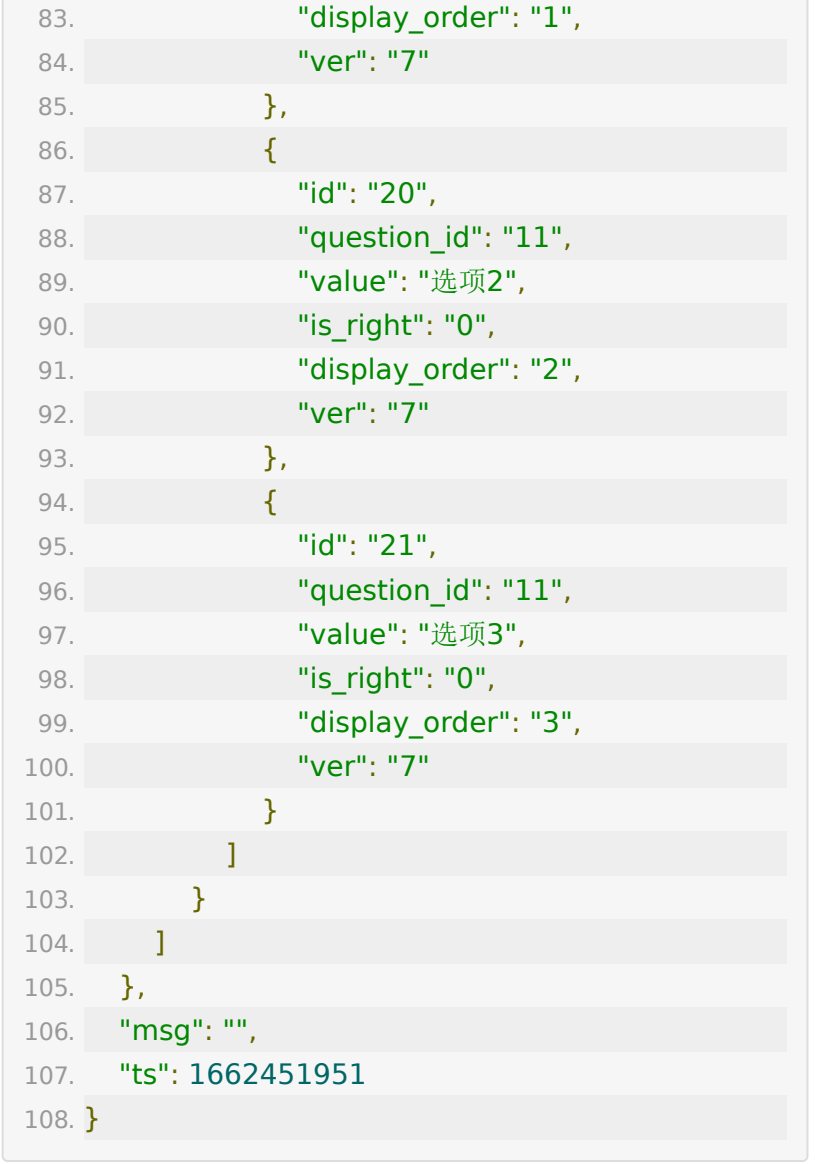

### question\_list字段说明:

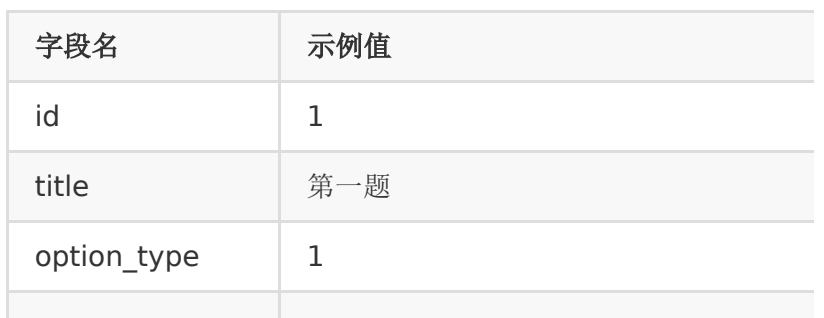

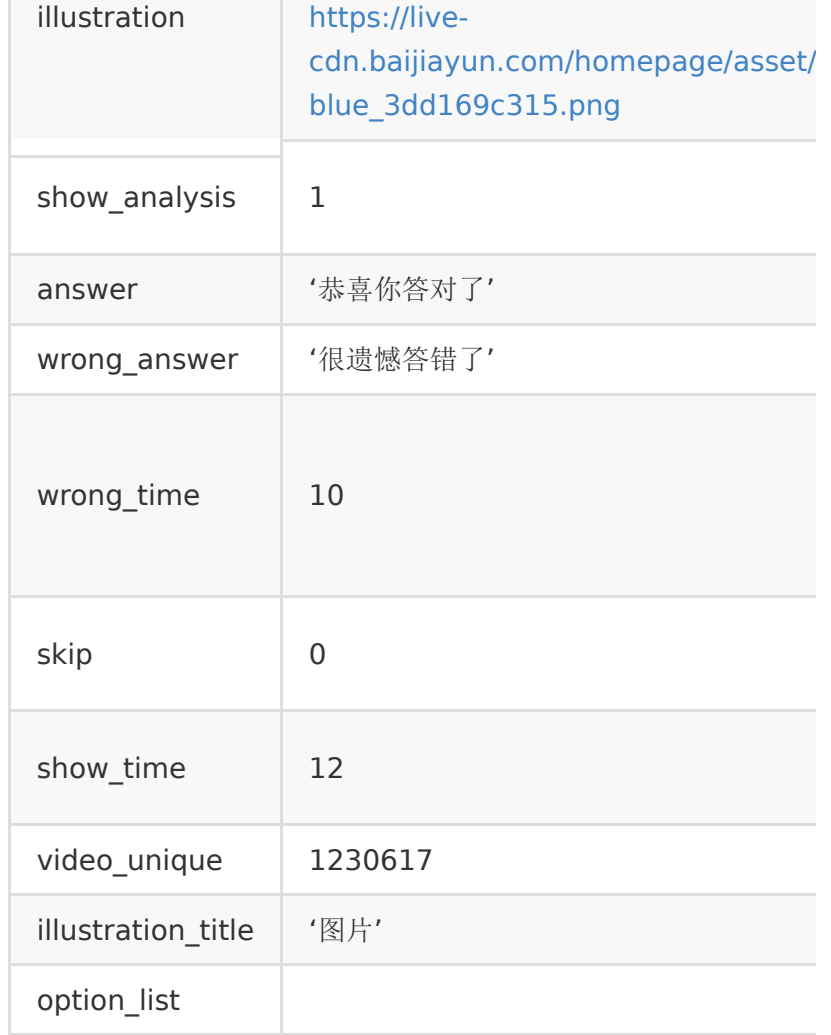

option\_list字段说明:

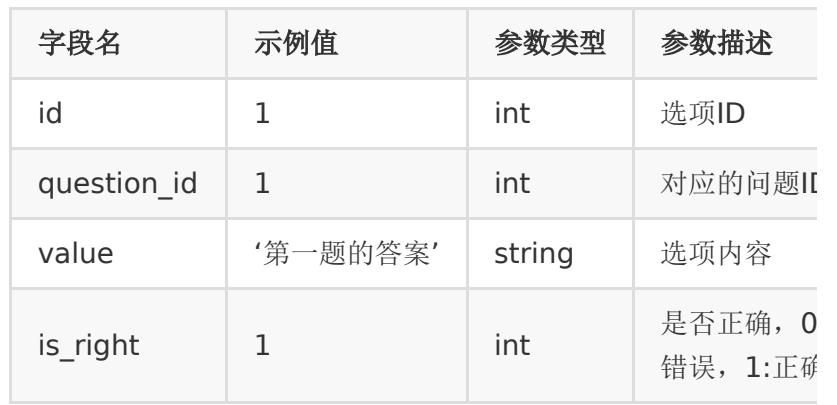

# **API-44**: 编辑点播弹题接口

# 【功能描述】

设置点播弹题,问题或选项ID存在为编辑操作,不存在为新增操 作。

#### 【请求类型】

POST

#### 【请求地址】

1. http://\${private\_domain}.at.baijiayun.com/openapi/

#### 【请求参数】

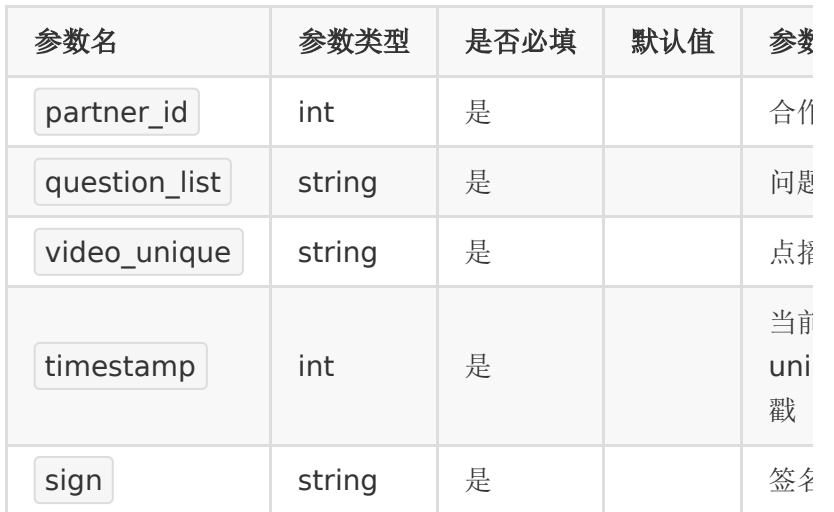

### 【请求示例】

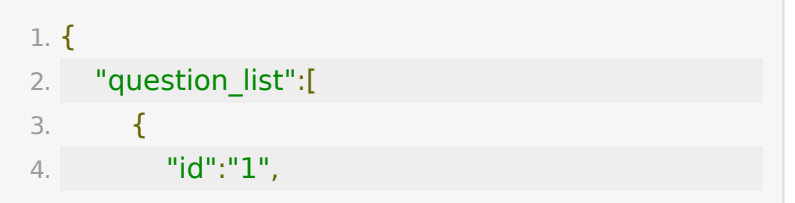

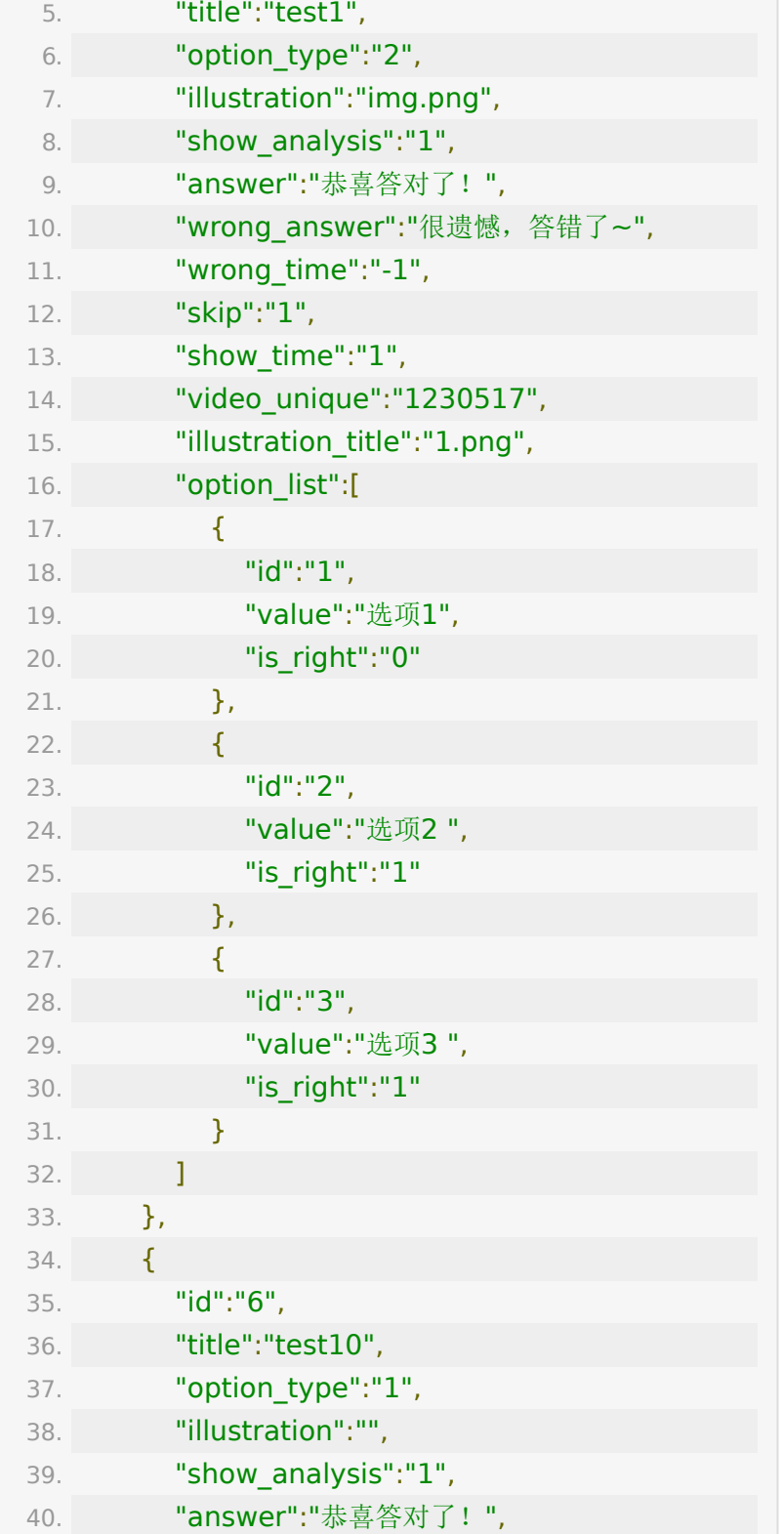

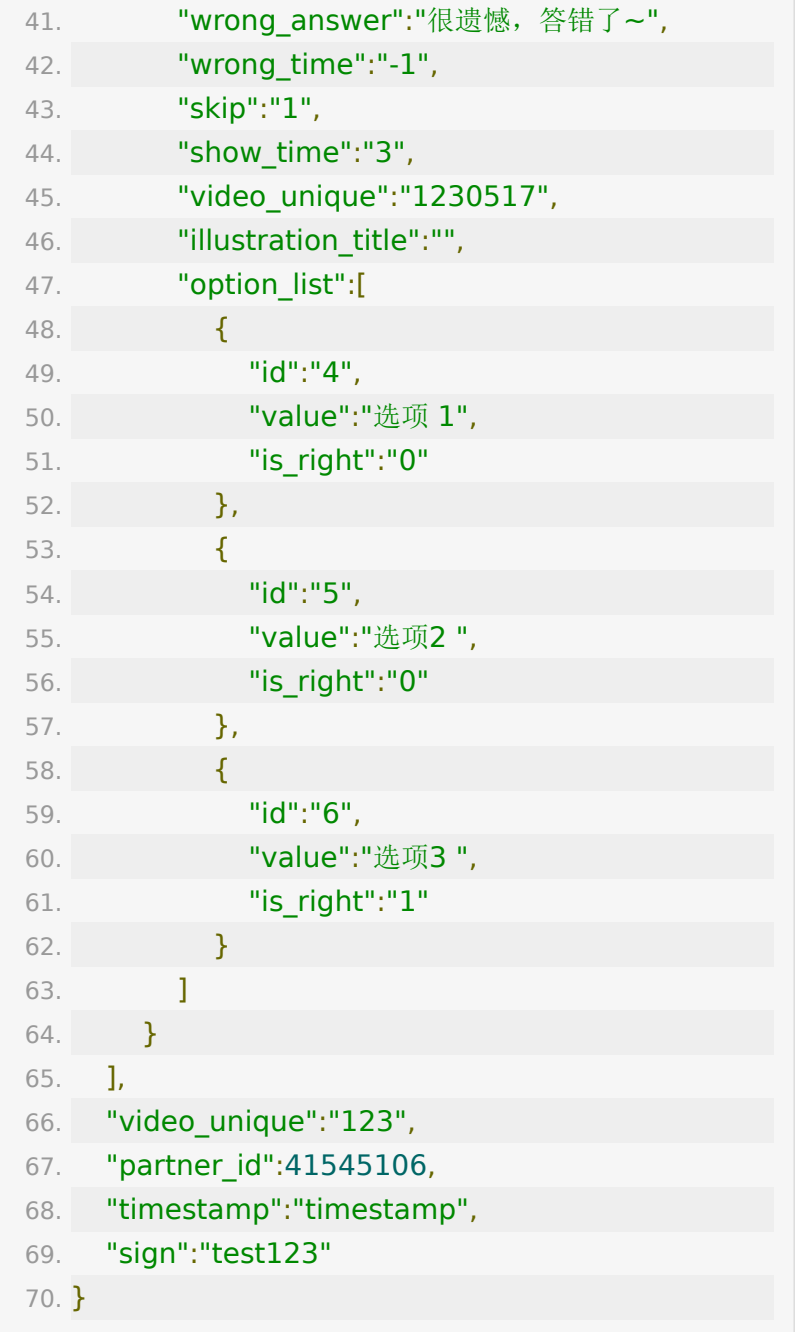

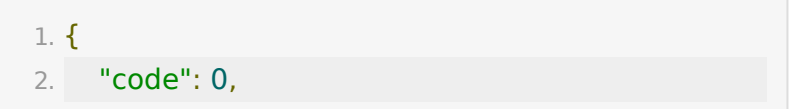

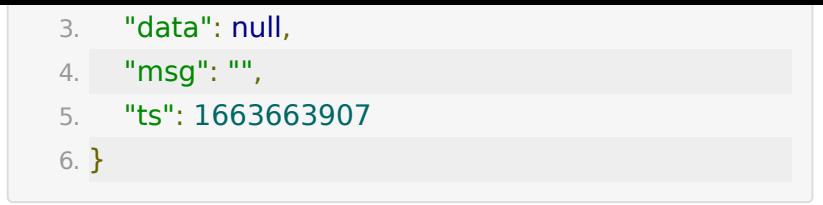

# **API-45**:删除点播弹题

#### 【功能描述】

删除弹题

#### 【请求类型】

POST/GET

### 【请求地址】

1. http://\${private\_domain}.at.baijiayun.com/openapi/

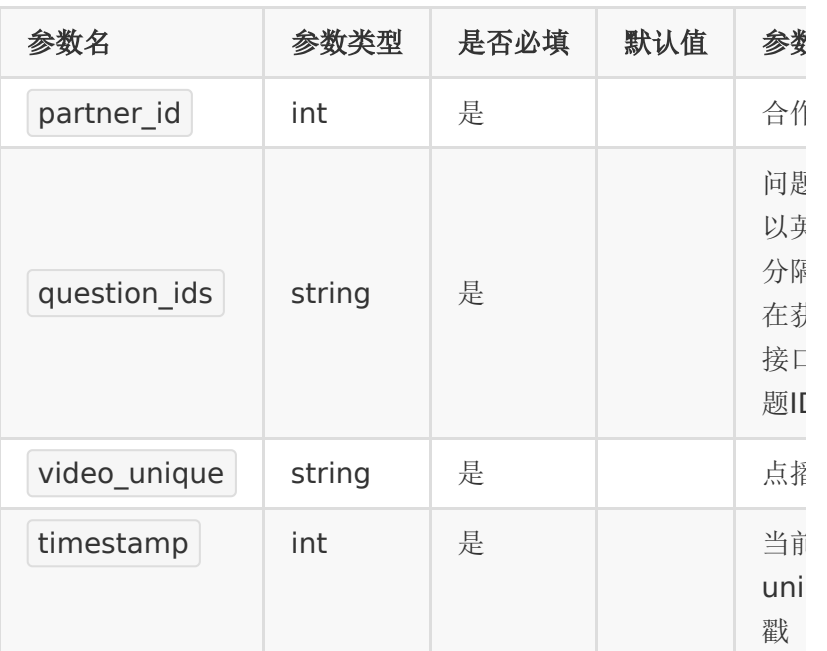

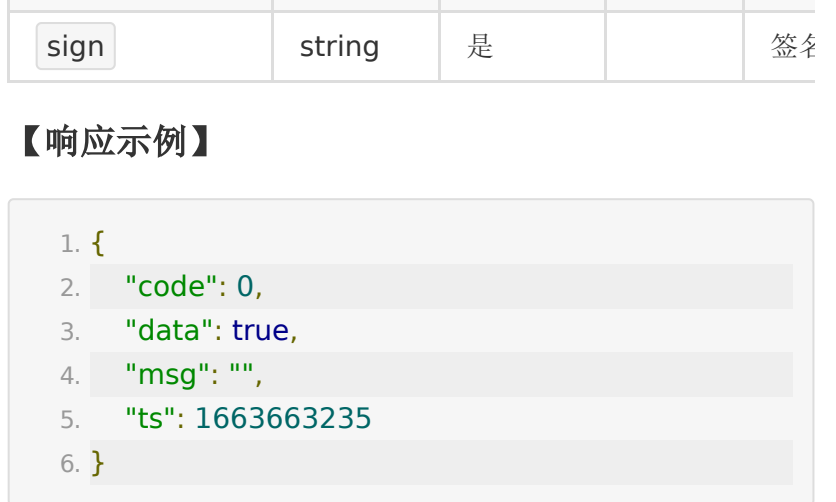

# **API-46**:批量设置视频分类

#### 【功能描述】

批量设置点播视频分类

### 【请求类型】

POST/GET

#### 【请求地址】

1. http://\${private\_domain}.at.baijiayun.com/openapi/

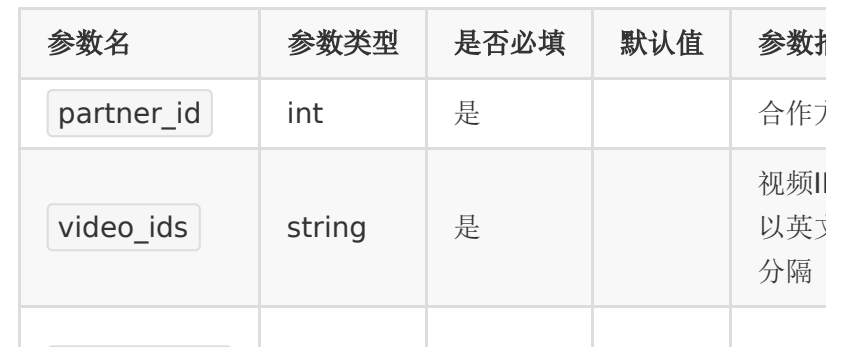

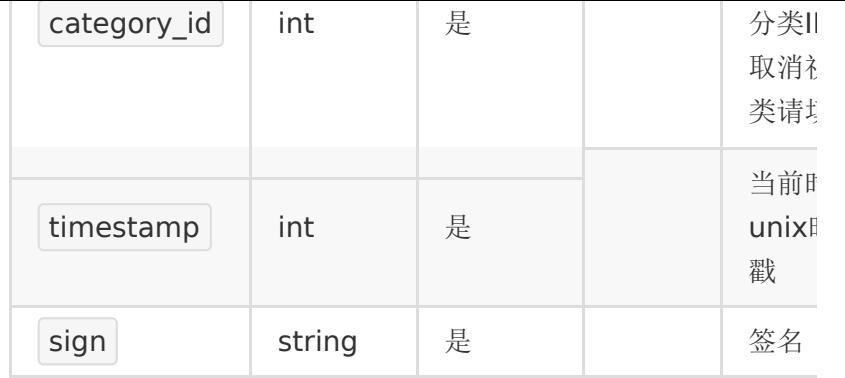

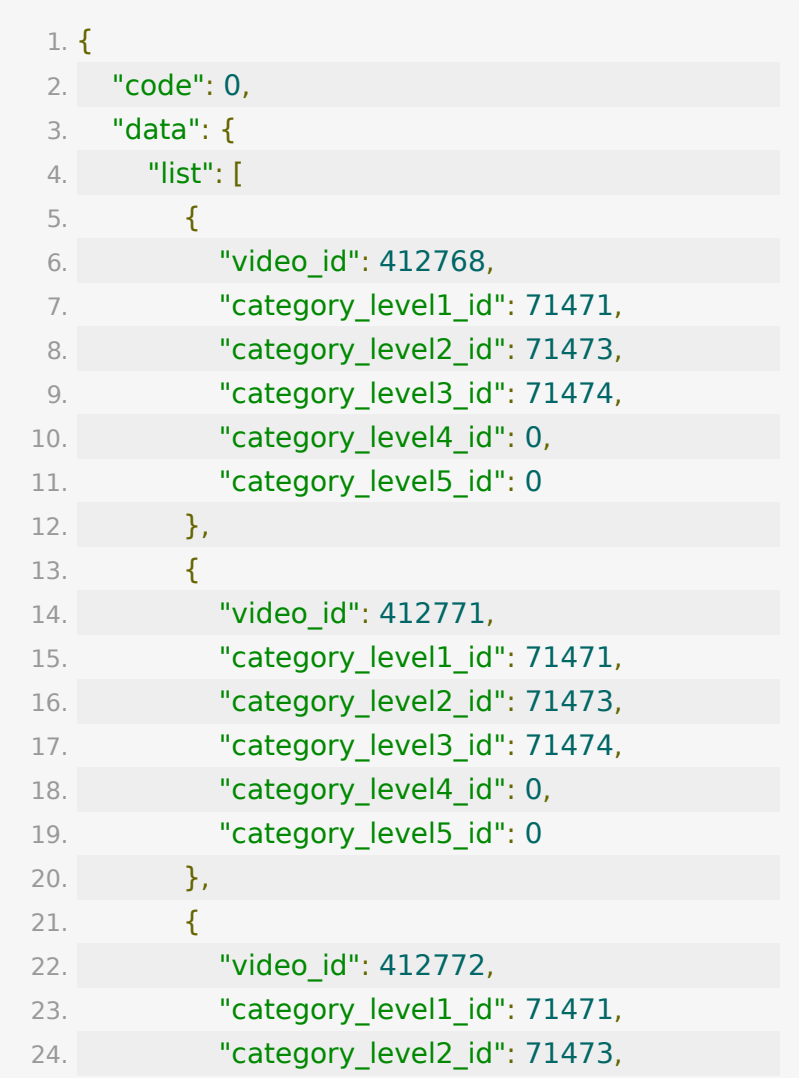

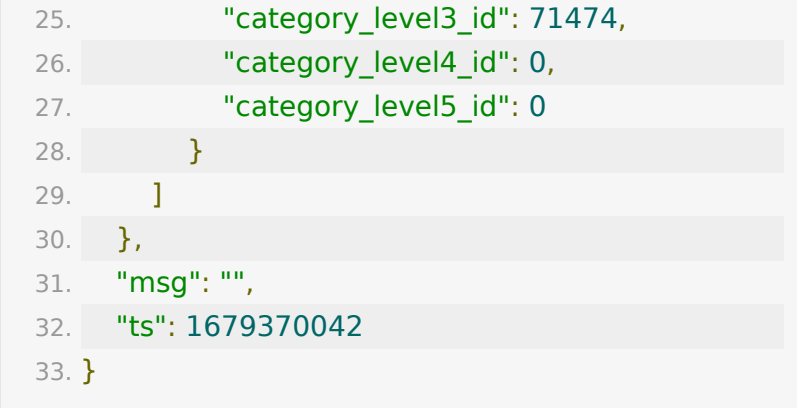

# **API-47**:设置三分屏信息

#### 【功能描述】

设置三分屏信息

#### 【请求类型】

POST/GET

#### 【请求地址】

1. http://\${private\_domain}.at.baijiayun.com/openapi/

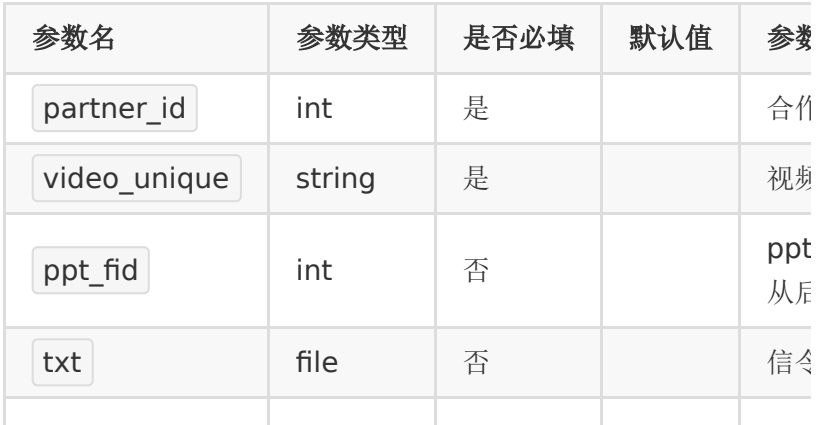

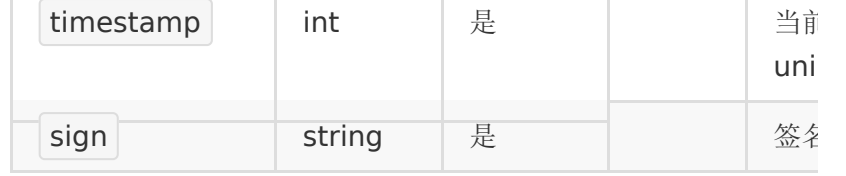

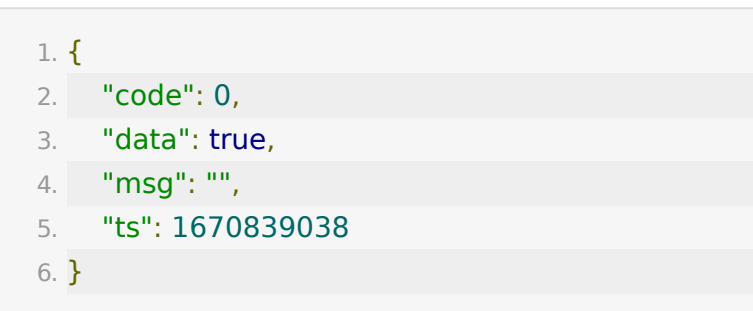

### 【失败响应示例】

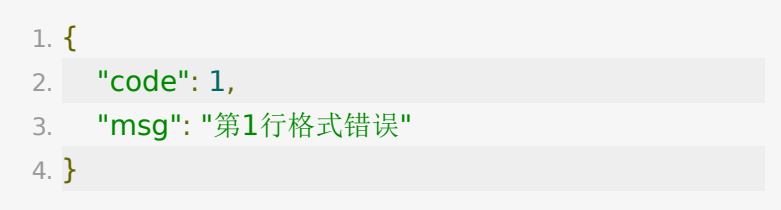

# **API-48**:点播设置打点接口

### 【功能描述】

设置打点数据

#### 【请求类型】

POST/GET

#### 【请求地址】

1. http://\${private\_domain}.at.baijiayun.com/openapi/

### 【请求参数】

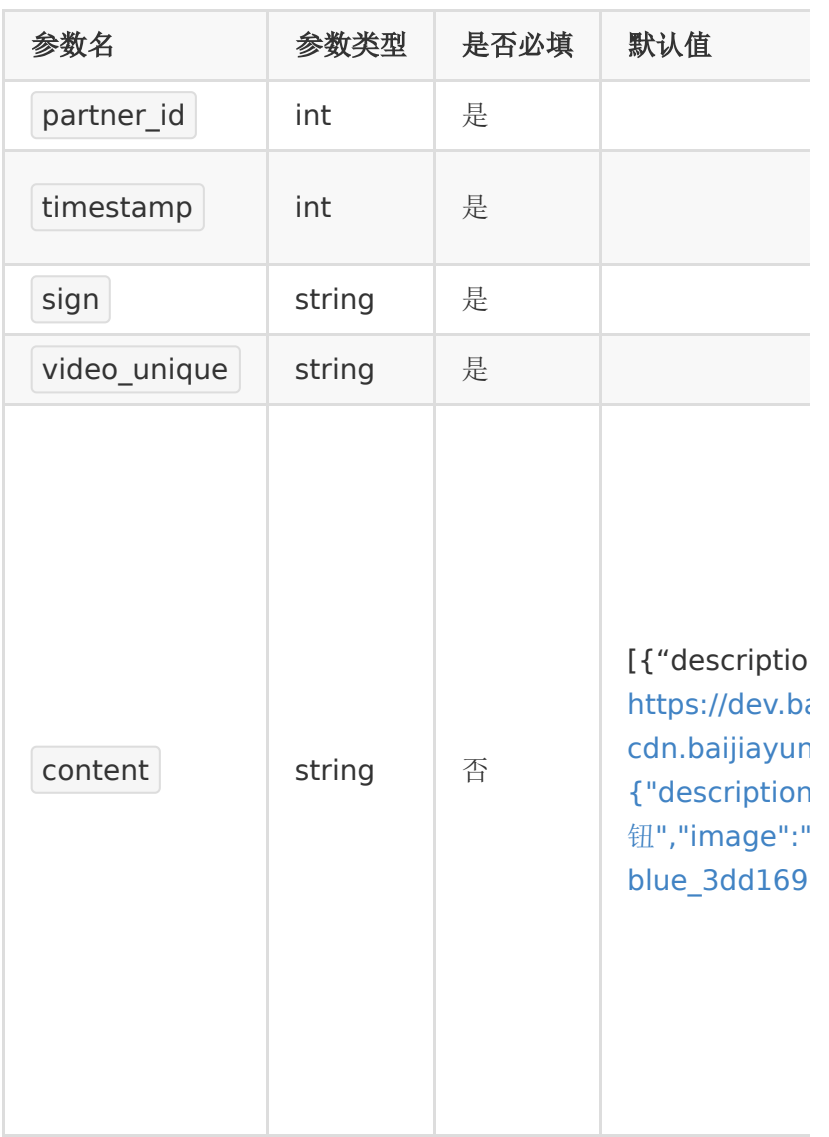

# 【响应示例】

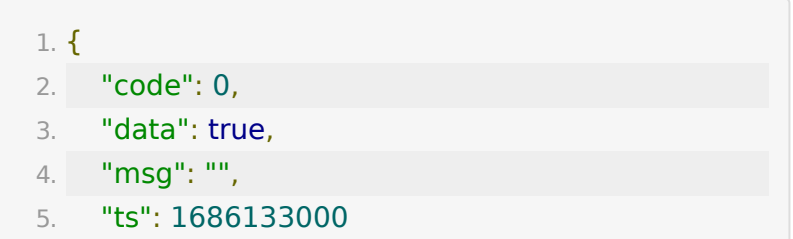

6. }

#### 【失败响应示例】

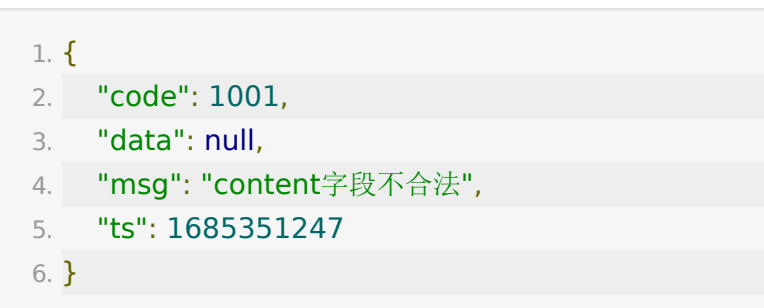

# **API-49**:获取打点数据列表

### 【功能描述】

获取打点数据列表

#### 【请求类型】

POST/GET

#### 【请求地址】

1. http://\${private\_domain}.at.baijiayun.com/openapi/

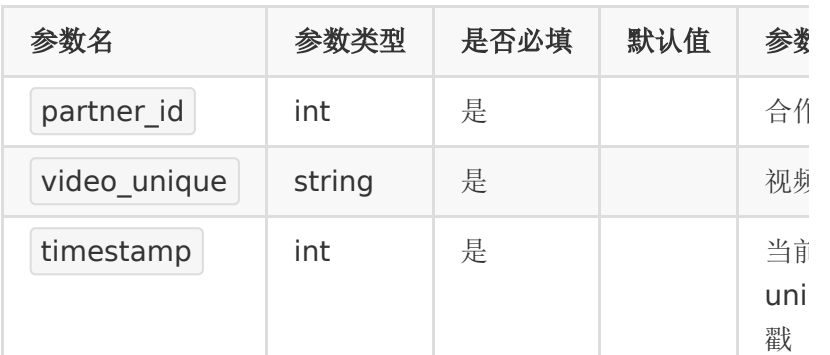

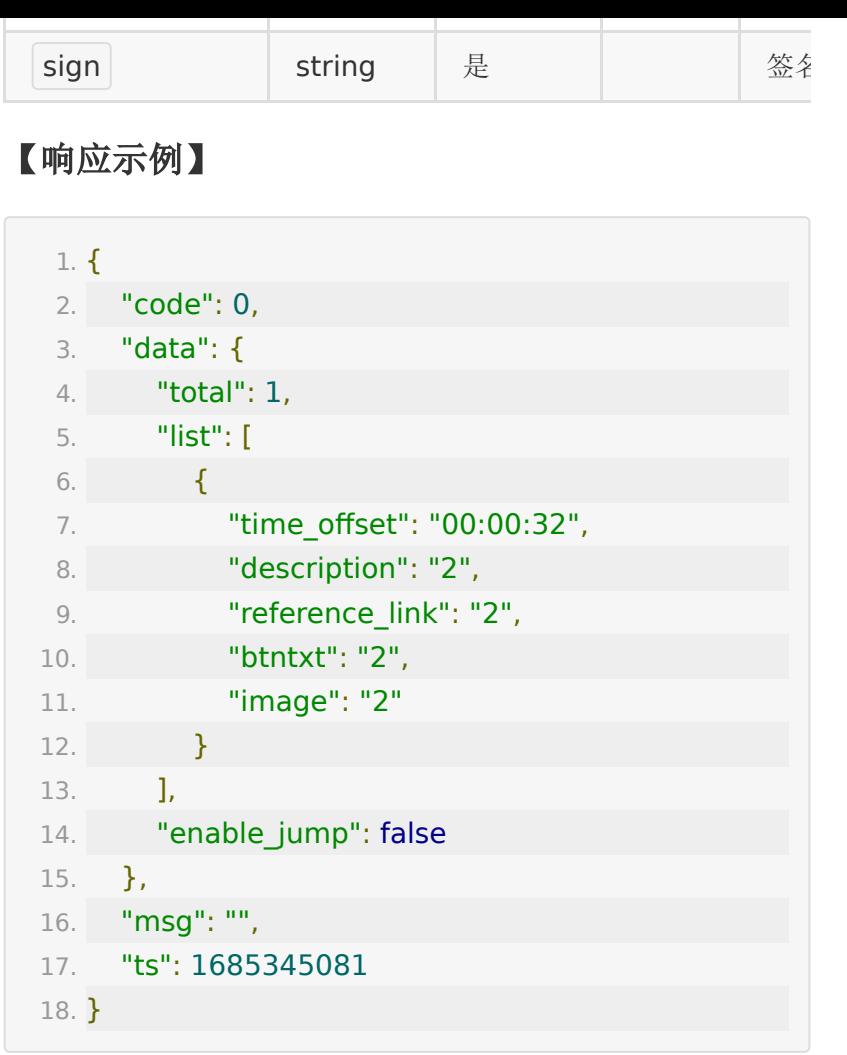

# 【失败响应示例】

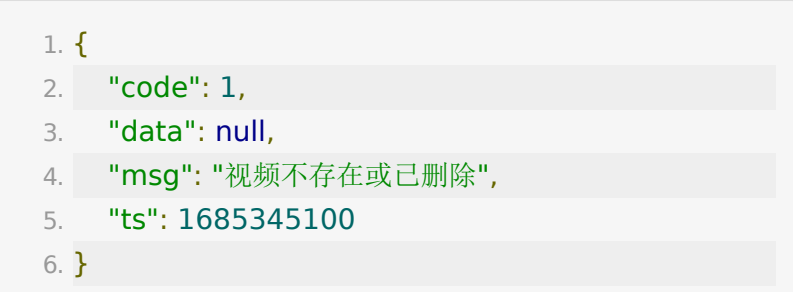

# API-50: 设置点播打点跳转功能接口

### 【功能描述】

设置点播打点跳转功能

### 【请求类型】

POST/GET

### 【请求地址】

1. http://\${private\_domain}.at.baijiayun.com/openapi/

### 【请求参数】

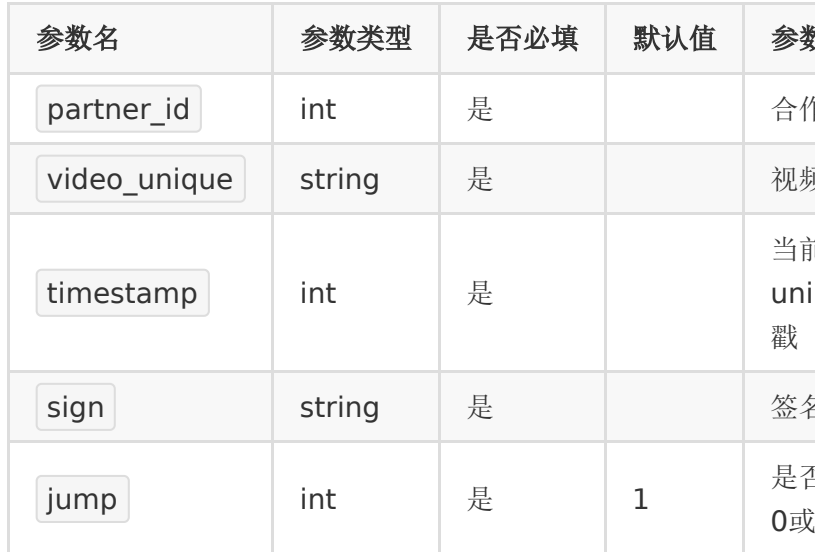

### 【响应示例】

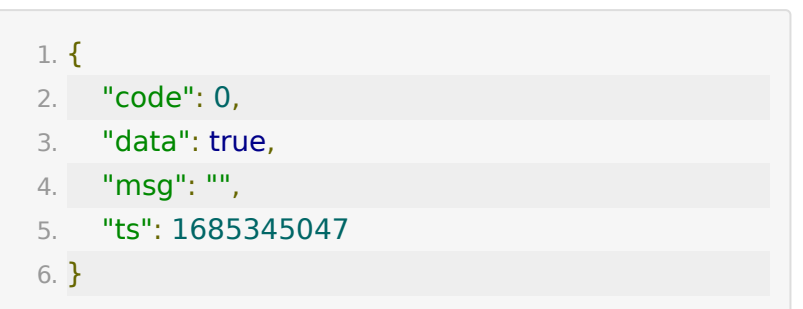

#### 【失败响应示例】

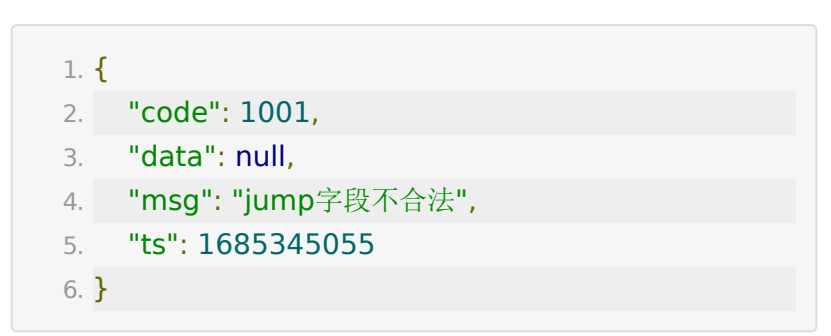

# **API-51**:获取点播评论**token**接口

#### 【功能描述】

获取点播评论的验证token,用于点播评论相关功能的身份验 证。

#### 【请求类型】

POST/GET

【请求地址】

1. http://\${private\_domain}.at.baijiayun.com/openapi/

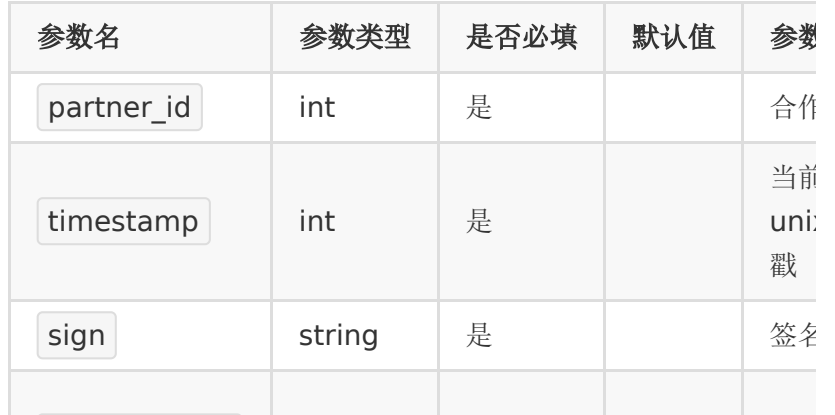

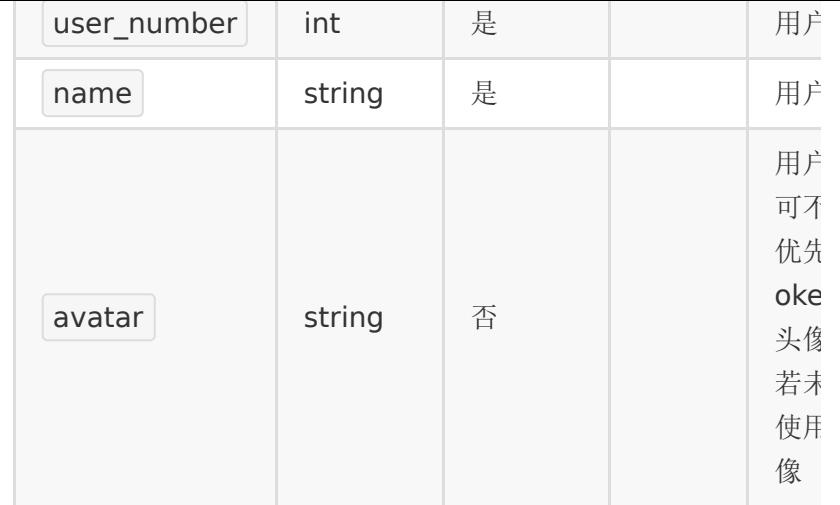

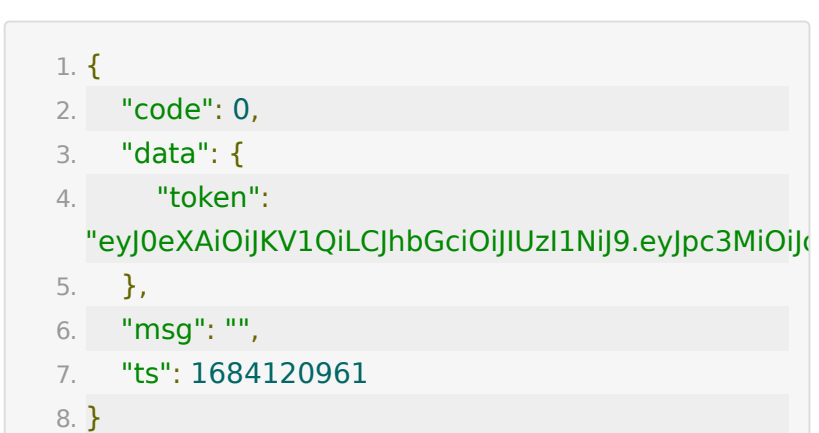

# 【失败响应示例】

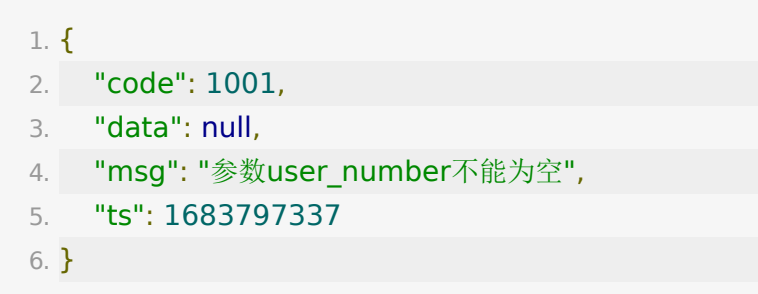

# API-52: 获取点播已关联白名单班级列表 接口

#### 【功能描述】

获取点播已关联白名单班级列表。

#### 【请求类型】

POST/GET

# 【请求地址】

1. http://\${private\_domain}.at.baijiayun.com/openapi/

#### 【请求参数】

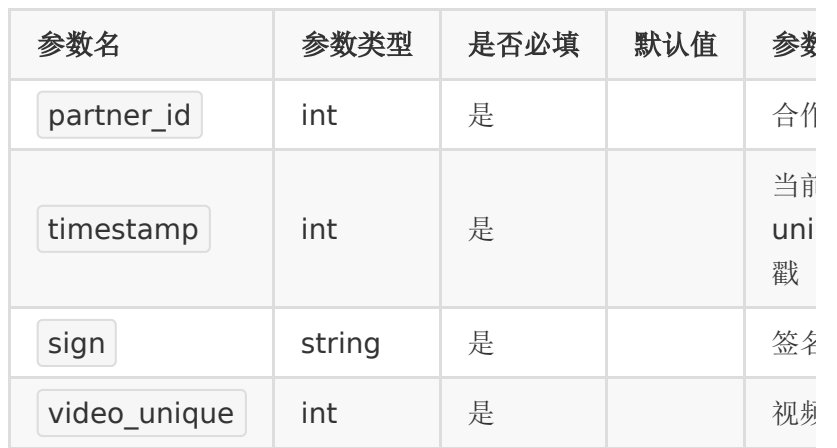

# 【响应示例】

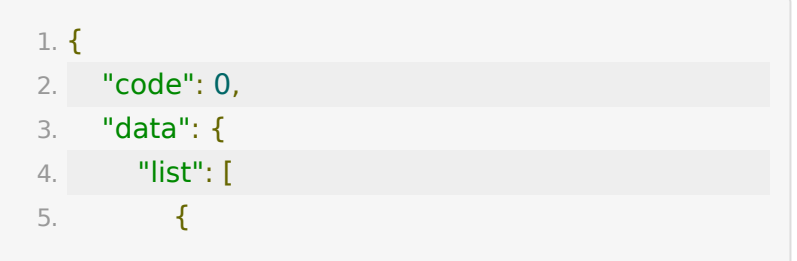

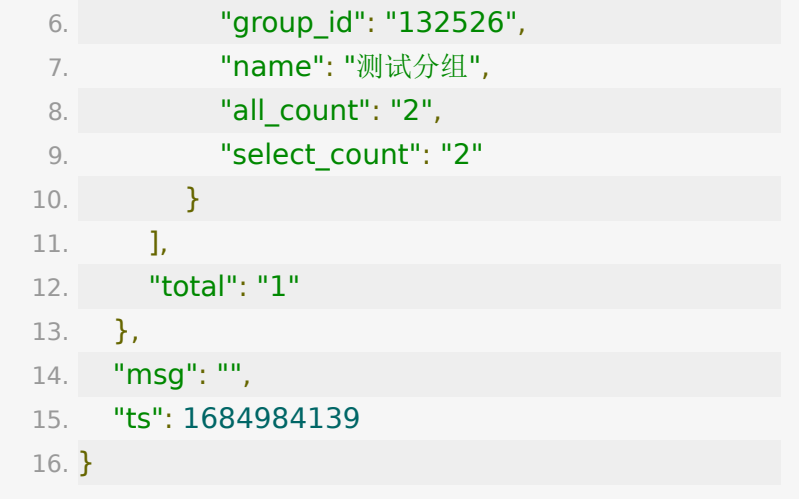

# 【响应参数说明】

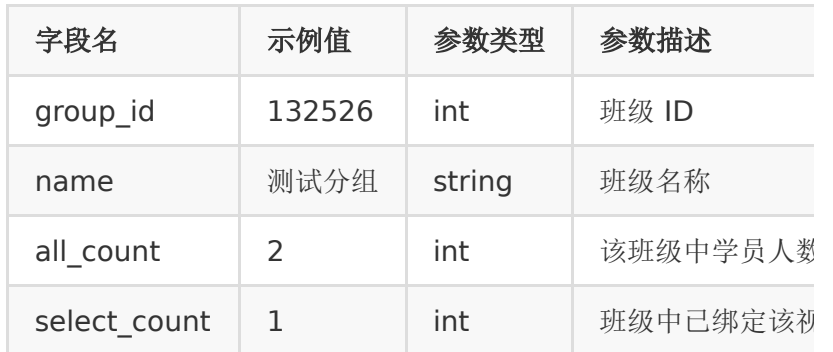

# 【失败响应示例】

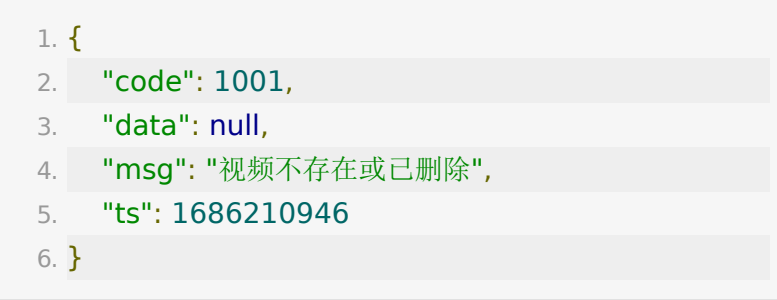

# API-53: 班级关联点播白名单接口

# 【功能描述】

班级关联点播白名单。

### 【请求类型】

POST/GET

#### 【请求地址】

1. http://\${private\_domain}.at.baijiayun.com/openapi/

# 【请求参数】

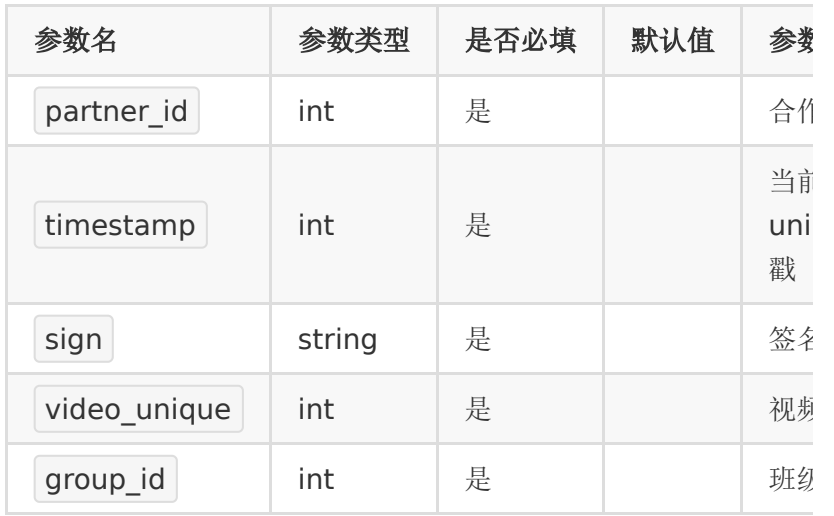

# 【响应示例】

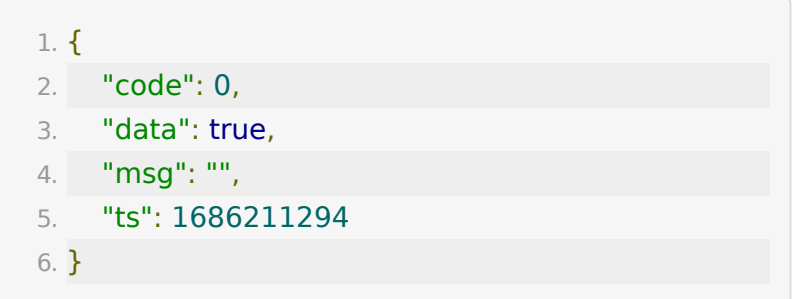

### 【失败响应示例】
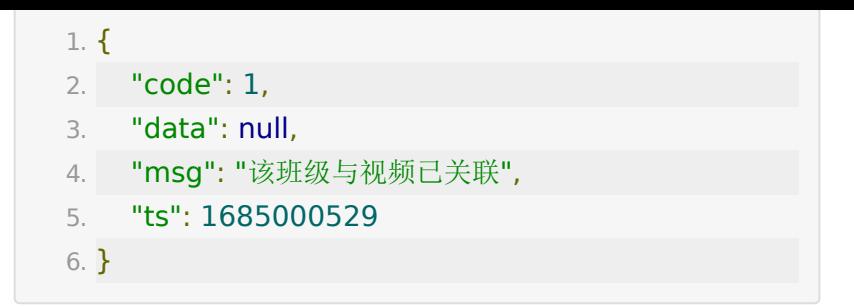

### **API-54**:移除点播白名单已绑定班级

#### 【功能描述】

移除点播白名单已绑定班级。

### 【请求类型】

POST/GET

### 【请求地址】

1. http://\${private\_domain}.at.baijiayun.com/openapi/

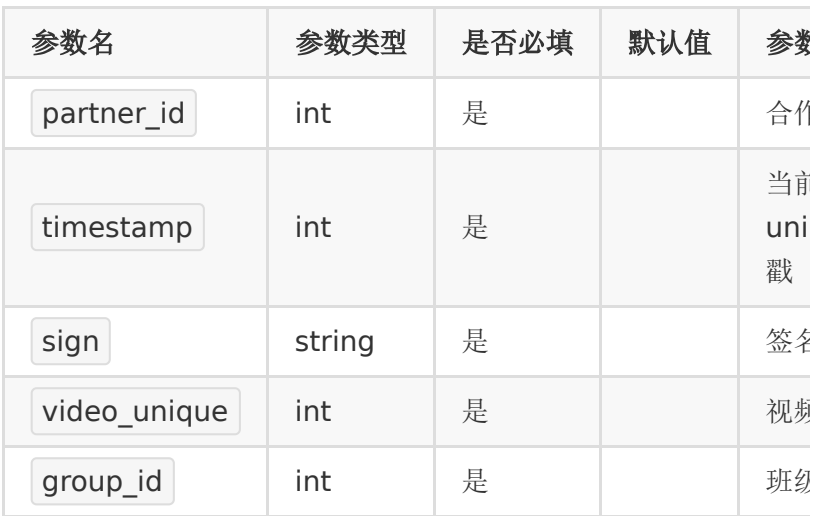

### 【响应示例】

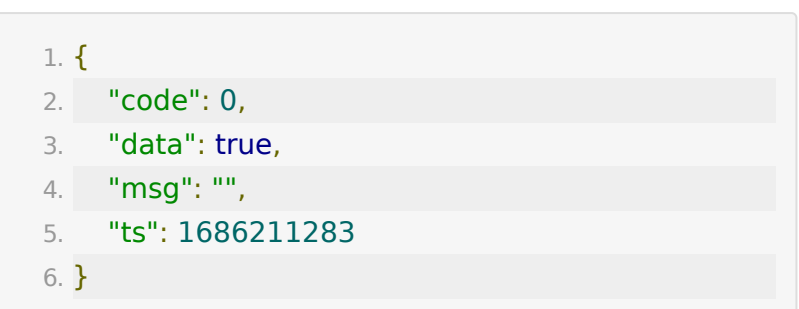

#### 【失败响应示例】

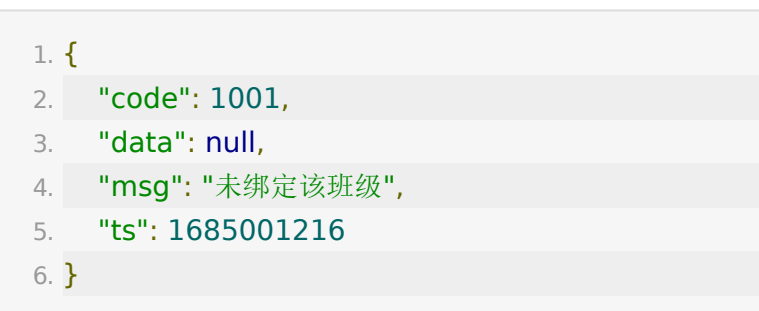

API-55: 获取点播已关联白名单用户列表 接口

### 【功能描述】

获取点播白名单用户列表。

### 【请求类型】

POST/GET

### 【请求地址】

1. http://\${private\_domain}.at.baijiayun.com/openapi/

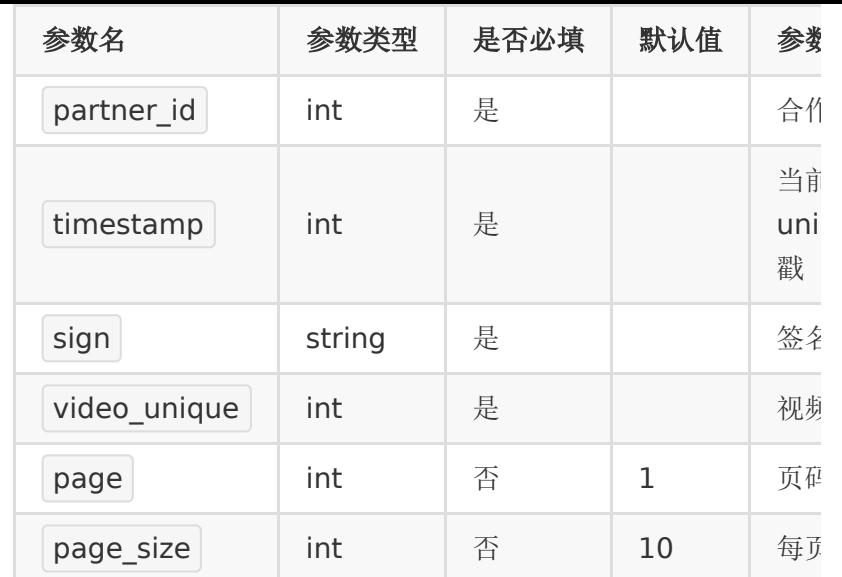

## 【响应示例】

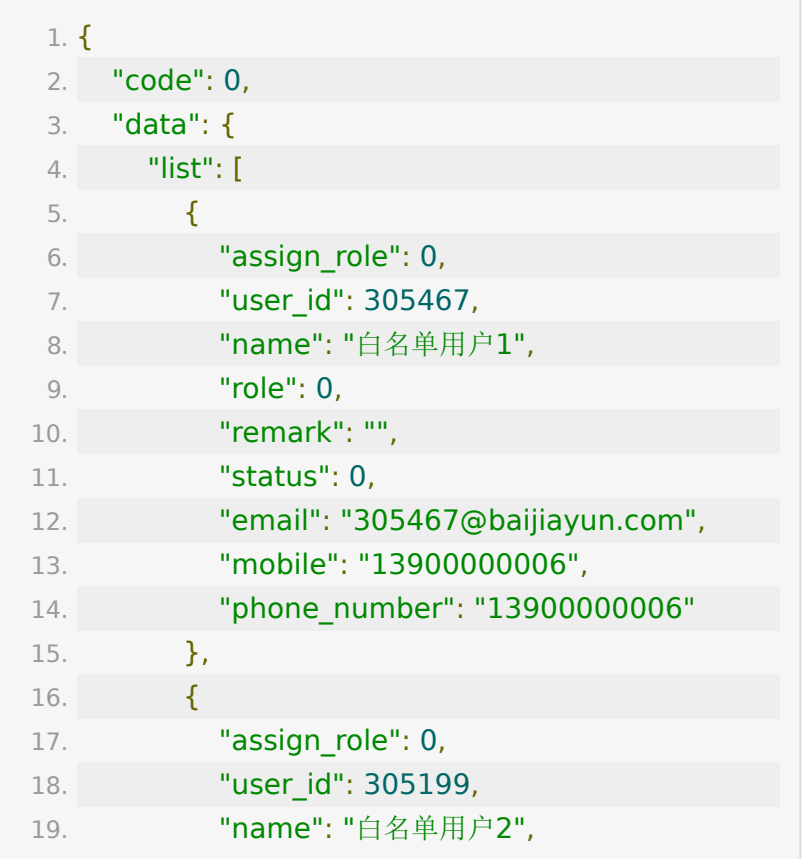

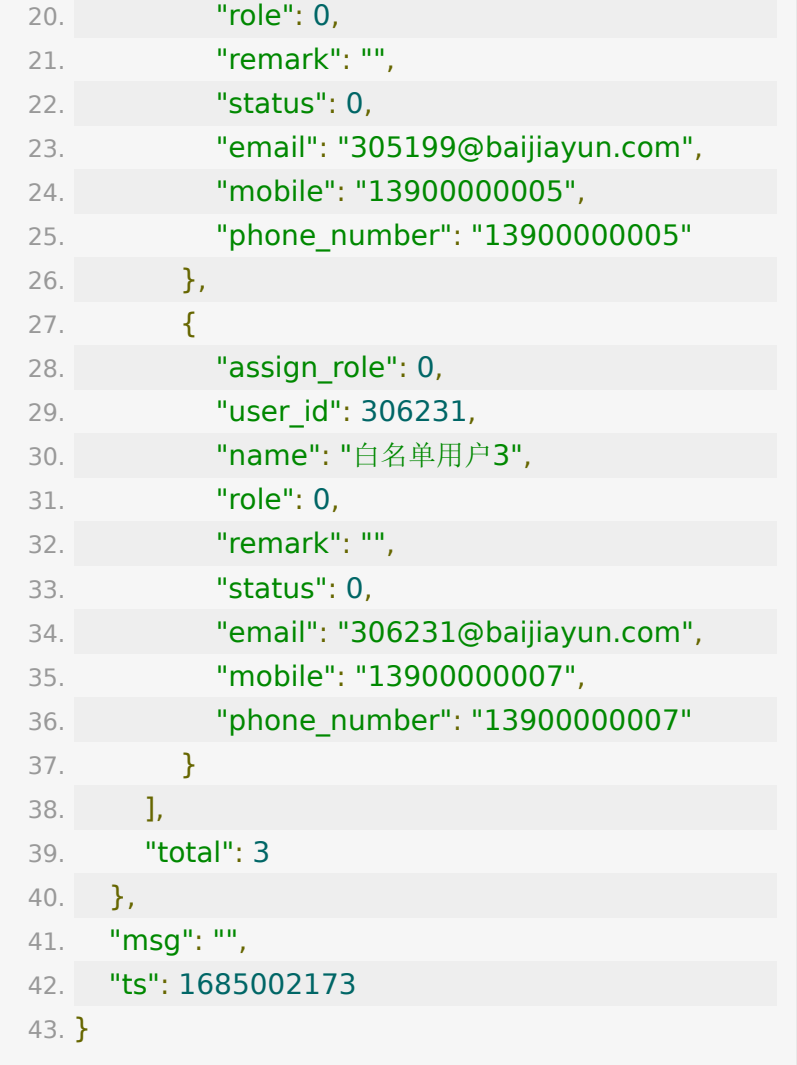

## 【失败响应示例】

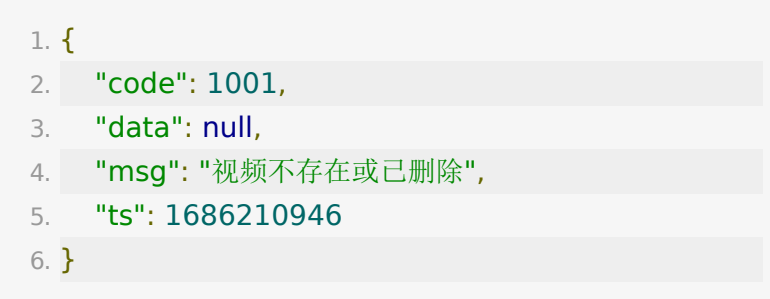

## **API-56**:学员关联点播白名单接口

### 【功能描述】

学员关联点播白名单。

### 【请求类型】

POST/GET

### 【请求地址】

1. http://\${private\_domain}.at.baijiayun.com/openapi/

### 【请求参数】

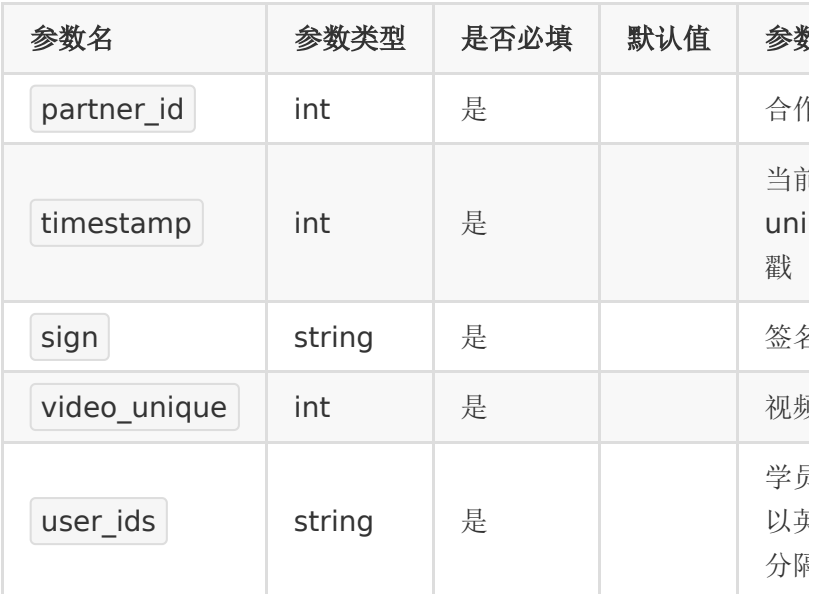

### 【请求示例】

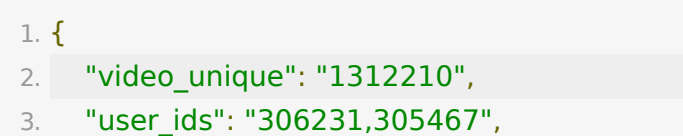

```
4. "timestamp": "1",
5. "sign": "sign",
6. "partner_id": "41545106"
7. }
```
#### 【响应示例】

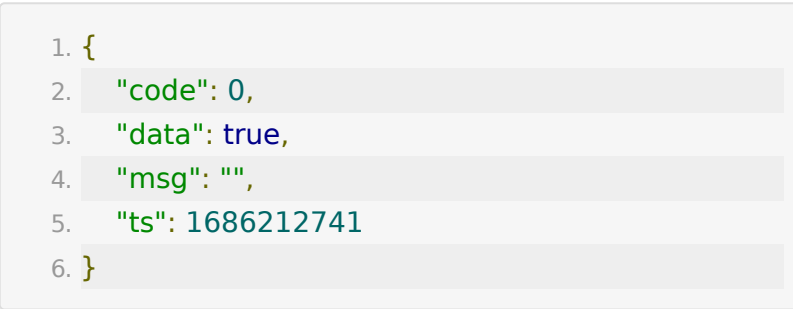

### 【失败响应示例】

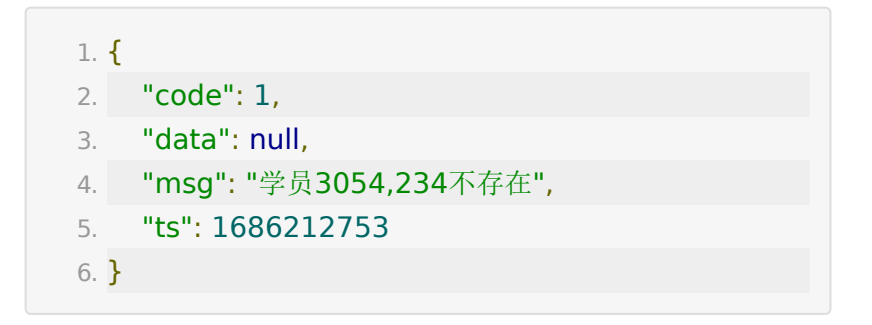

### **API-57**:移除点播白名单学员接口

#### 【功能描述】

移除点播白名单学员。

### 【请求类型】

POST/GET

### 【请求地址】

1. http://\${private\_domain}.at.baijiayun.com/openapi/

## 【请求参数】

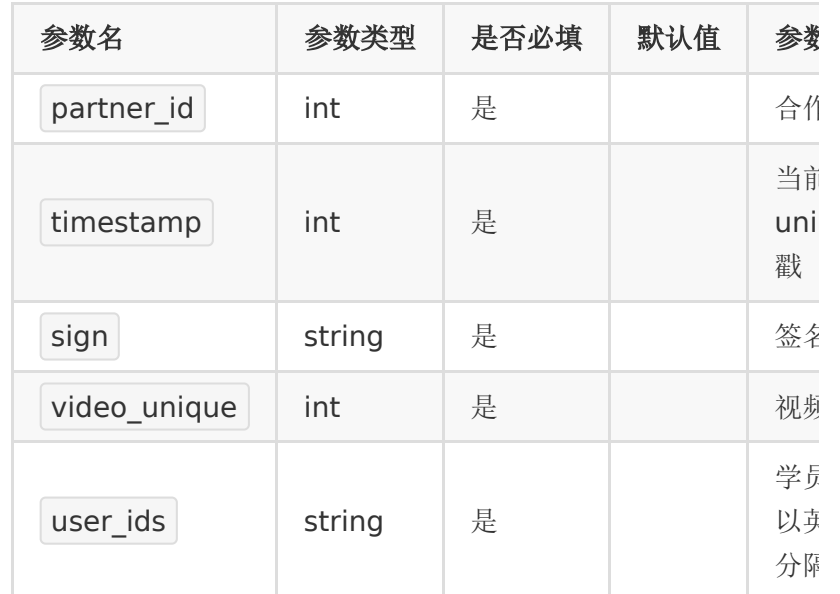

## 【响应示例】

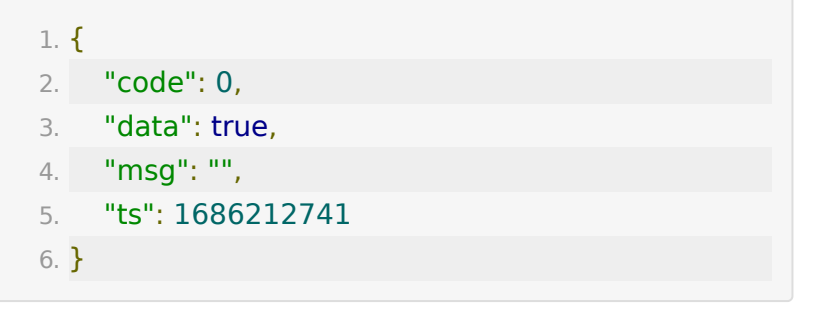

## 【失败响应示例】

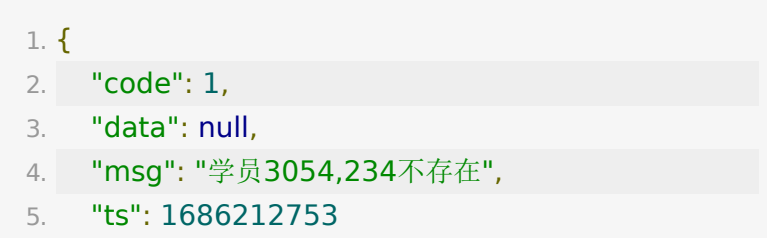

6. }

### API-58: 获取弹题的学生答题数据

#### 【功能描述】

获取弹题的学生答题数据。答题数据依赖于题目,若题目更新, 学生未重新答题,即使答题结果与当前结果一致依然认为错误。

#### 【请求类型】

POST/GET

#### 【请求地址】

1. http://\${private\_domain}.at.baijiayun.com/openapi/

#### 【请求参数】

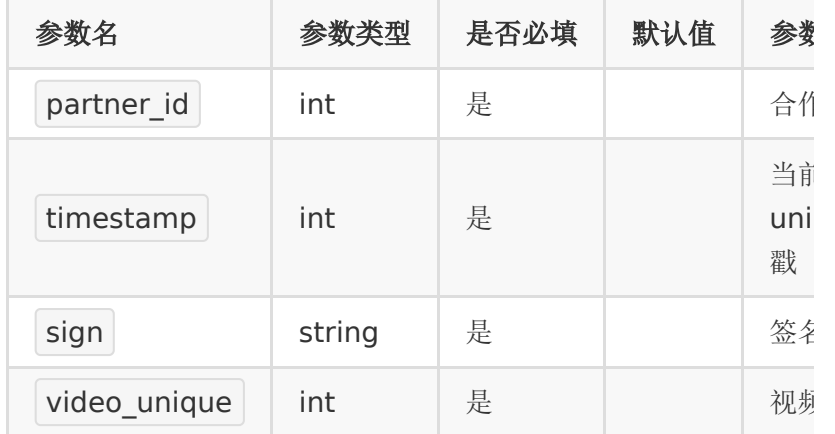

#### 【响应示例】

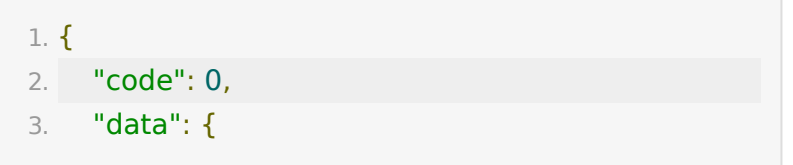

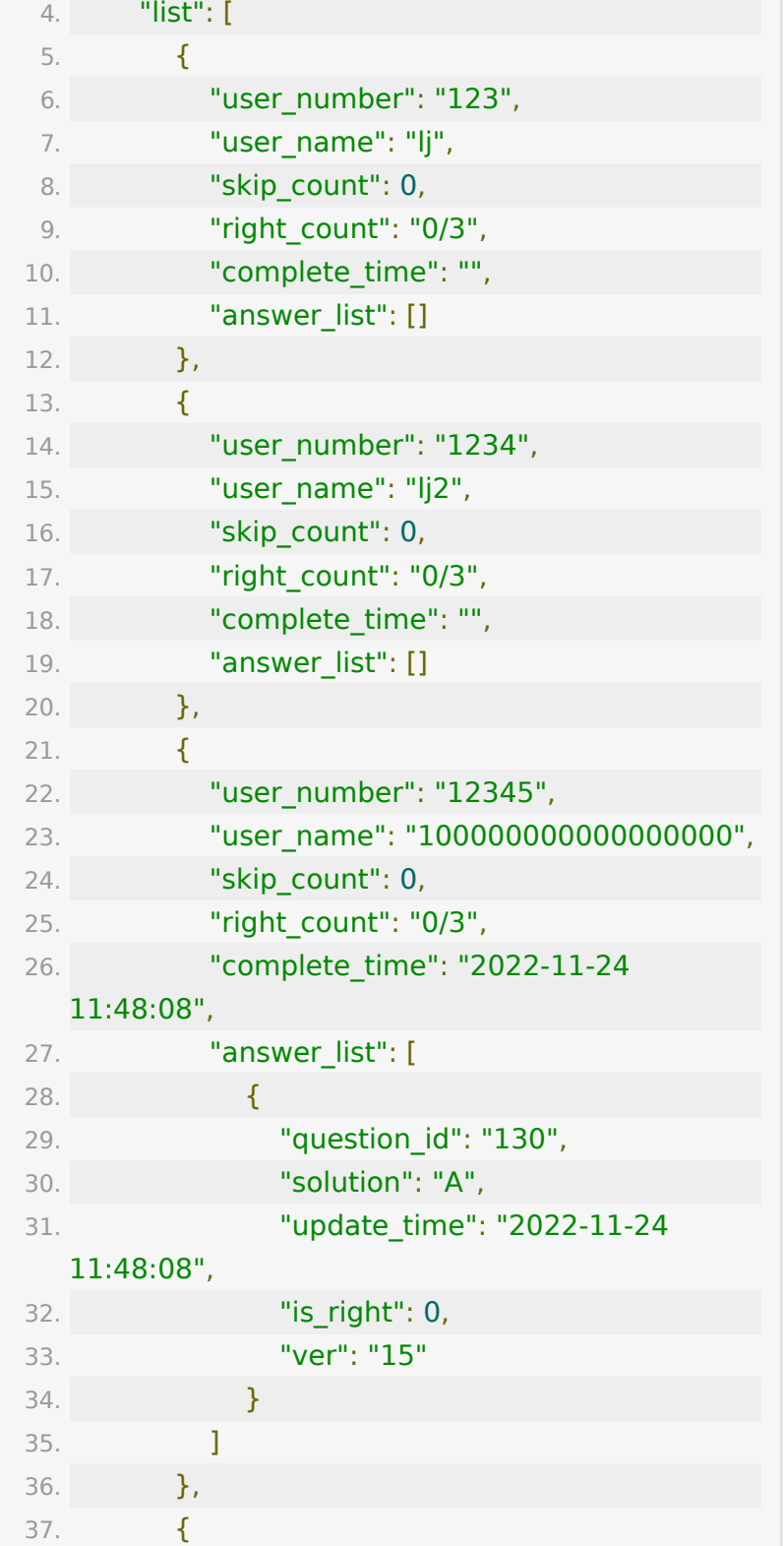

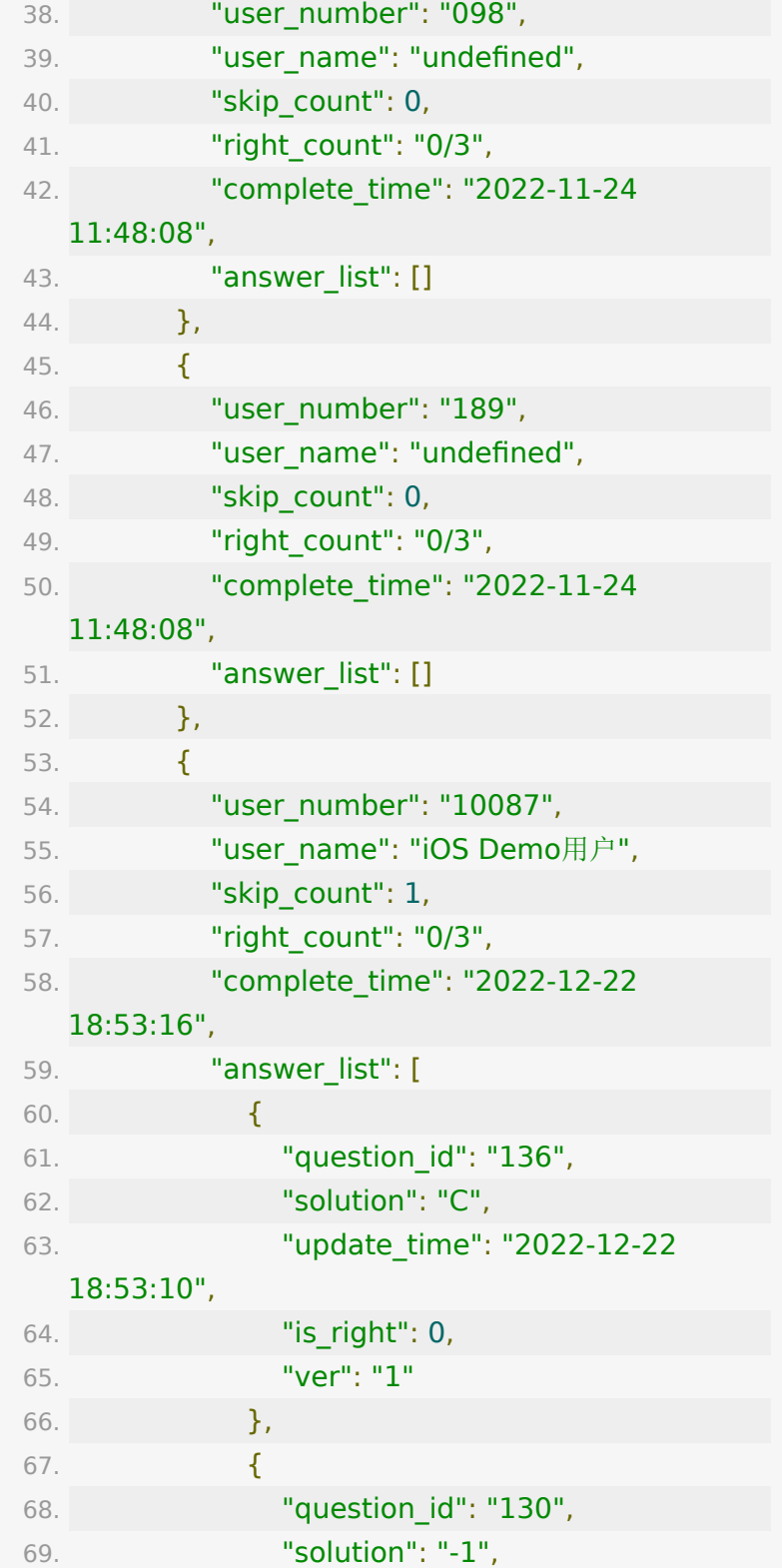

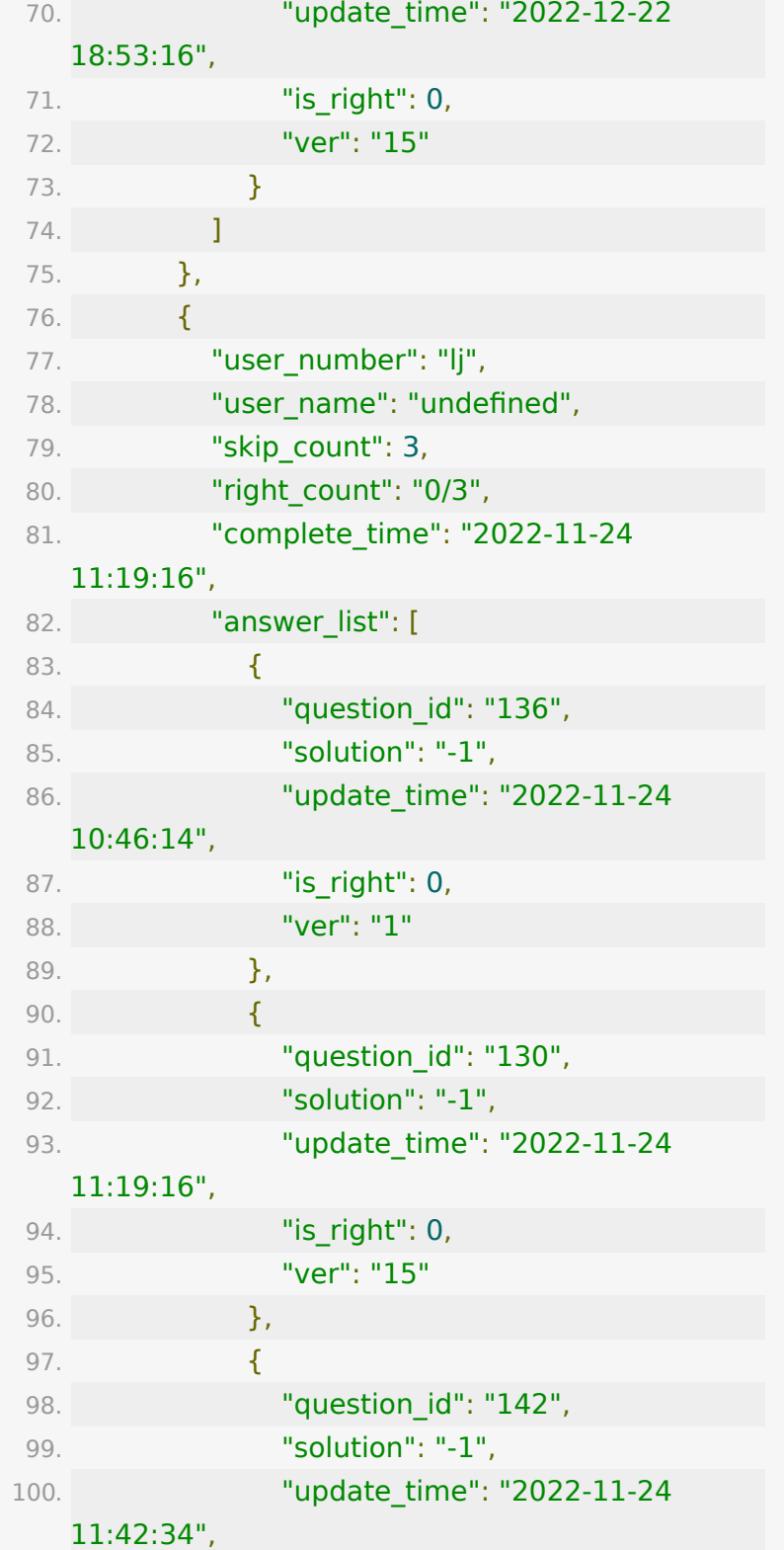

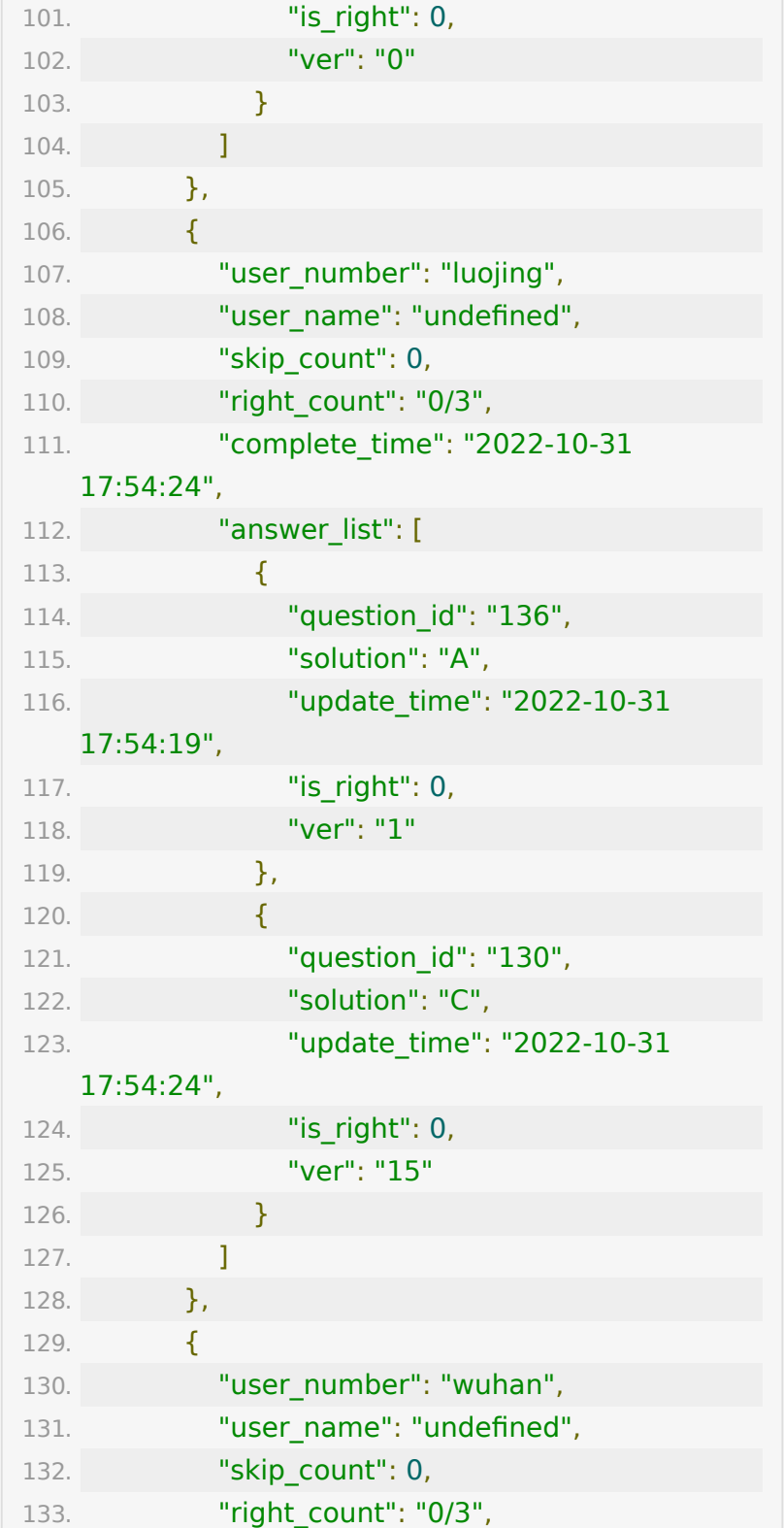

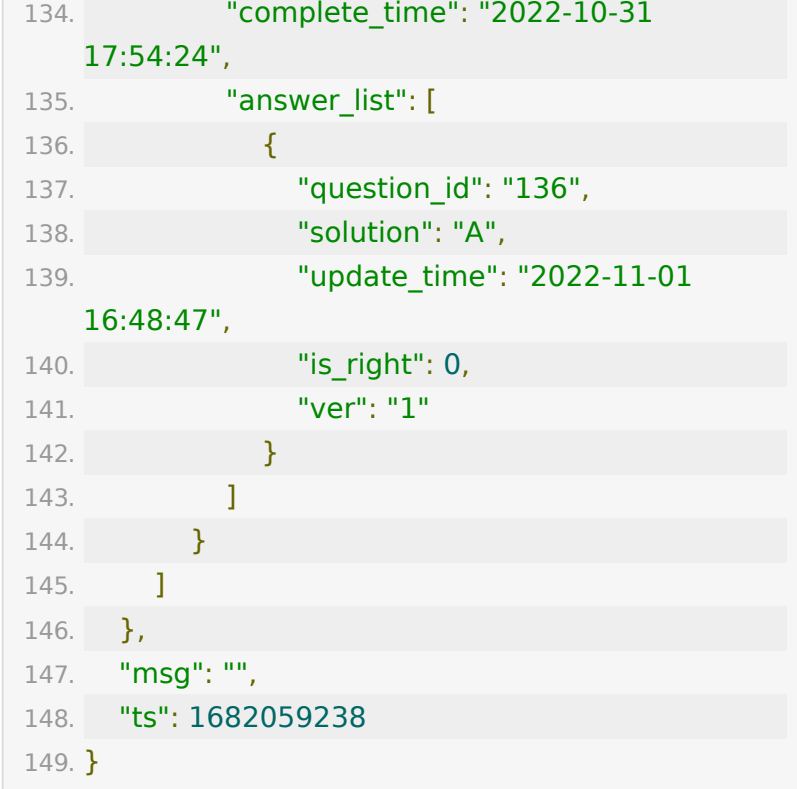

# 回调接口

**1.** 设置转码回调地址(点播和回放)

### 【接口描述】

该接口用户于设置点播和回放转码回调地址

### 【请求地址】

1. https://\${private\_domain}.at.baijiayun.com/openap

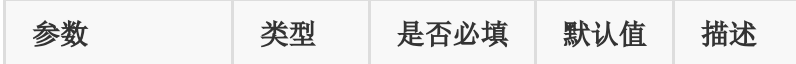

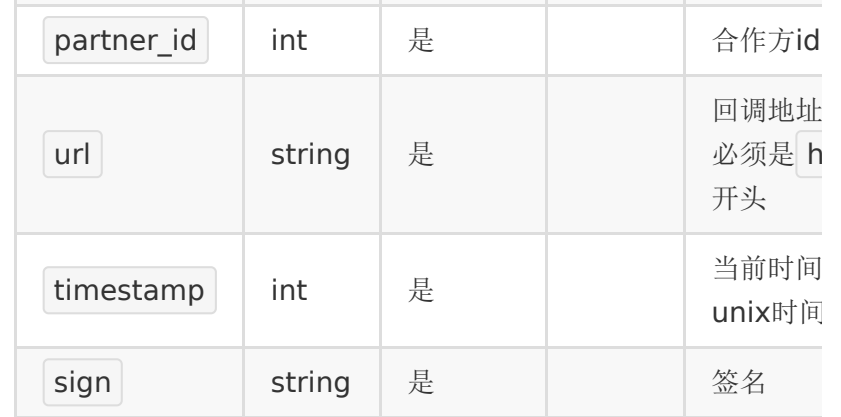

### 【响应参数】

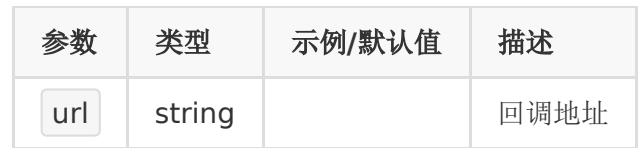

### 【响应示例】

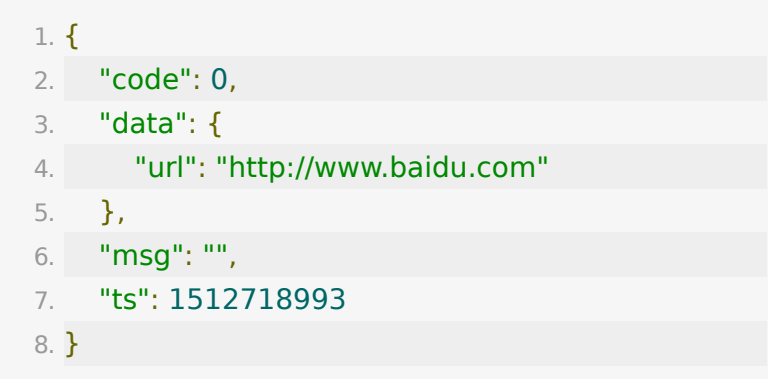

## **2.** 查询转码回调地址(点播和回放)

### 【接口描述】

该接口用户于查询点播和回放的转码回调地址

### 【请求地址】

1. https://\${private\_domain}.at.baijiayun.com/openap

### 【请求参数】

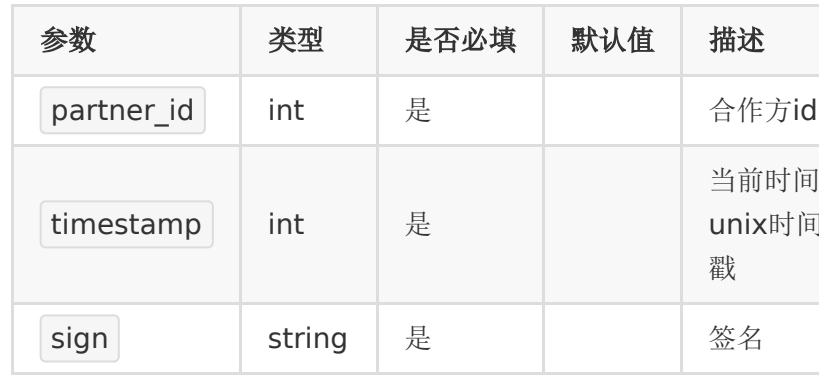

### 【响应参数】

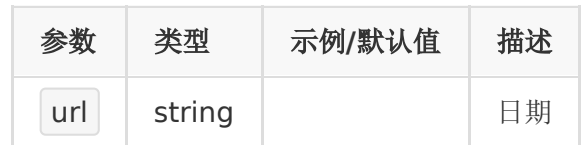

## 【响应示例】

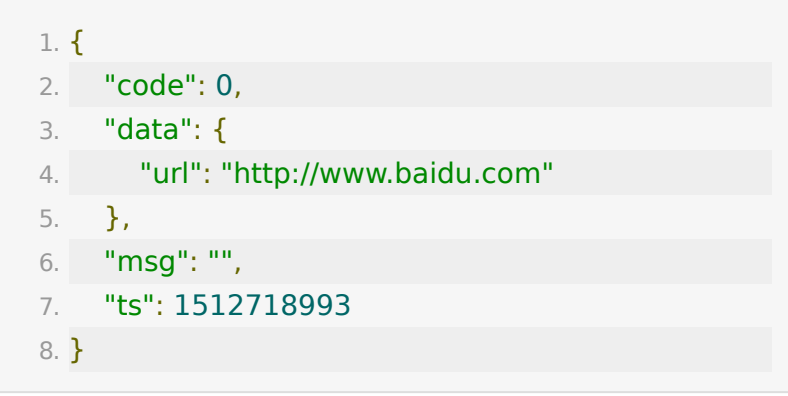

## **3.** 视频转码回调

### 【功能描述】

视频在上传完成、转码成功、转码失败时都会回调通知第三方。 该请求由百家云服务端发起,客户设置回调的地址。

### 【请求地址】

回调地址可以设置账号级别的,也可以在获取视频上传地址时为 单个视频设置回调地址。

#### 【请求类型】

#### POST

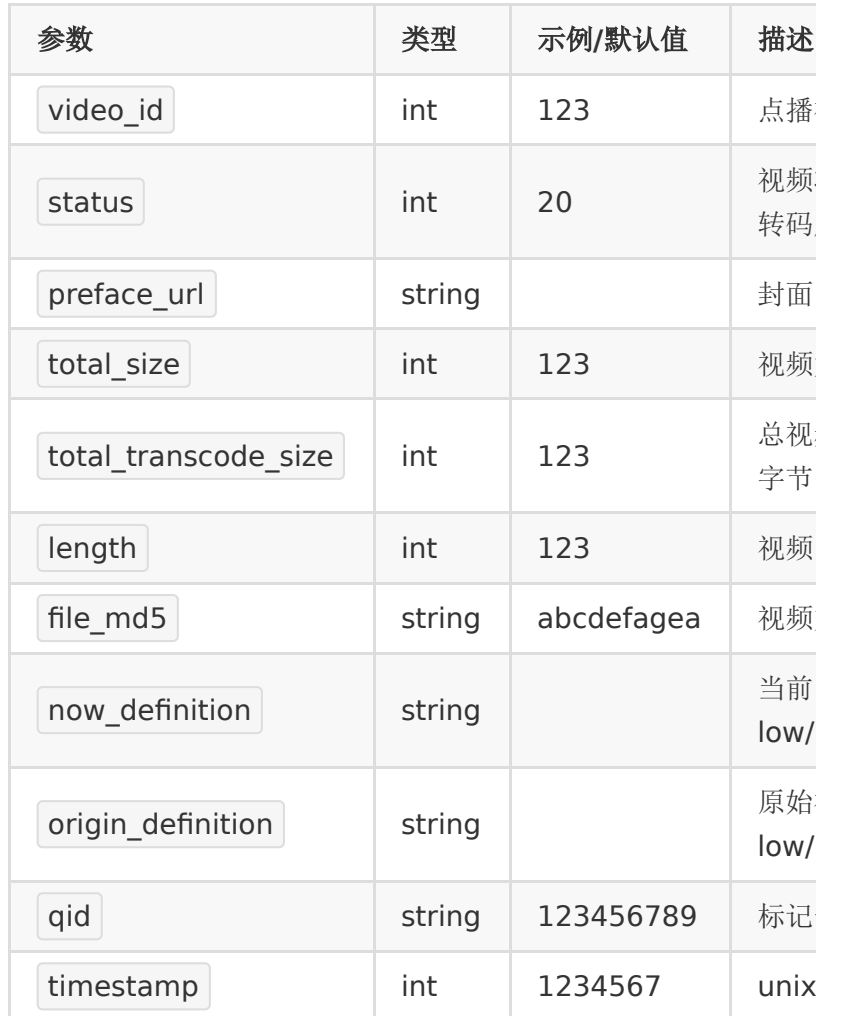

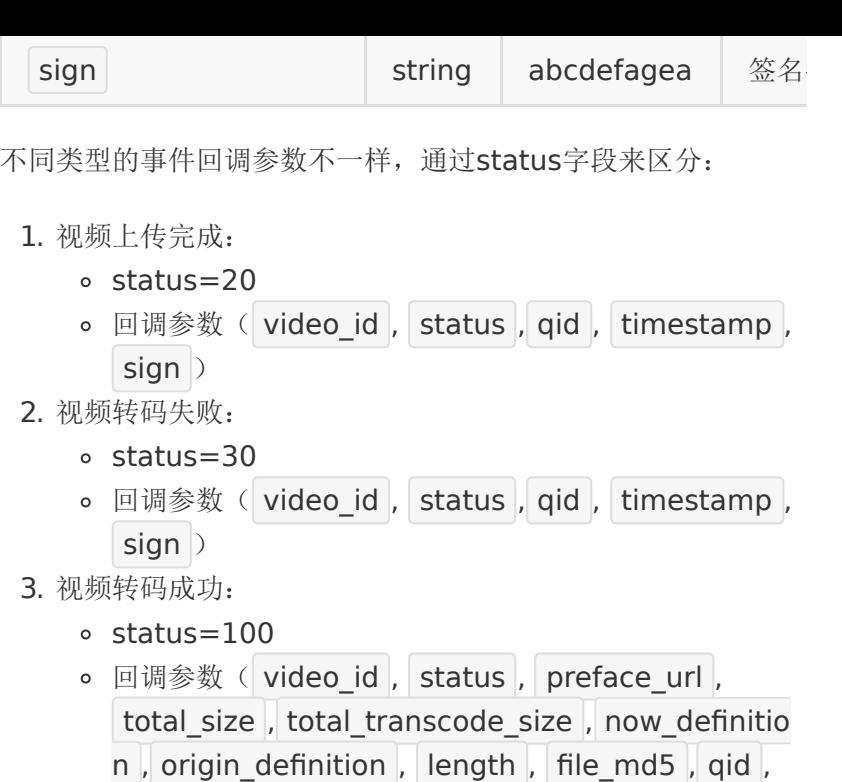

timestamp, sign)

### 【请求示例】

1. curl -d 'partner\_id=<partner\_id>&video\_id= <video\_id>&status=<status>×tamp= <timestamp>&sign=<sign>' <user\_custom\_callback\_url>

#### 【返回参数】

客户处理完后应当返回

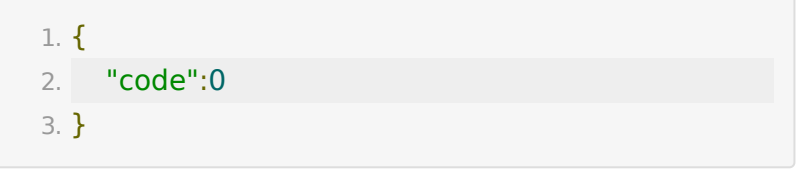

失败的情况请返回

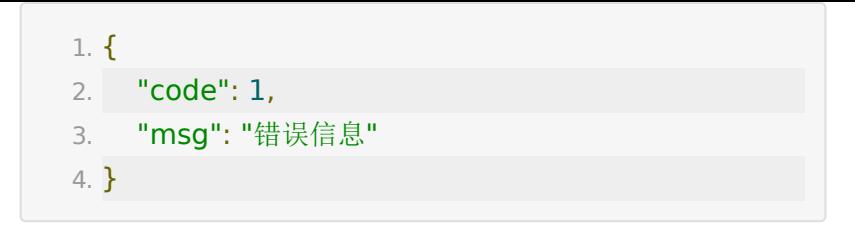

注:

- 转码成功和失败的回调,如果回调失败,会有重试机制,分 别在间隔5s, 30s后再重试一次。重试两次后仍然失败的不 再重试。
- sign字段是用来验证权限的,其计算规则与上面介绍的sign 生成规则相同。即所人的请求参数key按照字符顺序排序,再 拼接起来,最后再拼上 partner\_key=<partner\_key>

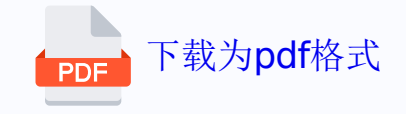